Alessadro Orologio  $(1555 - 1633)$ 

# Intradæ

Quinque  $\mathring{\operatorname{\mathscr{C}}}$  sex vocibus, quarum in omni genere instrumentorum musicorum usus esse potest

Helmstaedt 1597

Original Clefs (Mensurstrich)

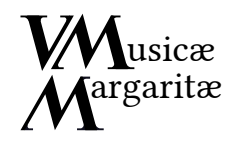

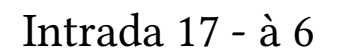

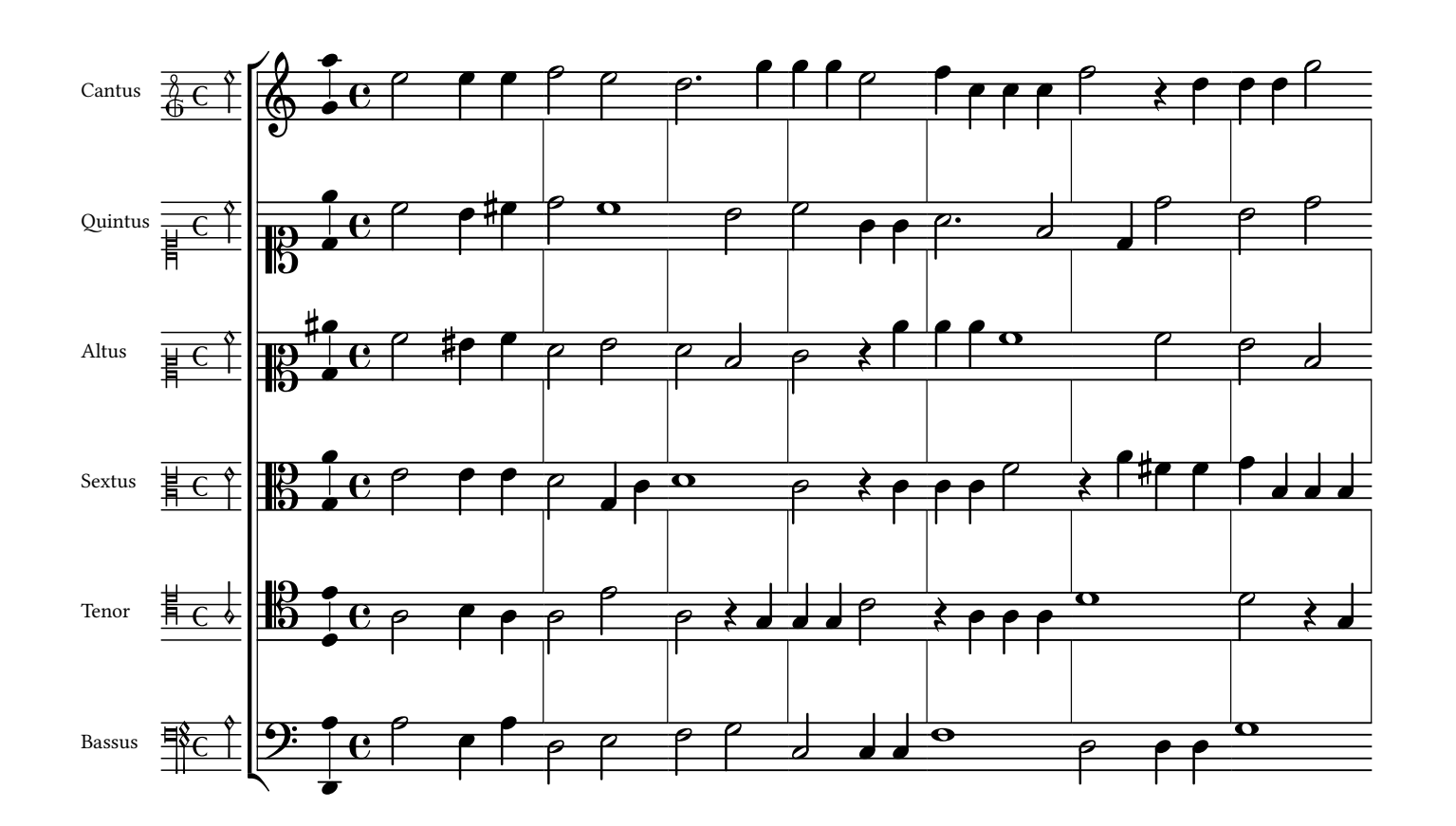

 $\overline{\bullet}$ 

 $\overline{\bullet}$ 

 $\overline{\bullet}$ 

 $\overline{\mathbf{O}}$ 

 $\overline{\phantom{a}}$ 

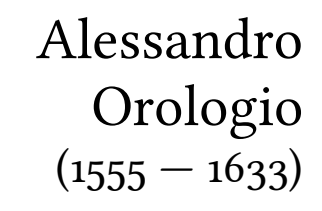

Intradæ

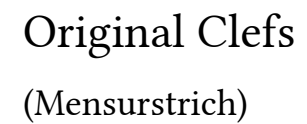

ViMa 14  $\odot$ Maurizio M. Gavioli 2014-15 – Creative Commons by-sa 3.0

 $\overline{\bullet}$ 

‡‡क

 $\frac{1}{2}$   $\frac{1}{2}$   $\frac{1}{2}$ 

 $\bullet$ 

 $\bullet$ 

 $\leftarrow$ 

 $\mathbf{f}$ 

 $\bullet$ 

8

 $\mathbb{B}$   $\overline{\phantom{a}}$ 

 $\frac{1}{10}$ 

 $\overrightarrow{ }$ 

VistaMare Musica

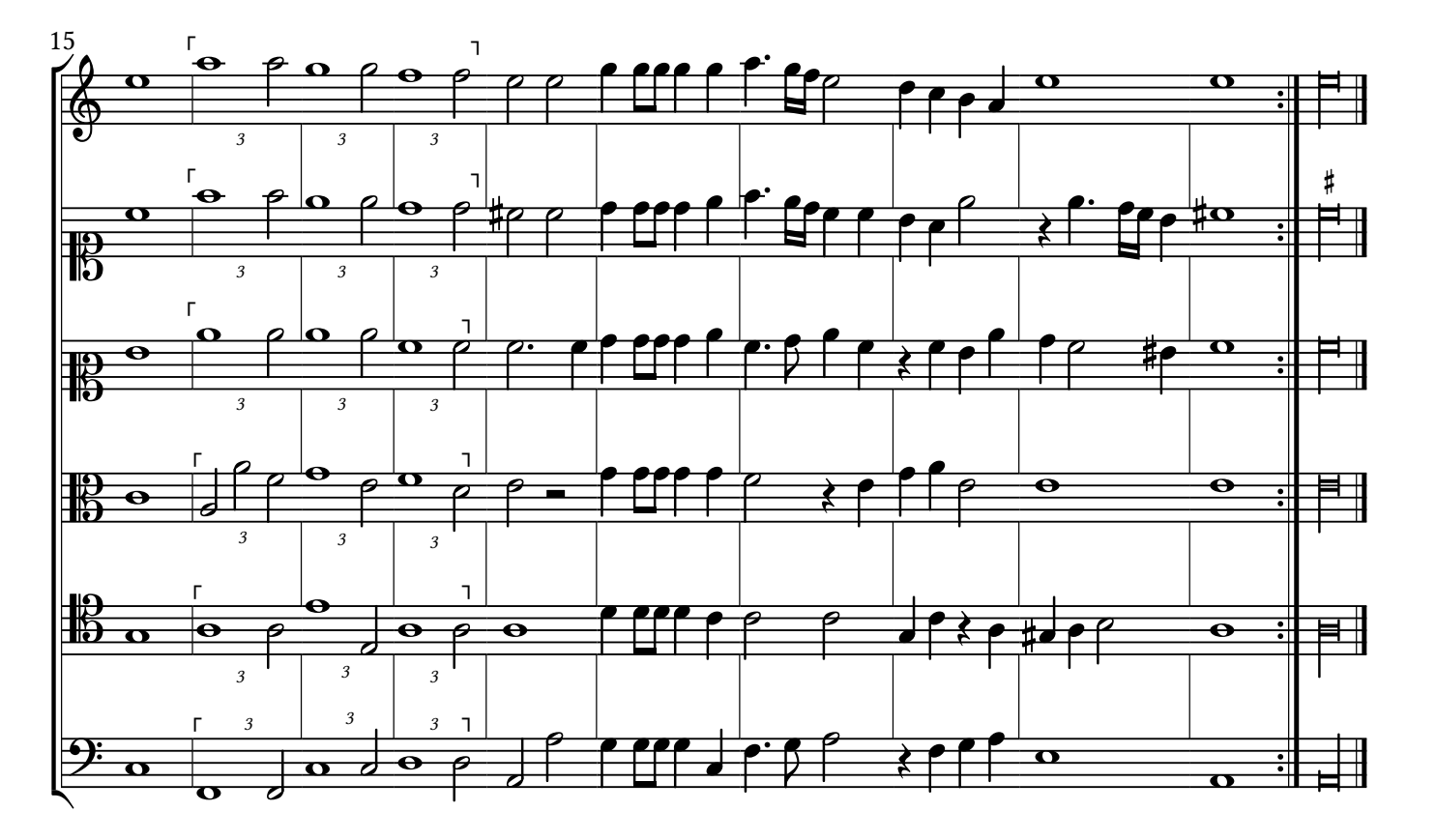

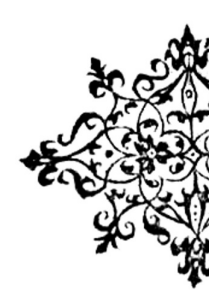

ViMa 14 – Version 1.1 – July 2015. A VistaMare Musica publication (http://www.vistamaresoft.com/musica/). Editing and typesetting © 2014-15 Maurizio M. Gavioli. Licensed under the Creative Commons license "Attribution - Share Alike" (in simple words, do with it whatever you like as long as you give me proper credit and share derivative works like this one; for details, see http://www.creativecommons.org/licenses/by-sa/3.0).

Typeset with MuseScore (http://musescore.org/). Texts set in Linux Libertine and Linux Biolinum (http://www.linuxlibertine.org/).

Typographic ornaments from Livre de musicque contenant ... chansons et motetz à deux parties, Louvain, Phalèse & Bellère 1571.

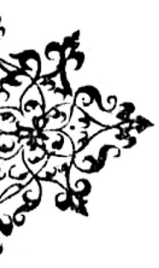

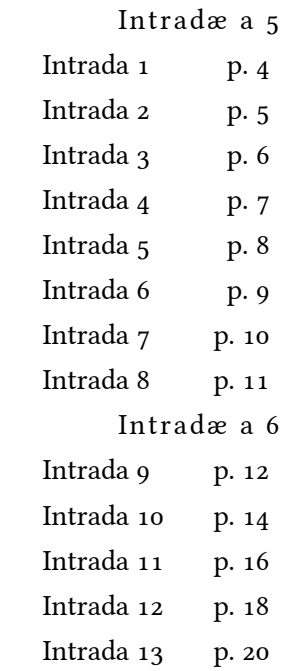

# PREFACE

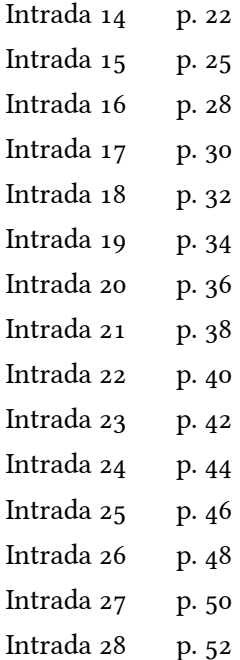

- All editorial additions are placed above the staff or marked by dotted lines or parentheses.
- Original time signatures and note values have been retained.
- All marked accidentals have been retained, even when superfluous according to modern conventions; however, they have been silently 'modernized' when current conventions dictate a different sign (i.e.: a sharp used to raise a flattened note has been converted to a natural sign).
- The original had only a few barlines. For this edition, the parts have been set in score format and measure bars rendered with in-staff bar lines.
- Accidentals above the staff are editorial suggestions.
- *Coloratio* is indicated by angle brackets  $(\begin{bmatrix} 7 & 7 \end{bmatrix})$ .

# CRITICAL NOTES:

This edition follows as faithfully as possible the original 1597 edition by Jacob Lucius (Helmstaedt). It is a movable-type print in separate parts (six separate booklets). The source used for the edition is the copy in the British Library in London.

# EDITORIAL REMARKS

- 1) Original:
- 2) Original: final repeat not present.
- 3) Original: E.
- 4) Bar line is original, repeat is not.
- 5)  $1^a$  and  $2^a$  *volta* not original.

added between staves (Mensurstriche), without splitting any note in several tied notes. Original bar lines are

Intrada 16 - à 6

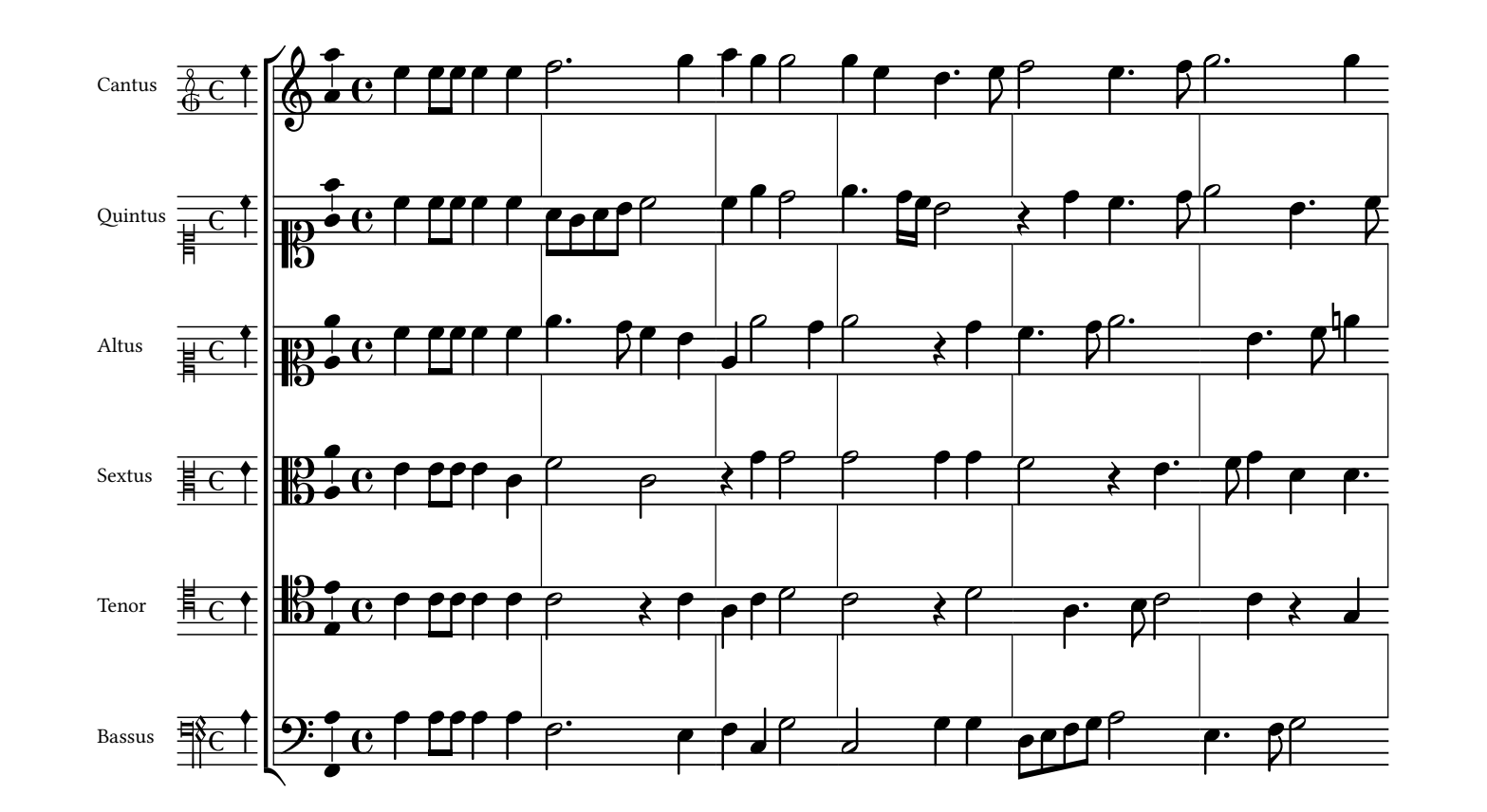

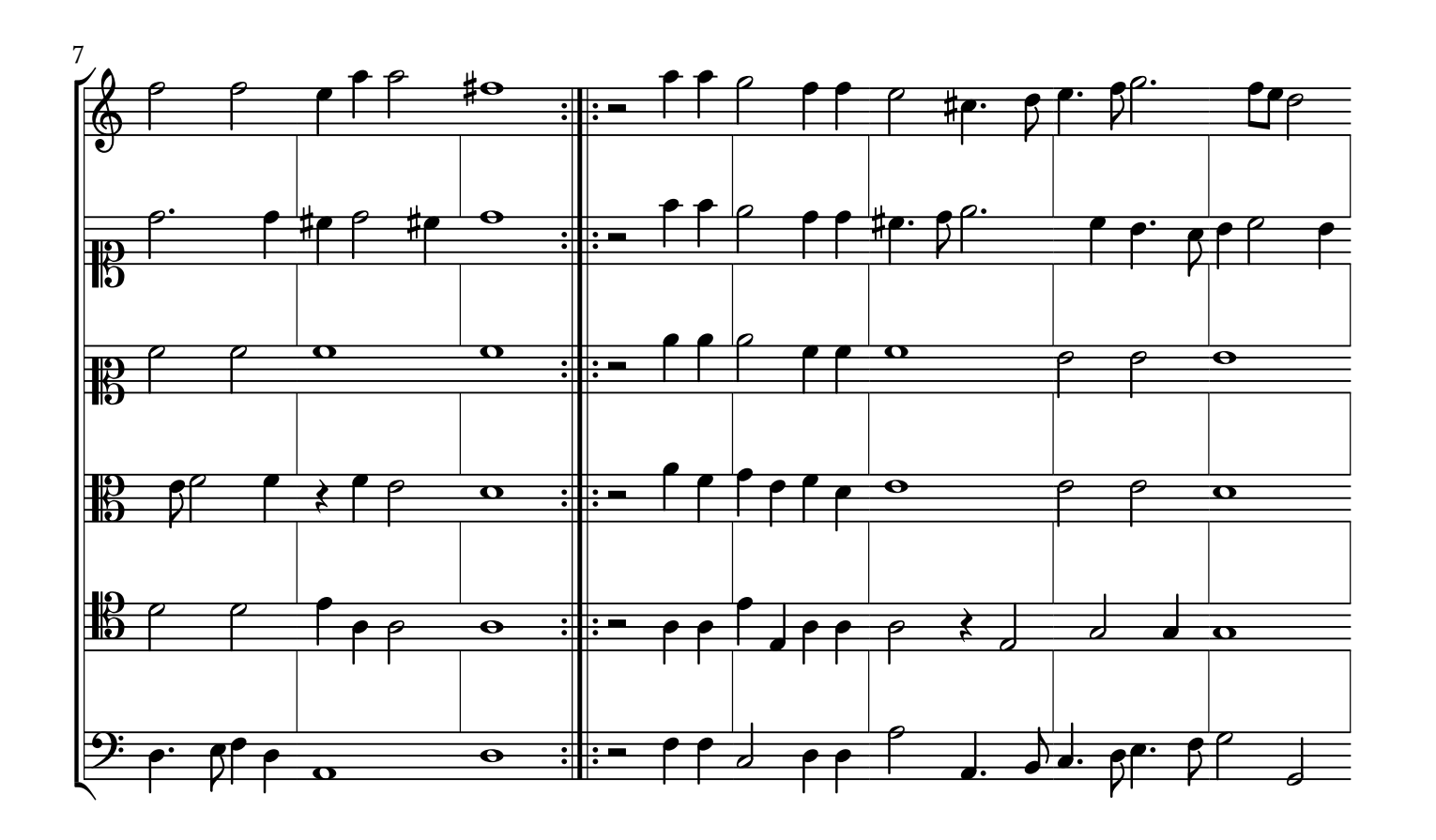

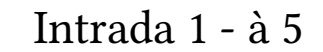

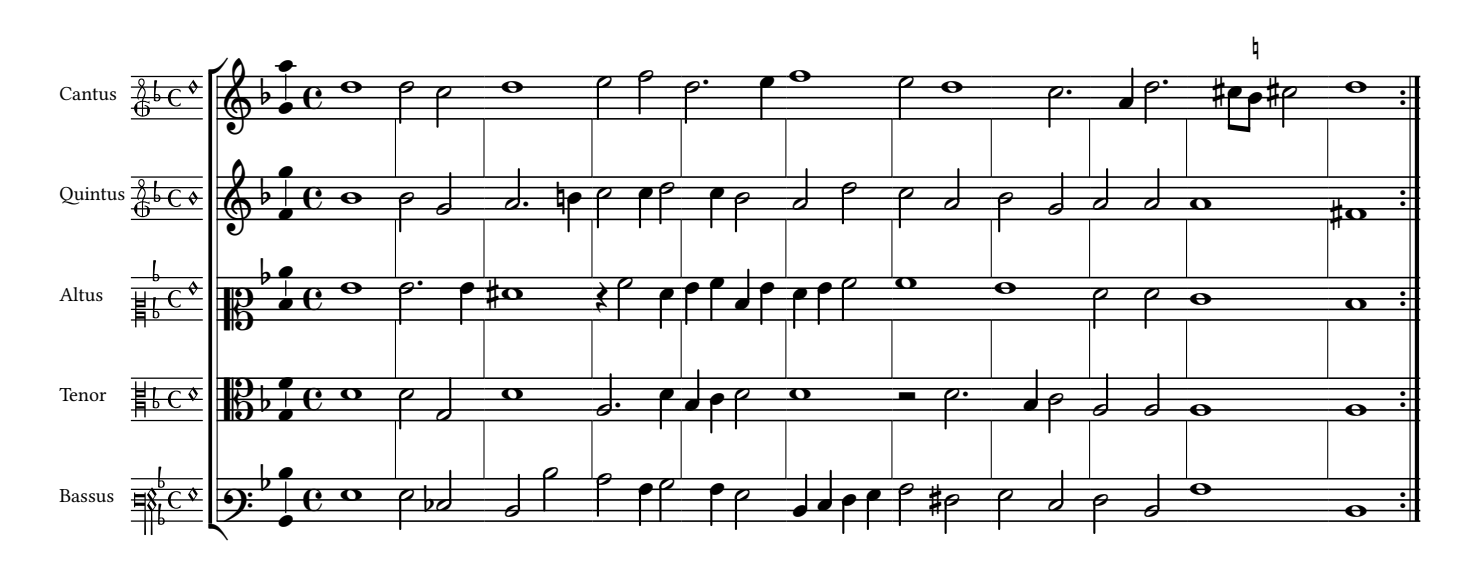

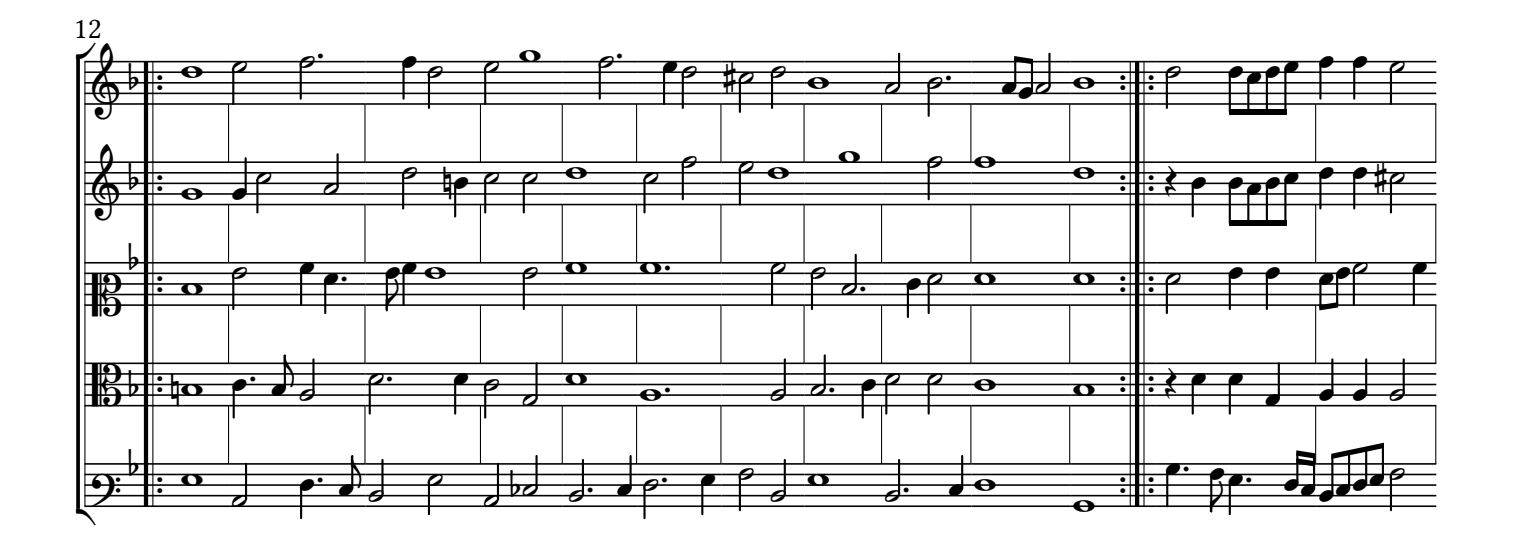

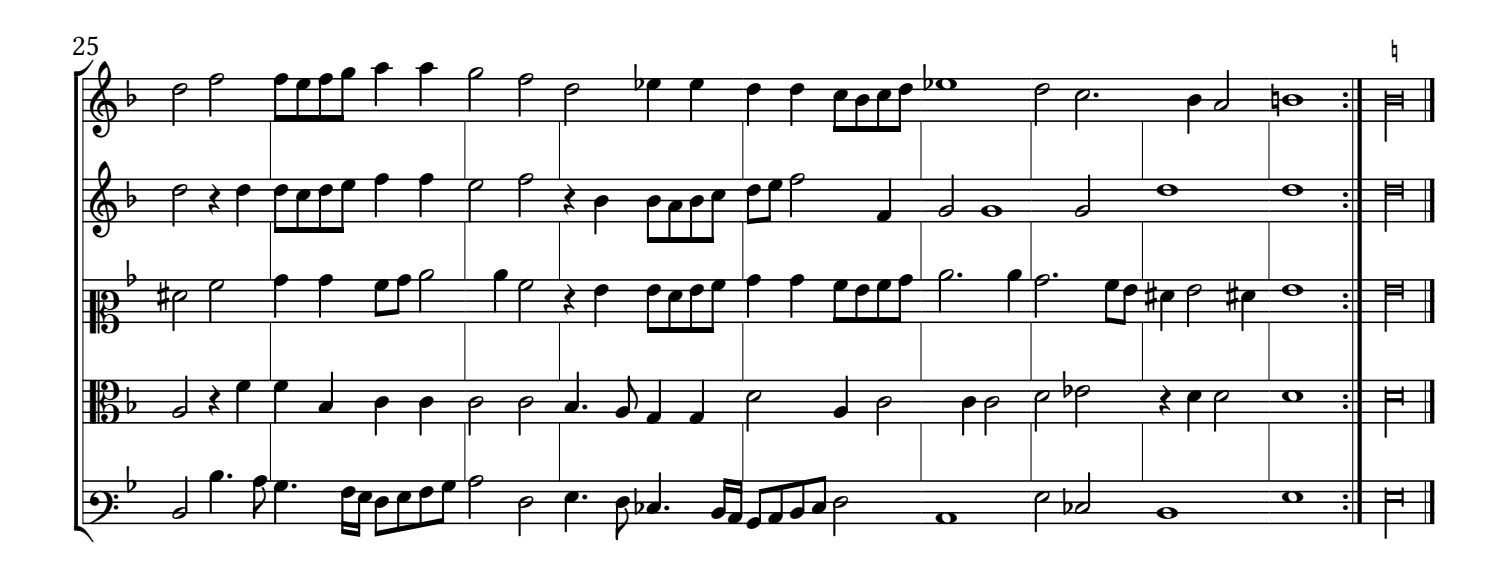

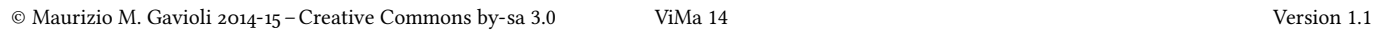

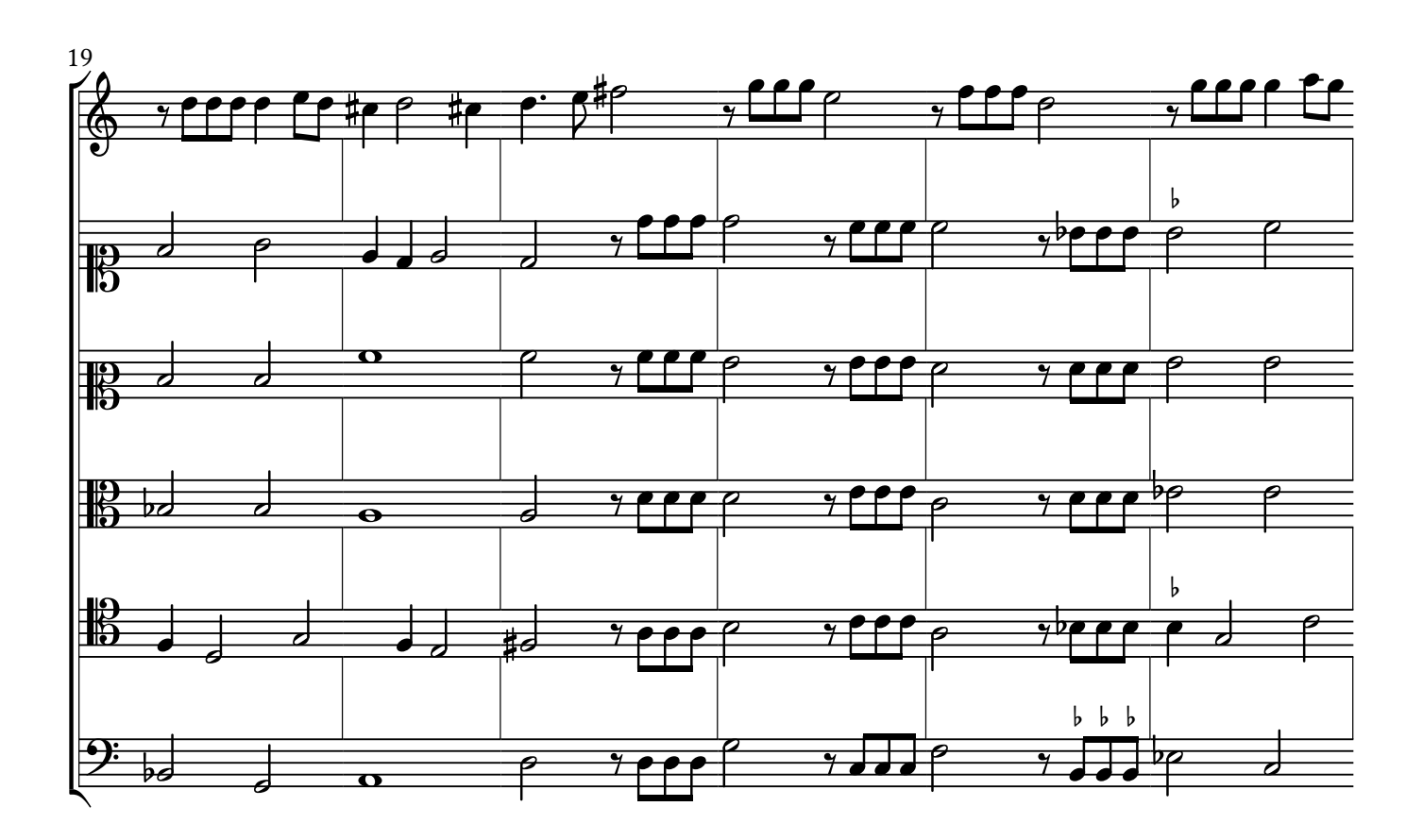

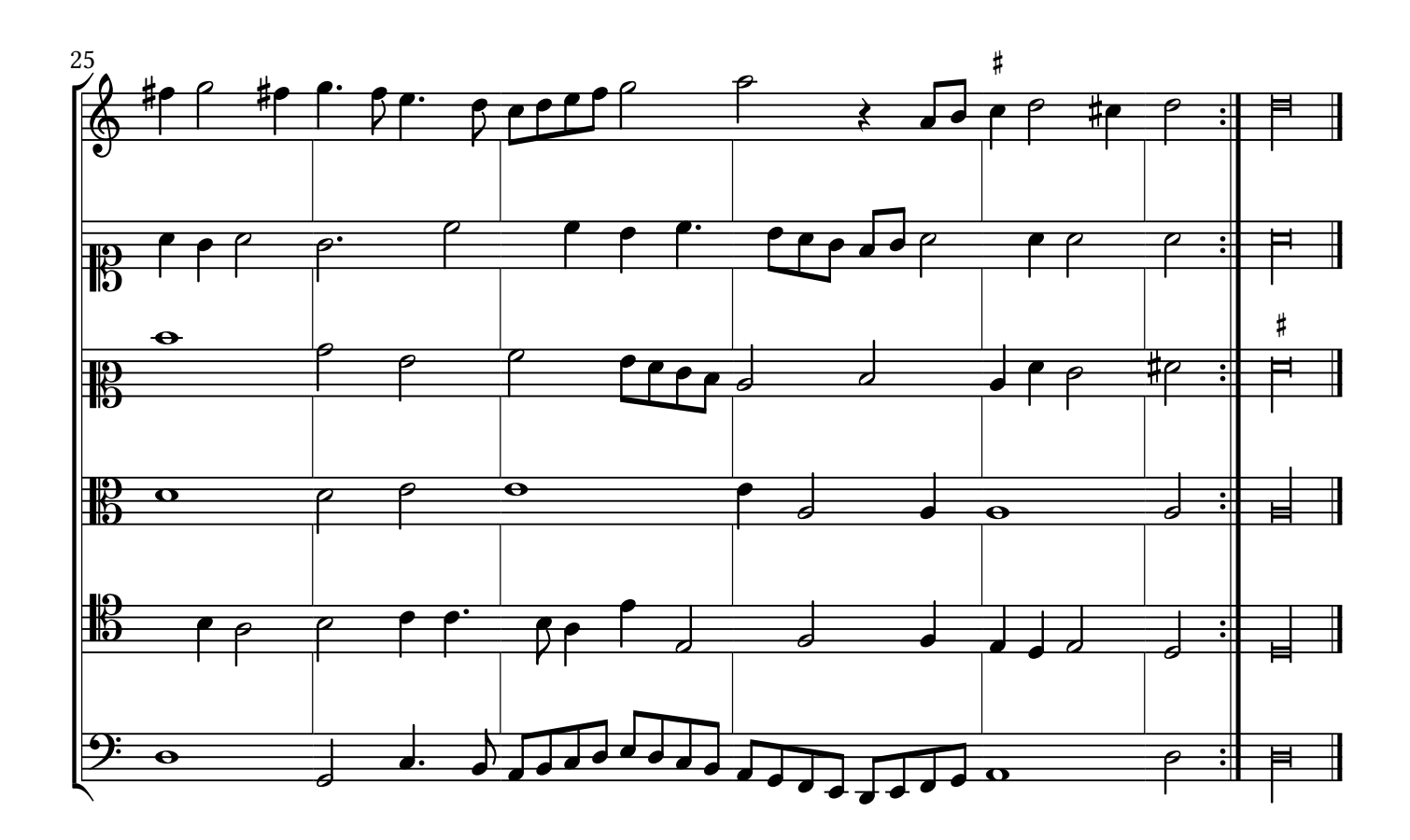

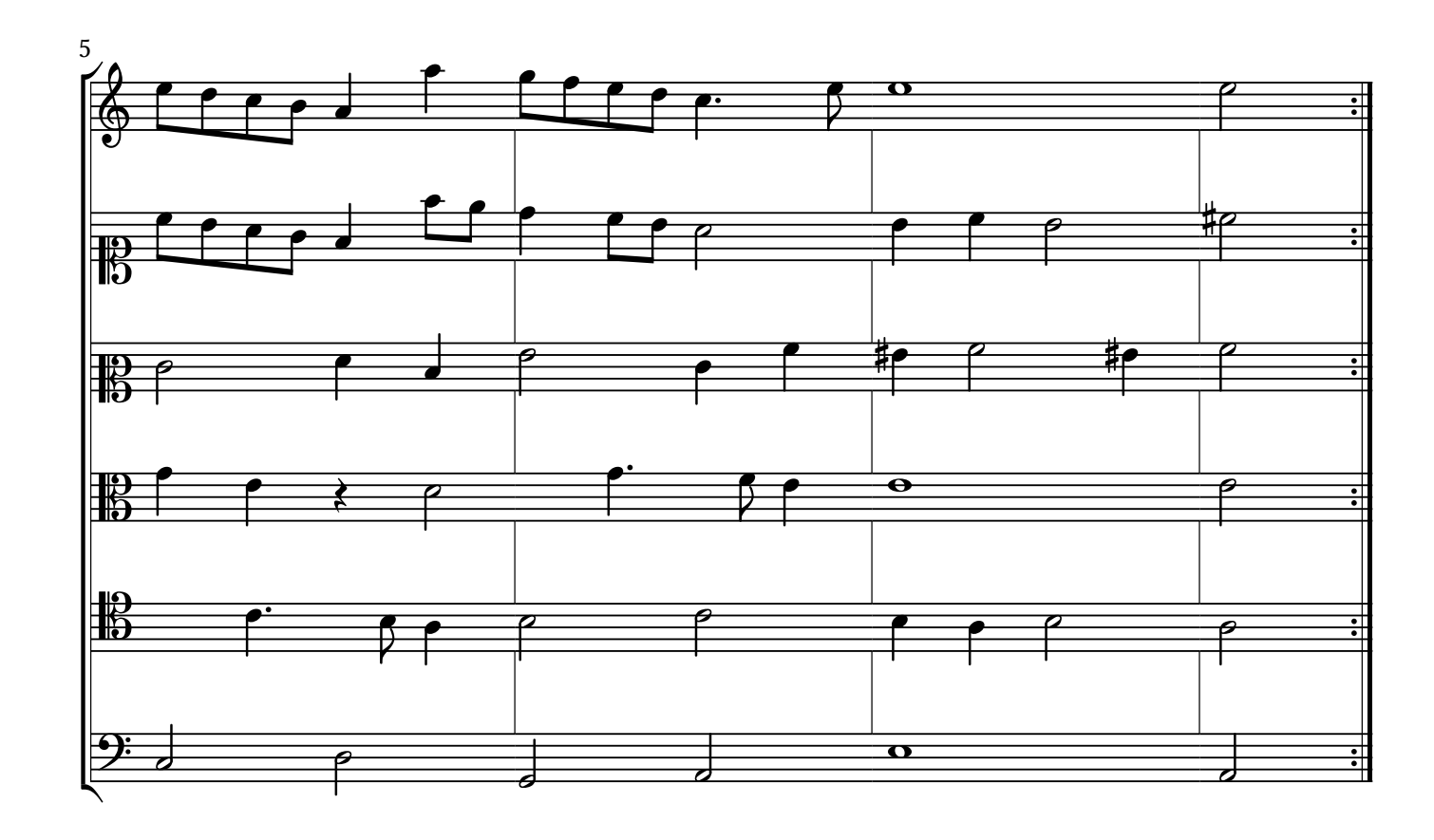

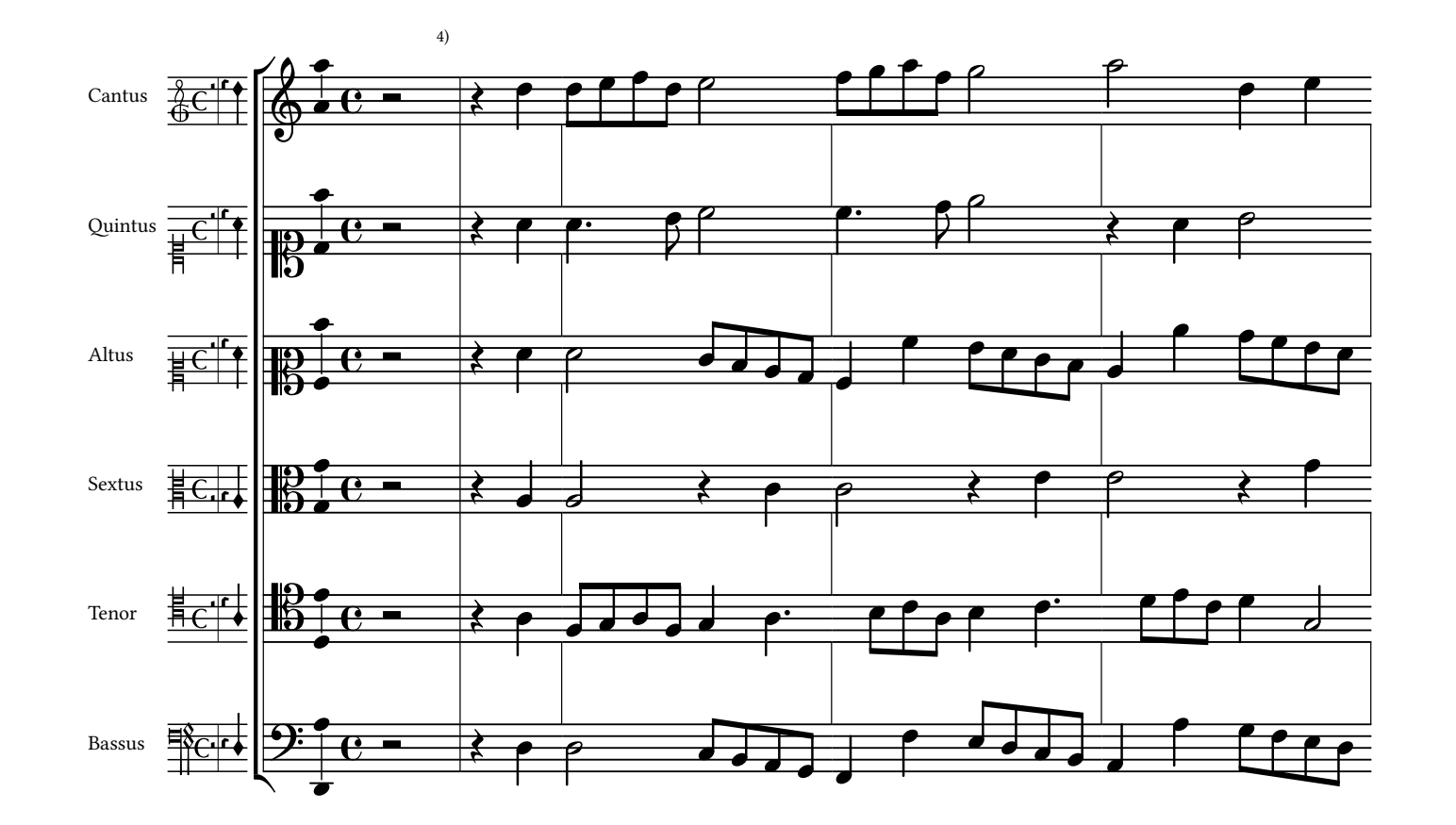

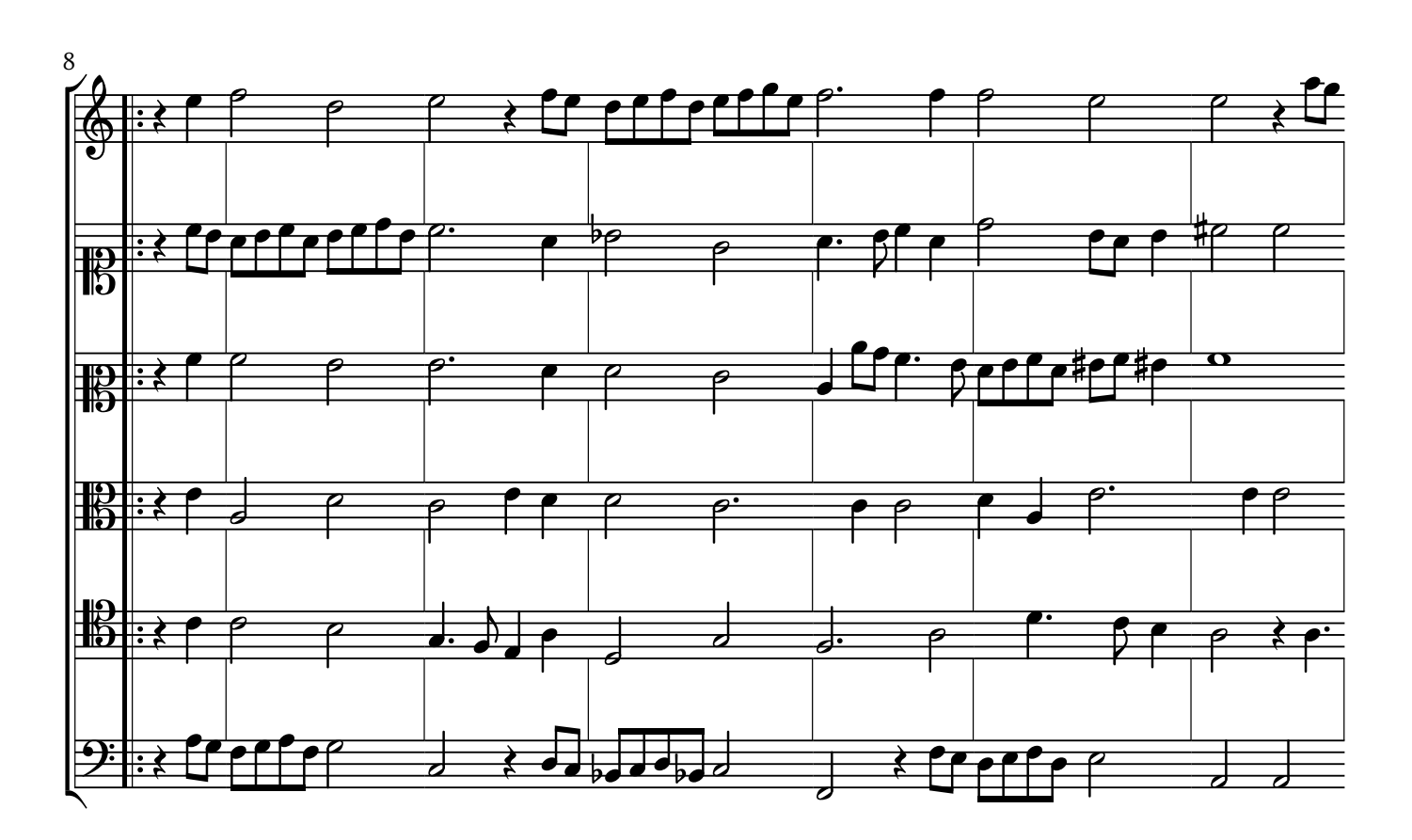

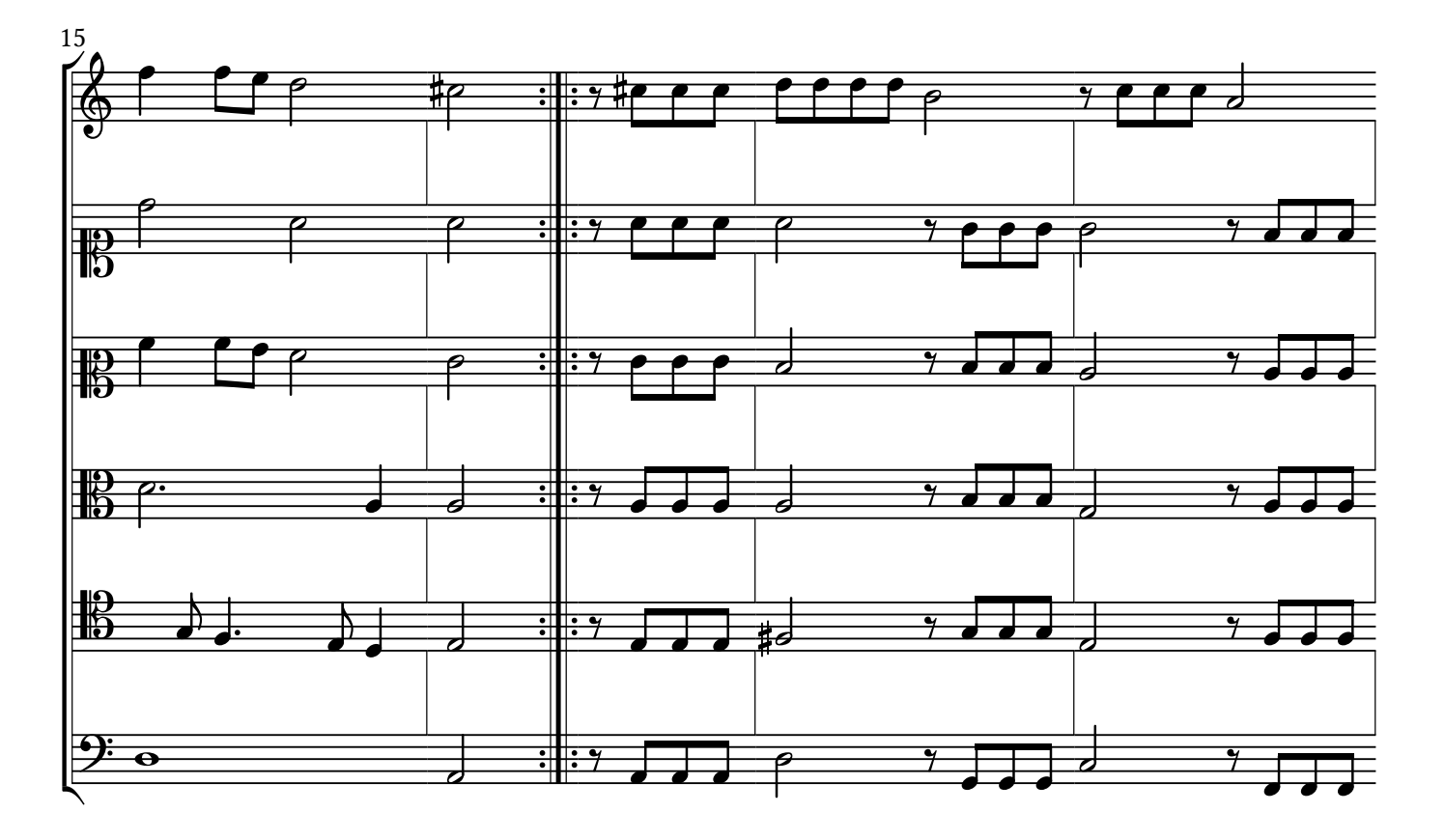

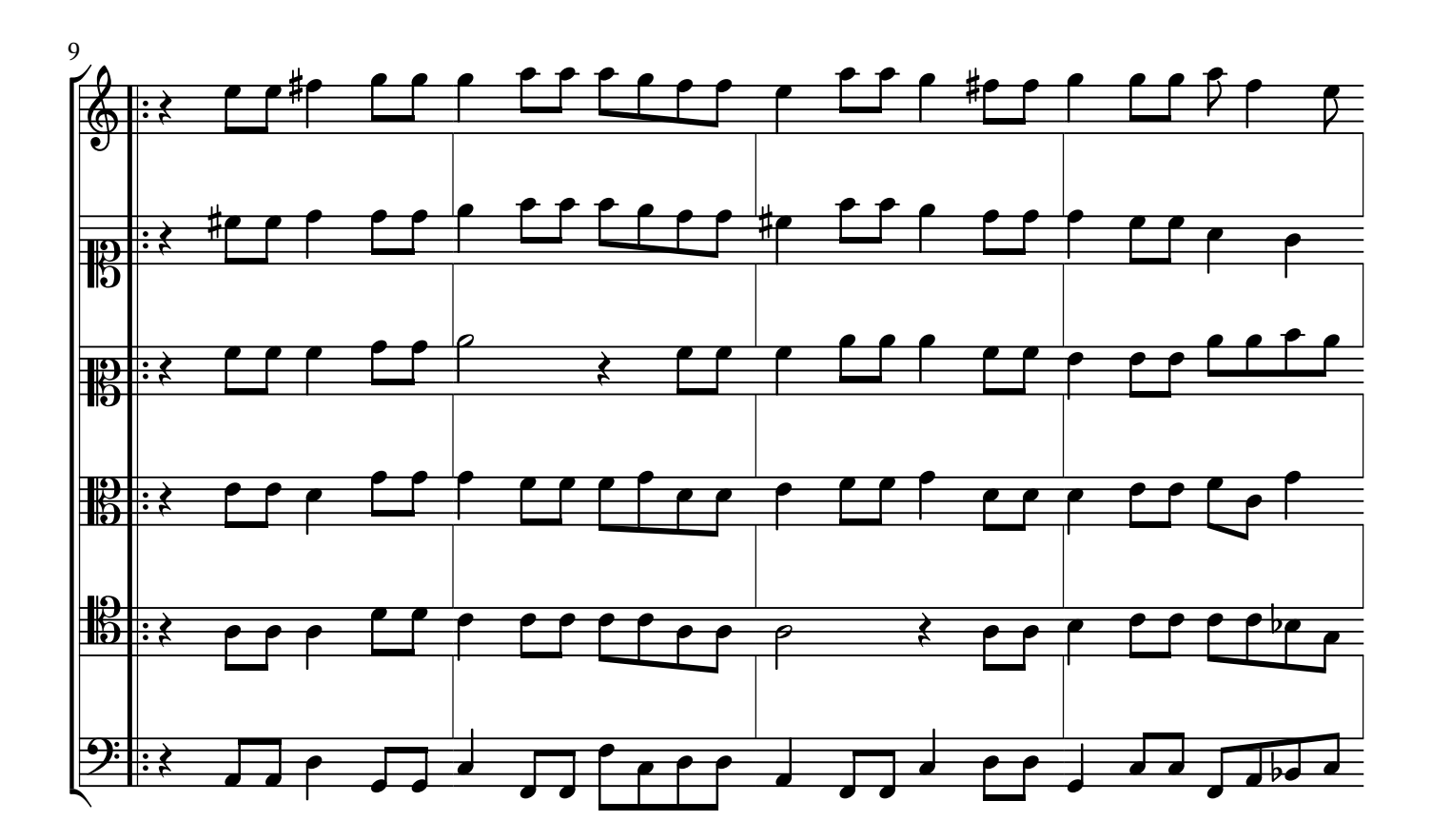

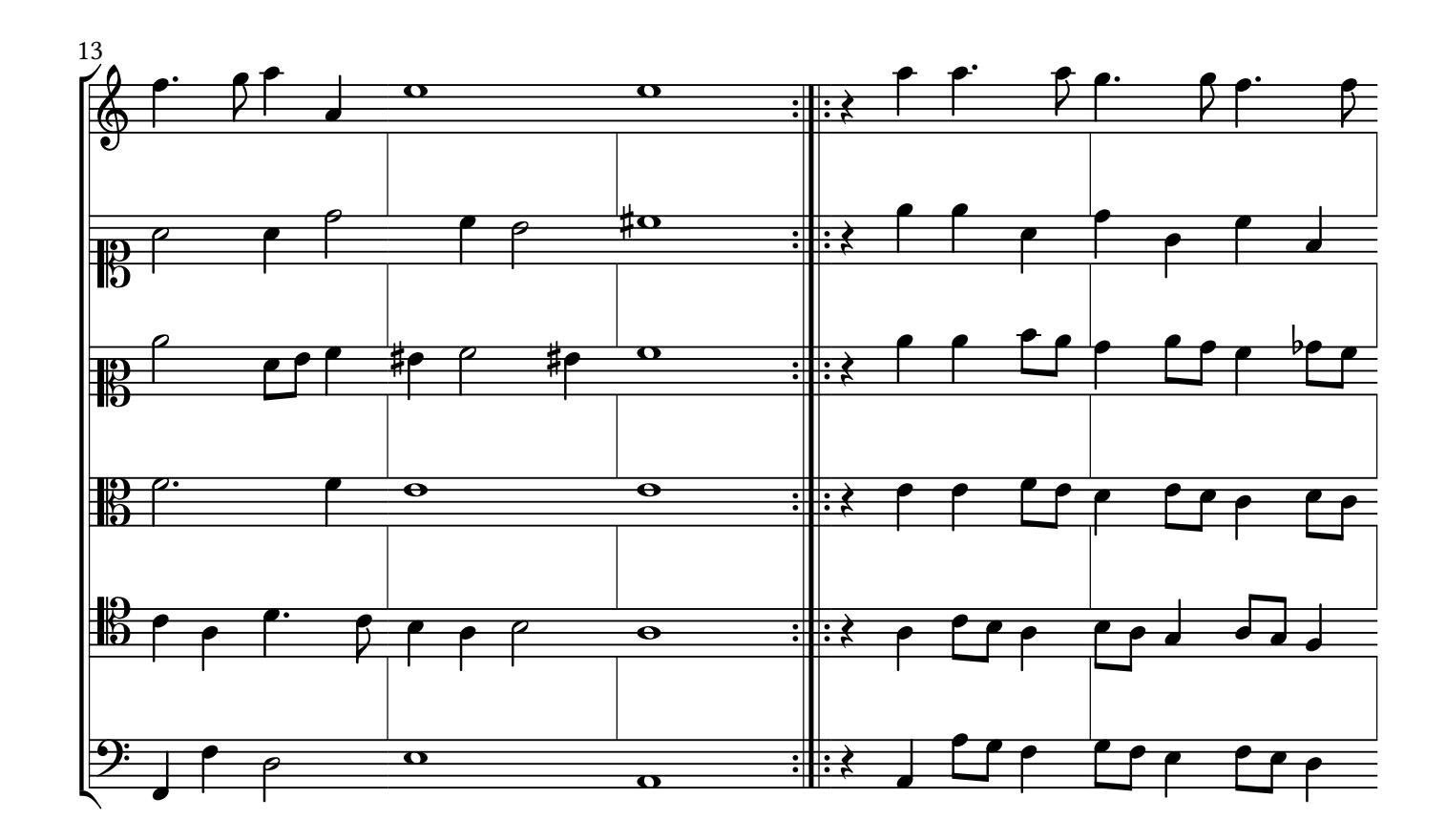

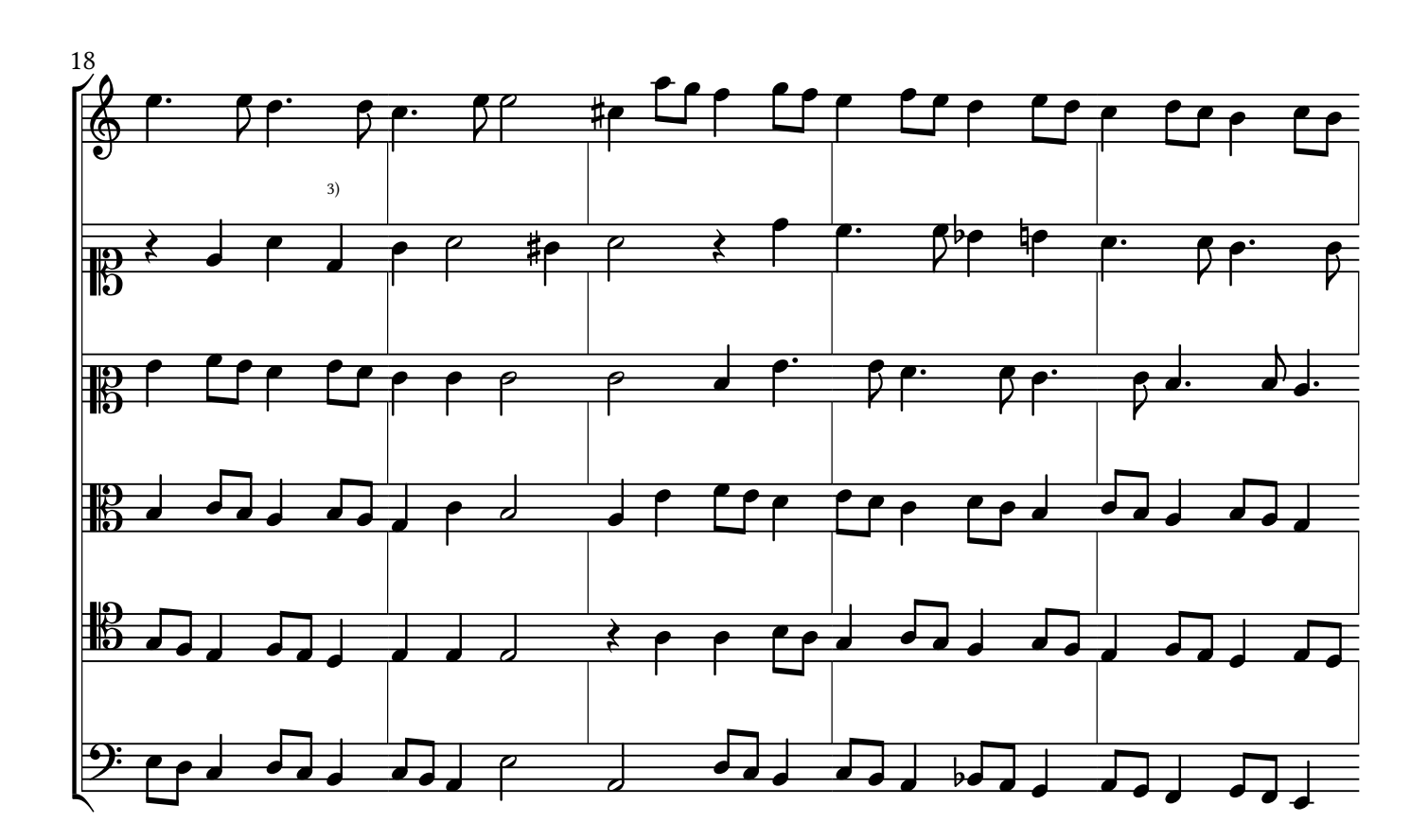

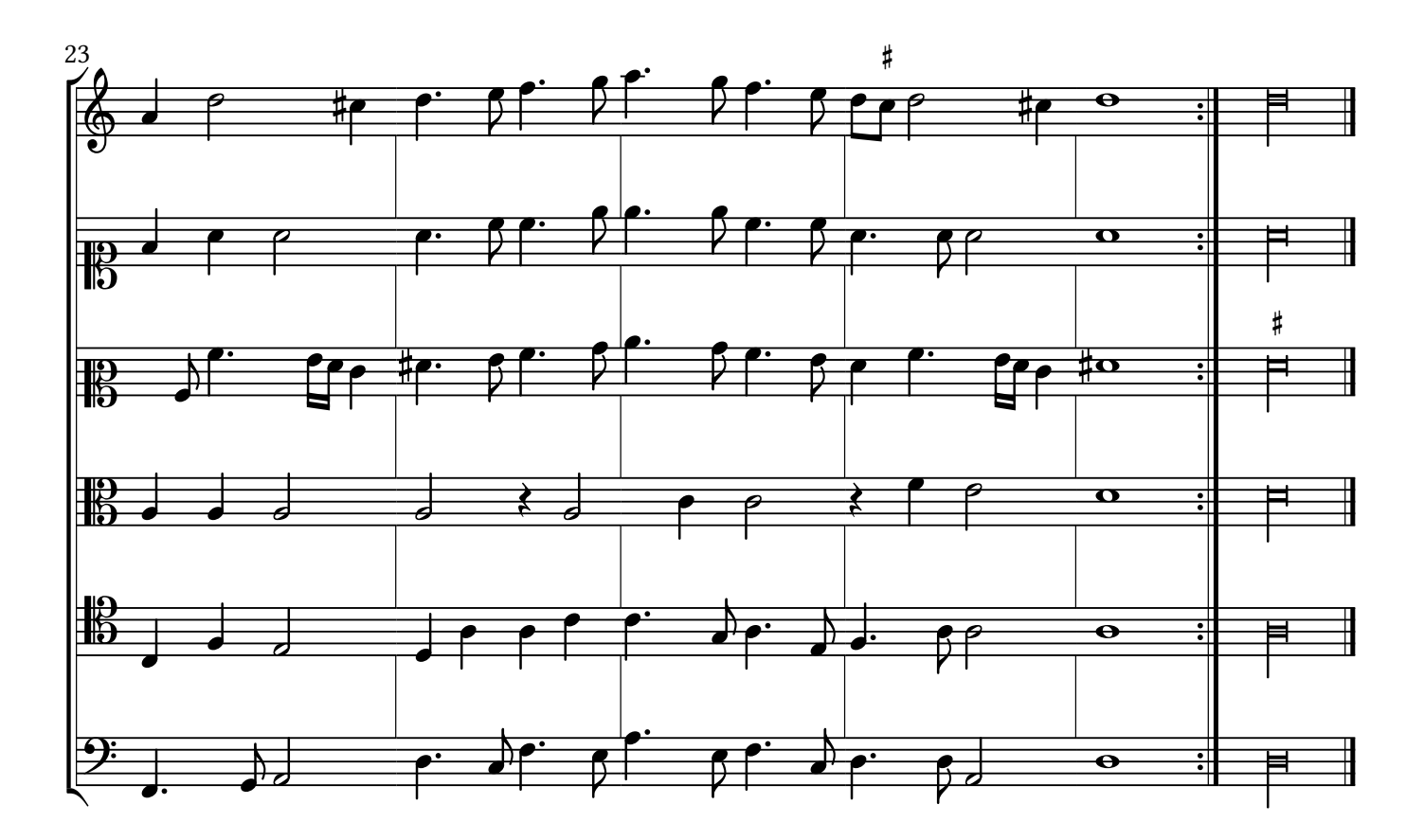

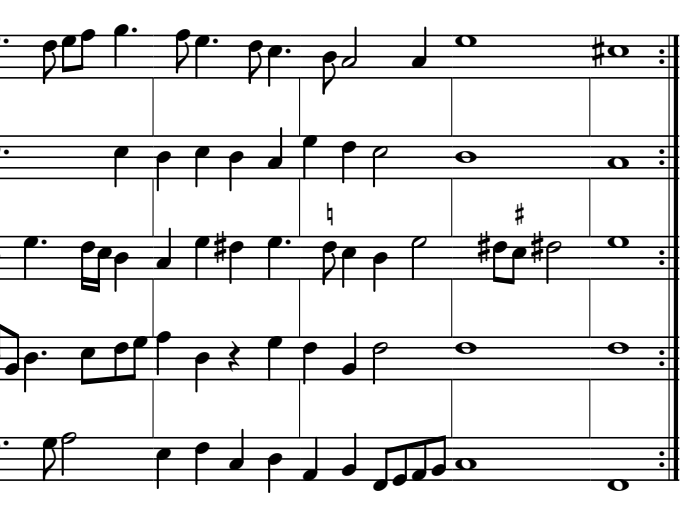

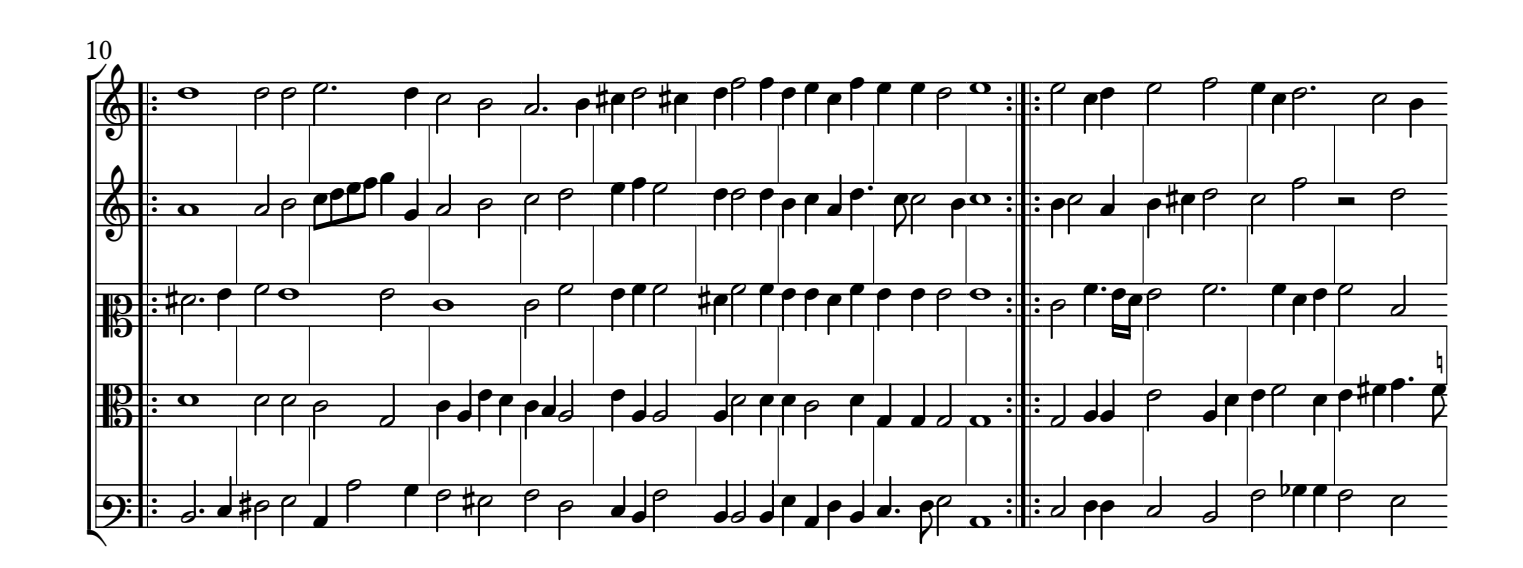

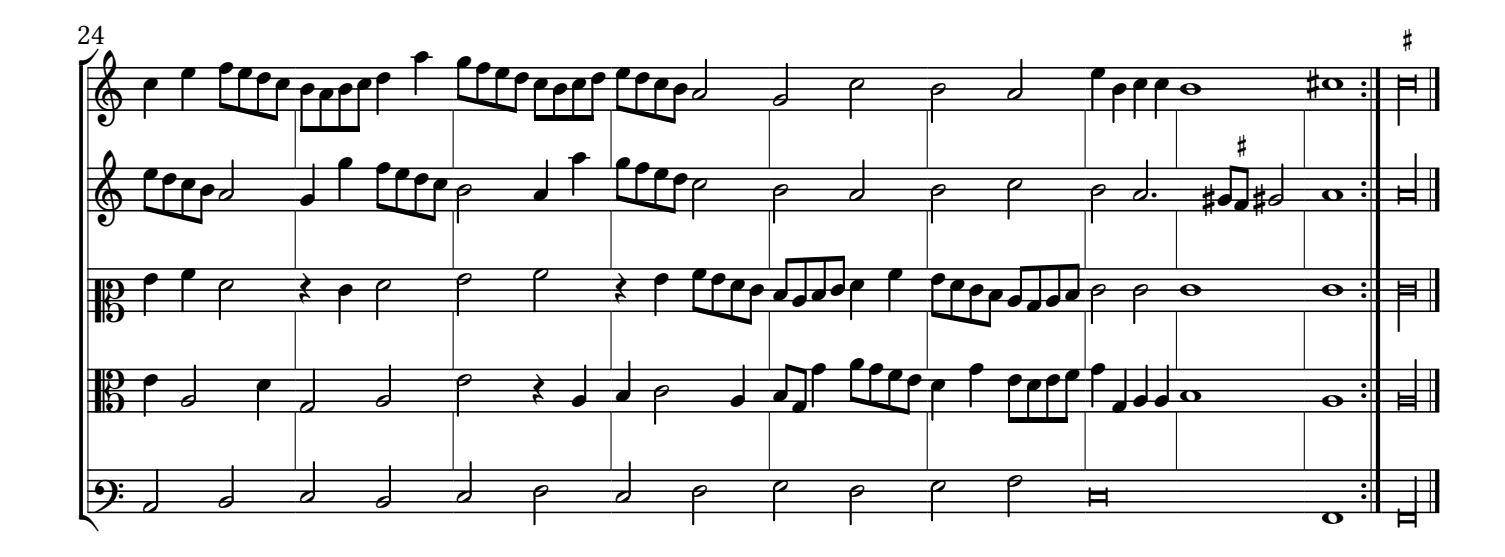

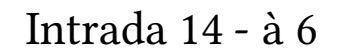

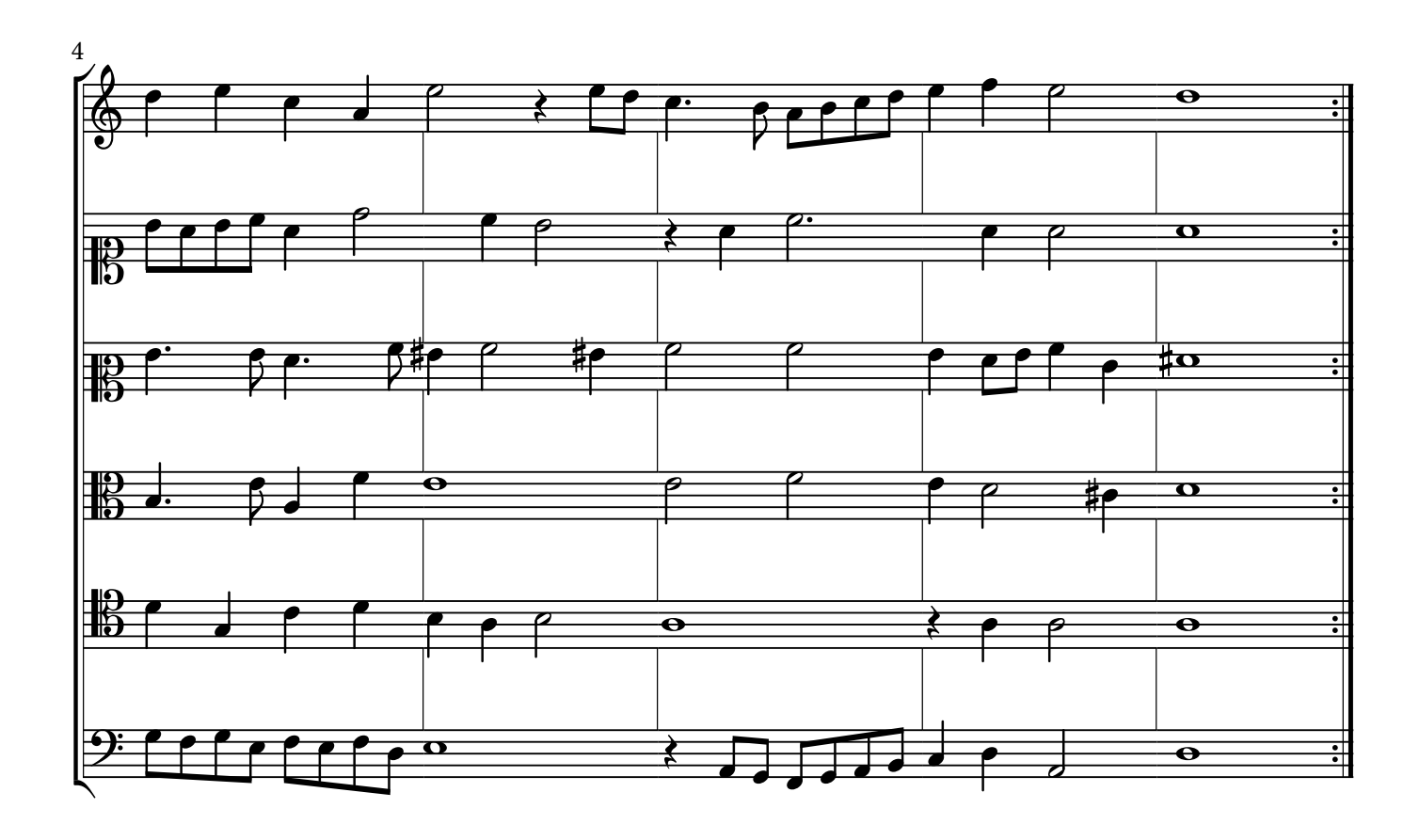

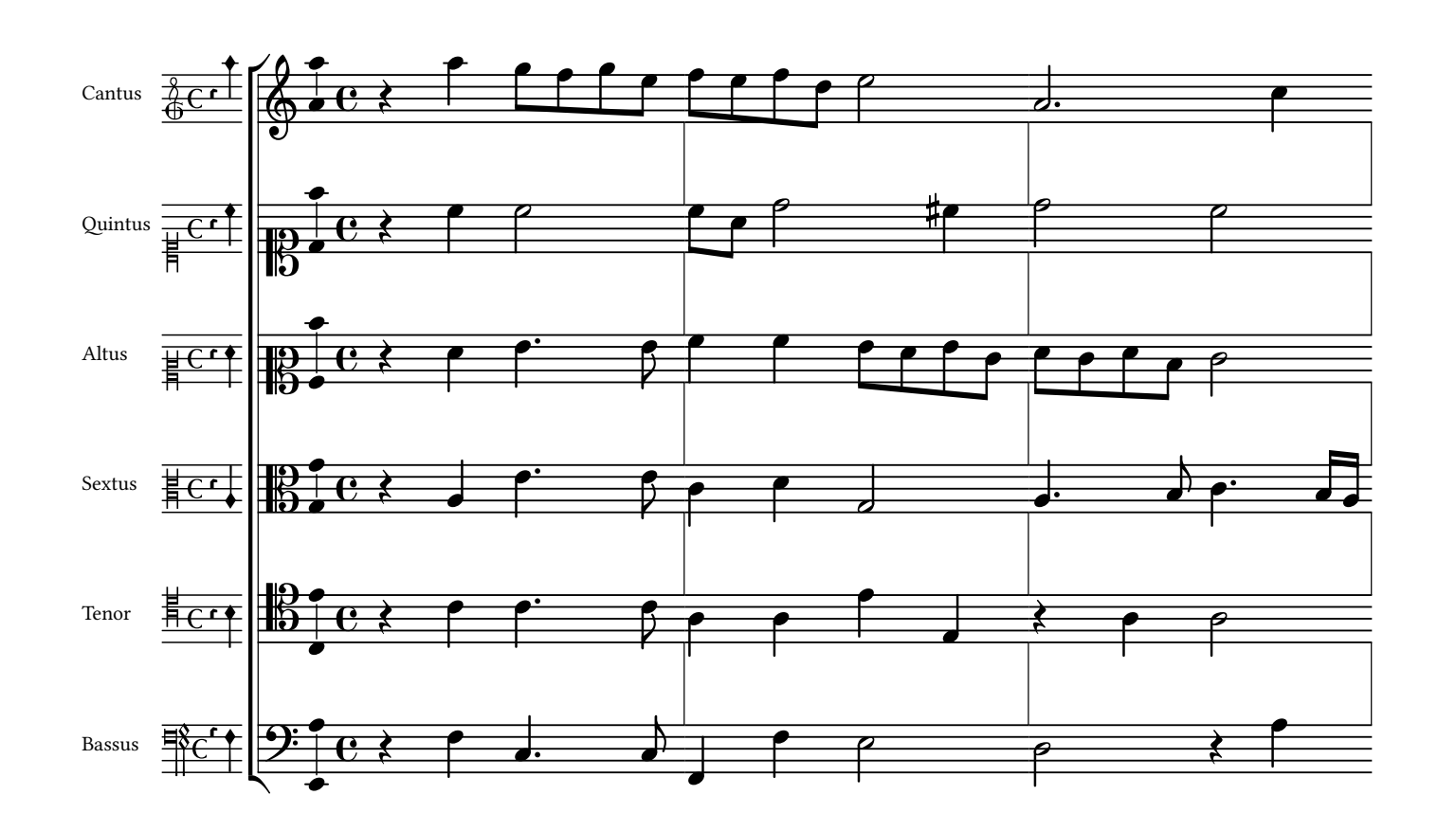

### © Maurizio M. Gavioli -–Creative Commons by-sa 3.0 ViMa 14 Version 1.1

 $\bullet$ ⊯  $\overline{\mathbf{o}}$   $\frac{1}{\cdot}$  $\overline{\mathbf{f}^{\bullet}$  $\frac{1}{2}$ Cantus  $\frac{2}{\overline{\Phi C}}$  $\overline{\mathbf{e}}$  $\frac{1}{\sqrt{2}}$  $\Phi$  $\frac{1}{\bullet}$  $\overline{r}$ P  $\bullet$  $\overline{a}$  $\frac{1}{2}$   $\frac{1}{2}$ Quintus  $\frac{2}{6}C$  $\frac{1}{\sqrt{6}}$  o  $\frac{1}{\sqrt{6}}$  $\frac{1}{2}$  $\overline{r}$  $\overline{\phantom{a}}$  $\frac{1}{\cdot}$  $\dot{\mathbf{f}}$ \_\_\_\_\_\_\_\_\_\_\_\_\_\_\_\_\_\_\_\_\_<br><del>@ @ @:@ @ @ @</del>  $\frac{1}{2}$  $\frac{1}{2}$   $\frac{1}{2}$   $\frac{1}{2}$   $\frac{1}{2}$   $\frac{1}{2}$   $\frac{1}{2}$  $\frac{1}{2}$  $\frac{1}{\rho}$ Altus  $\frac{1}{\sqrt{2}}$  $\overline{r}$ P  $\begin{array}{c|c|c|c|c} \hline \quad \quad & \quad \quad & \quad \quad & \quad \quad & \quad \quad \\ \hline \quad \quad & \quad \quad & \quad \quad & \quad \quad & \quad \quad \\ \hline \end{array}$  $\overline{\phantom{a}}$  $\frac{1}{10}$  (  $\circ$  ) is the set of  $\circ$  $\frac{1}{\sqrt{6}}$   $\frac{1}{\sqrt{6}}$ Tenor  $\frac{1}{2}$  $\frac{1}{2}$  $\frac{1}{10}$  $\frac{1}{2}$   $\frac{1}{2}$  p  $\frac{1}{2}$  $\frac{1}{2}$ Bassus  $\frac{1}{\sqrt{8}C^6}$  $\overline{\mathbf{G}}$  $\overline{\mathbf{e}}$  $\overline{\phantom{a}}$ Ę  $\frac{1}{\bullet}$ P  $\overline{r}$ 

Version 1.1

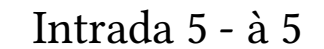

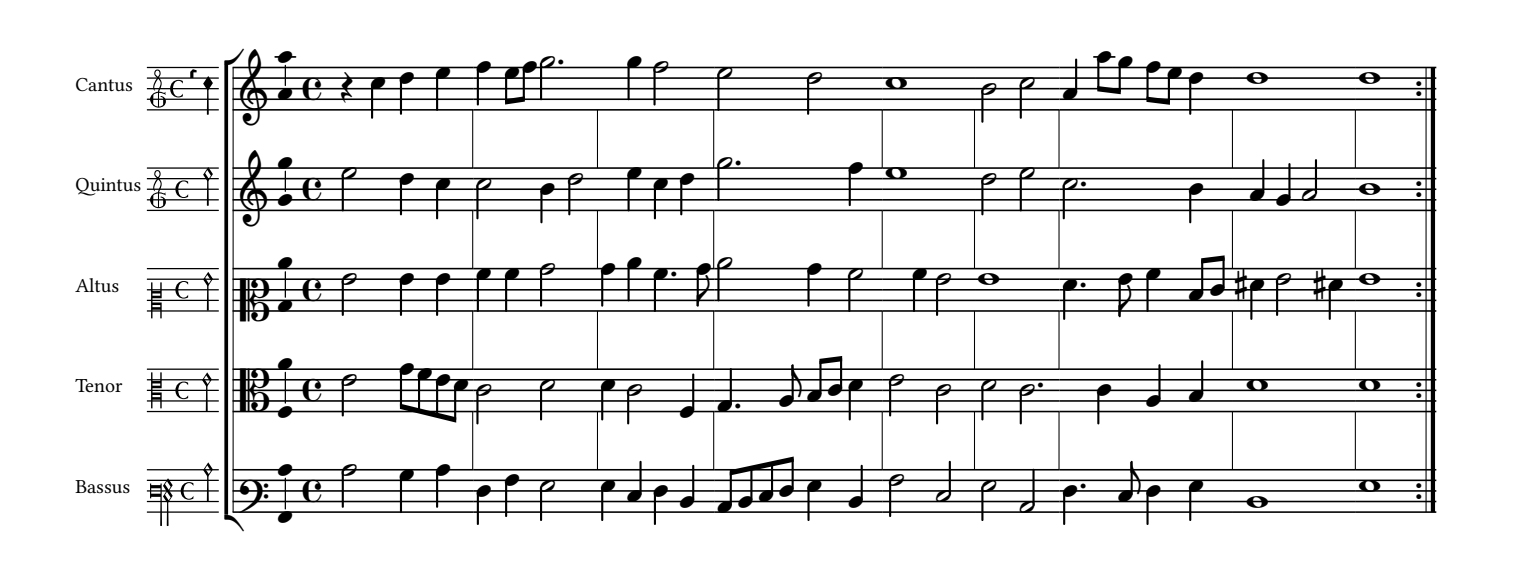

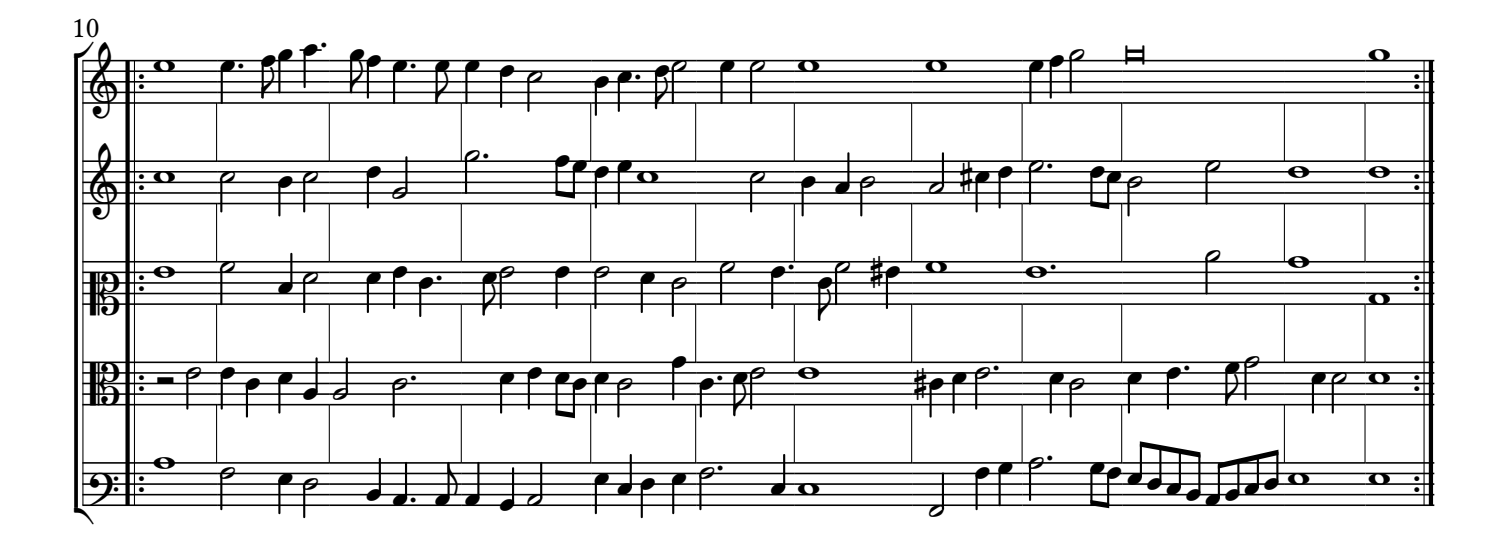

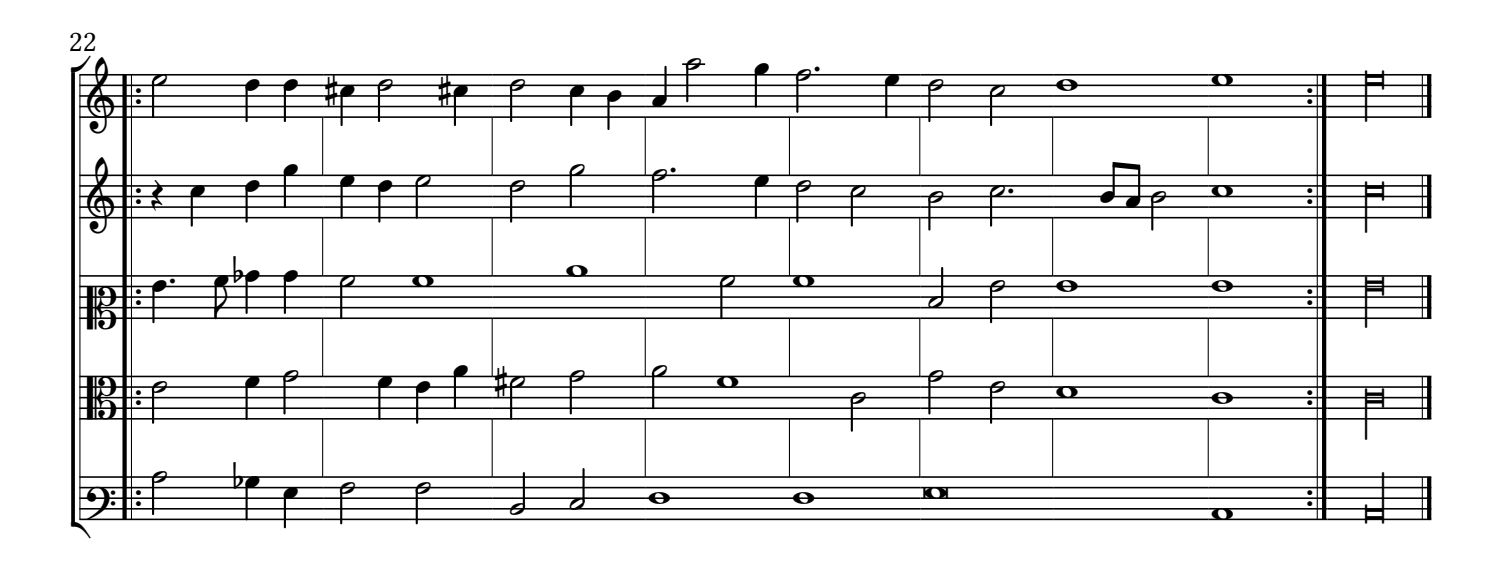

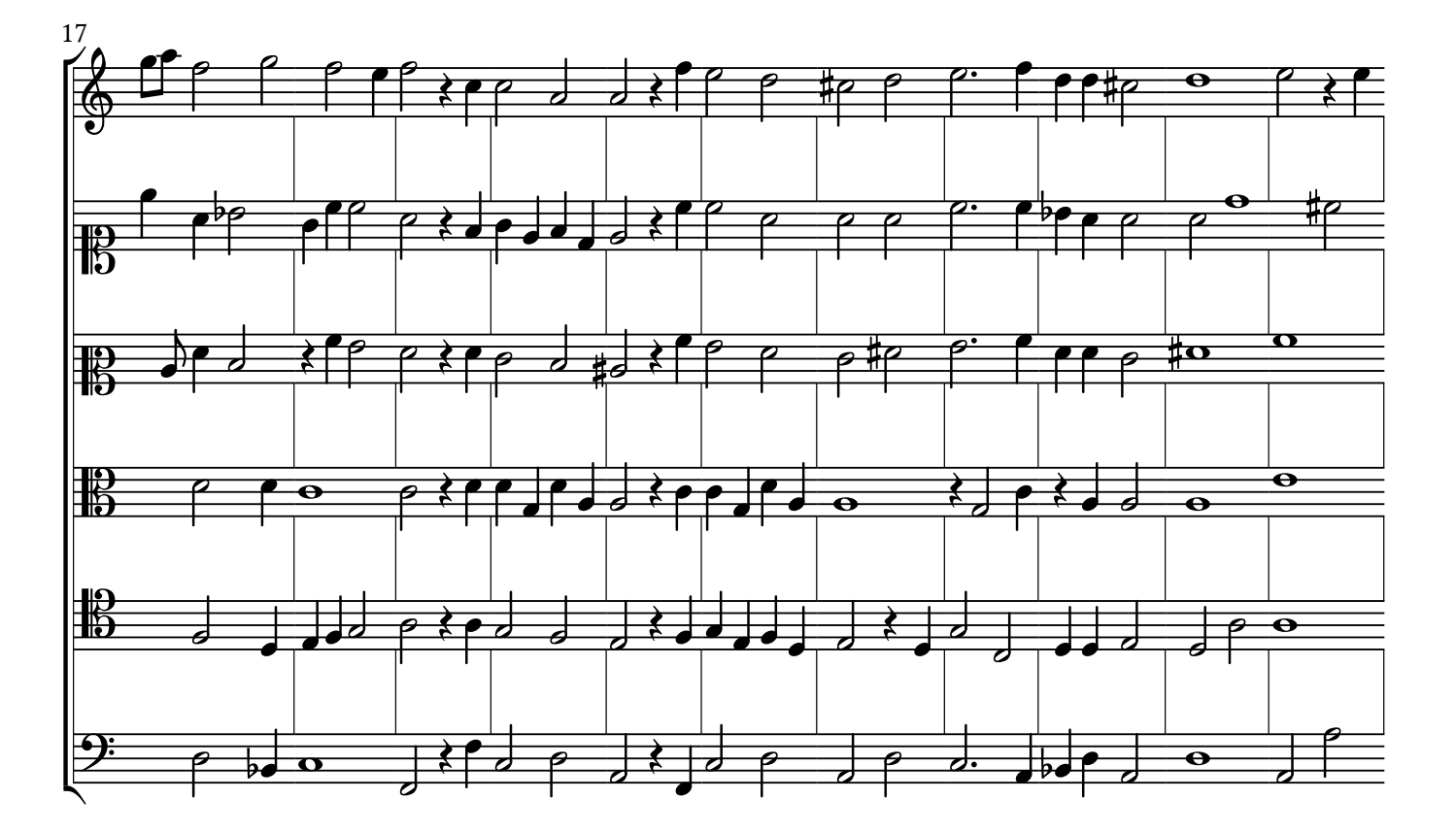

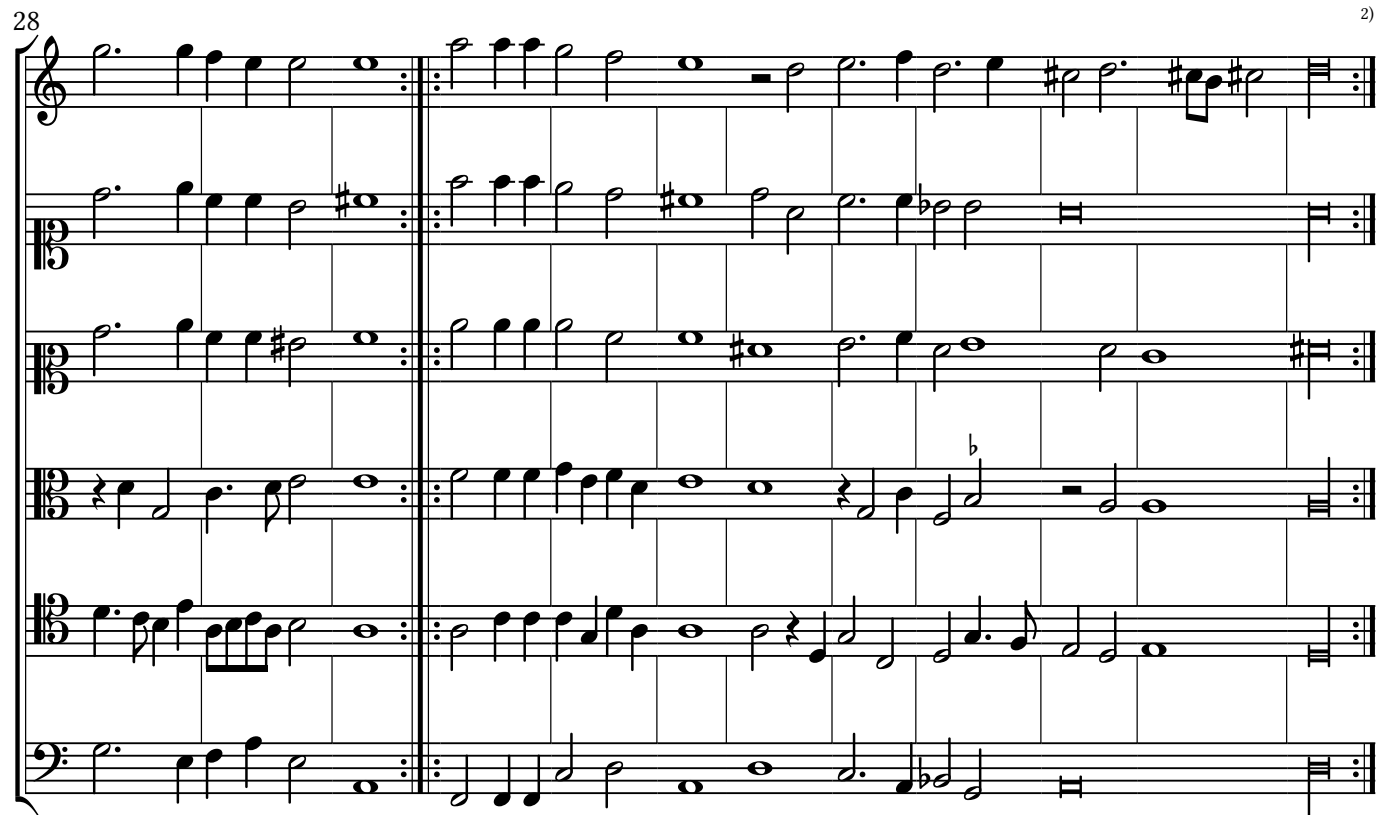

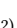

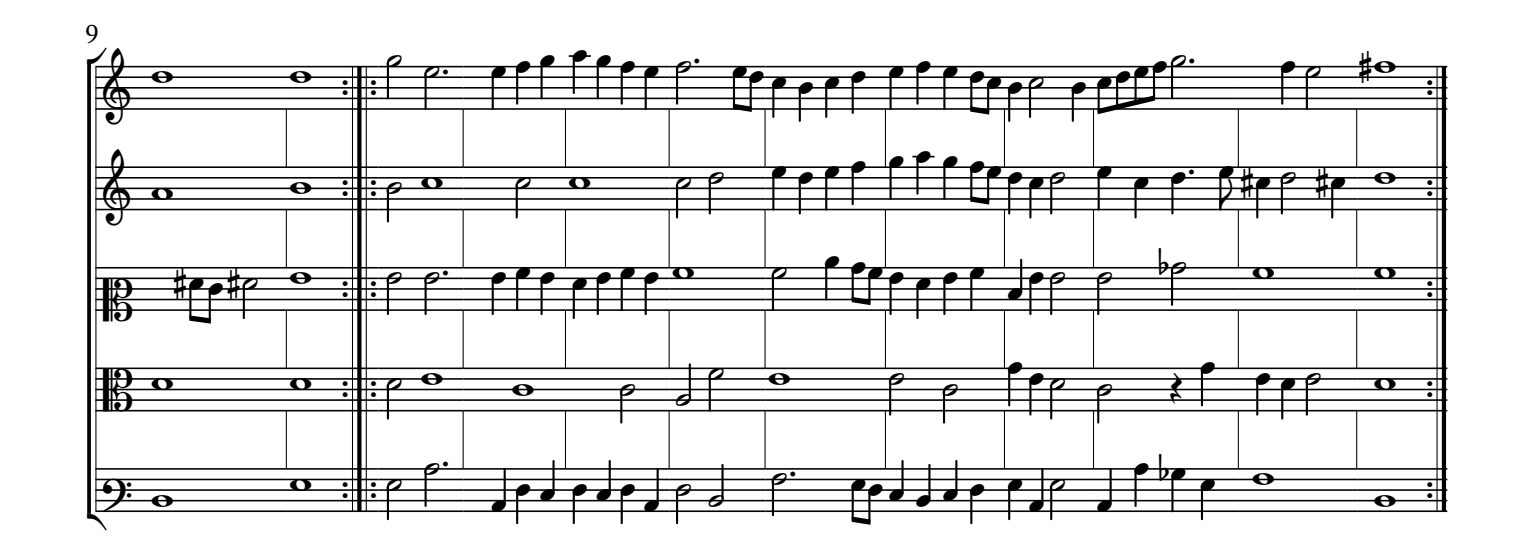

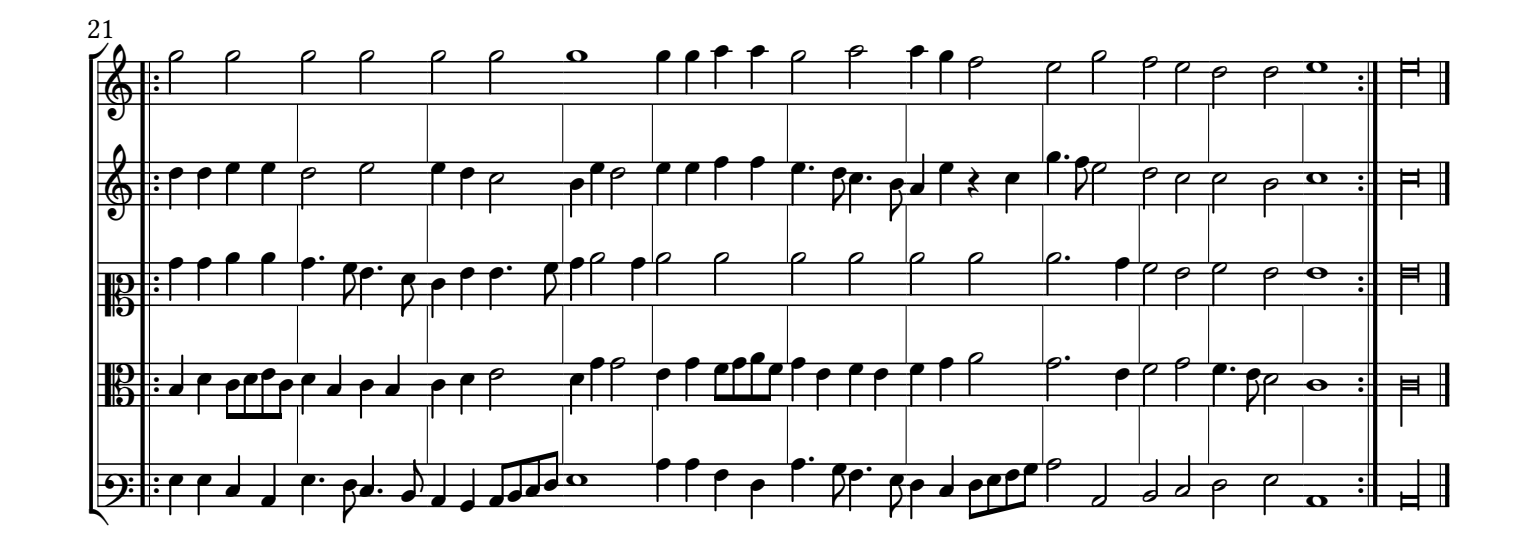

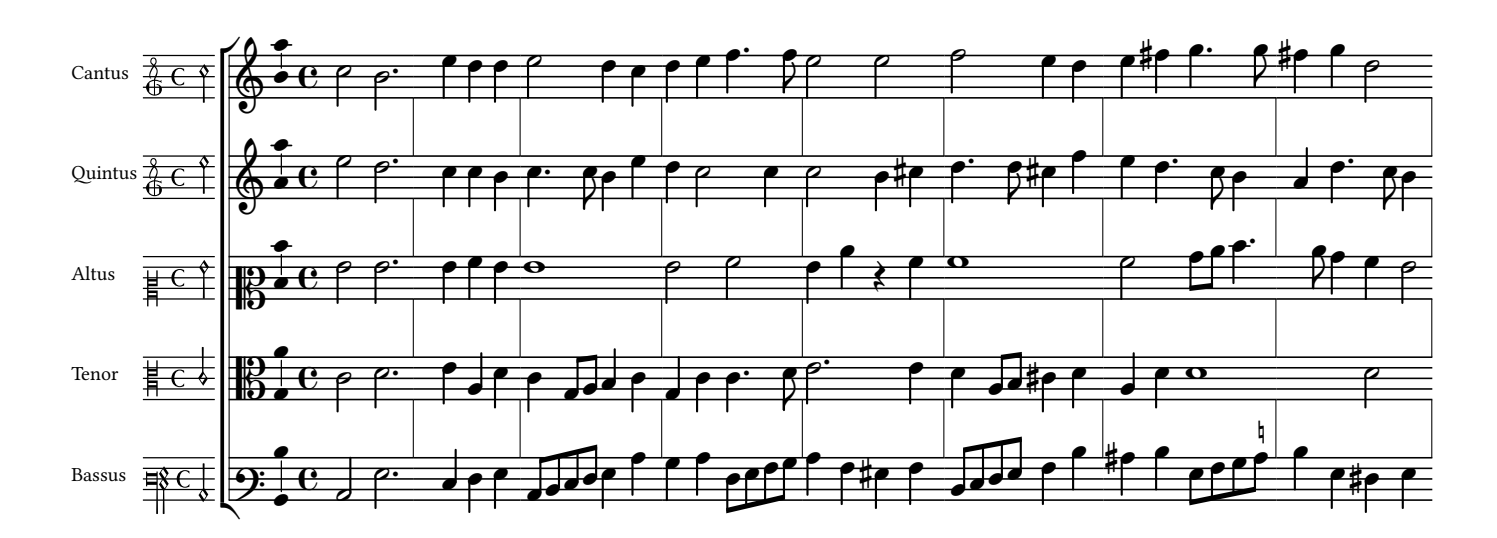

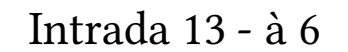

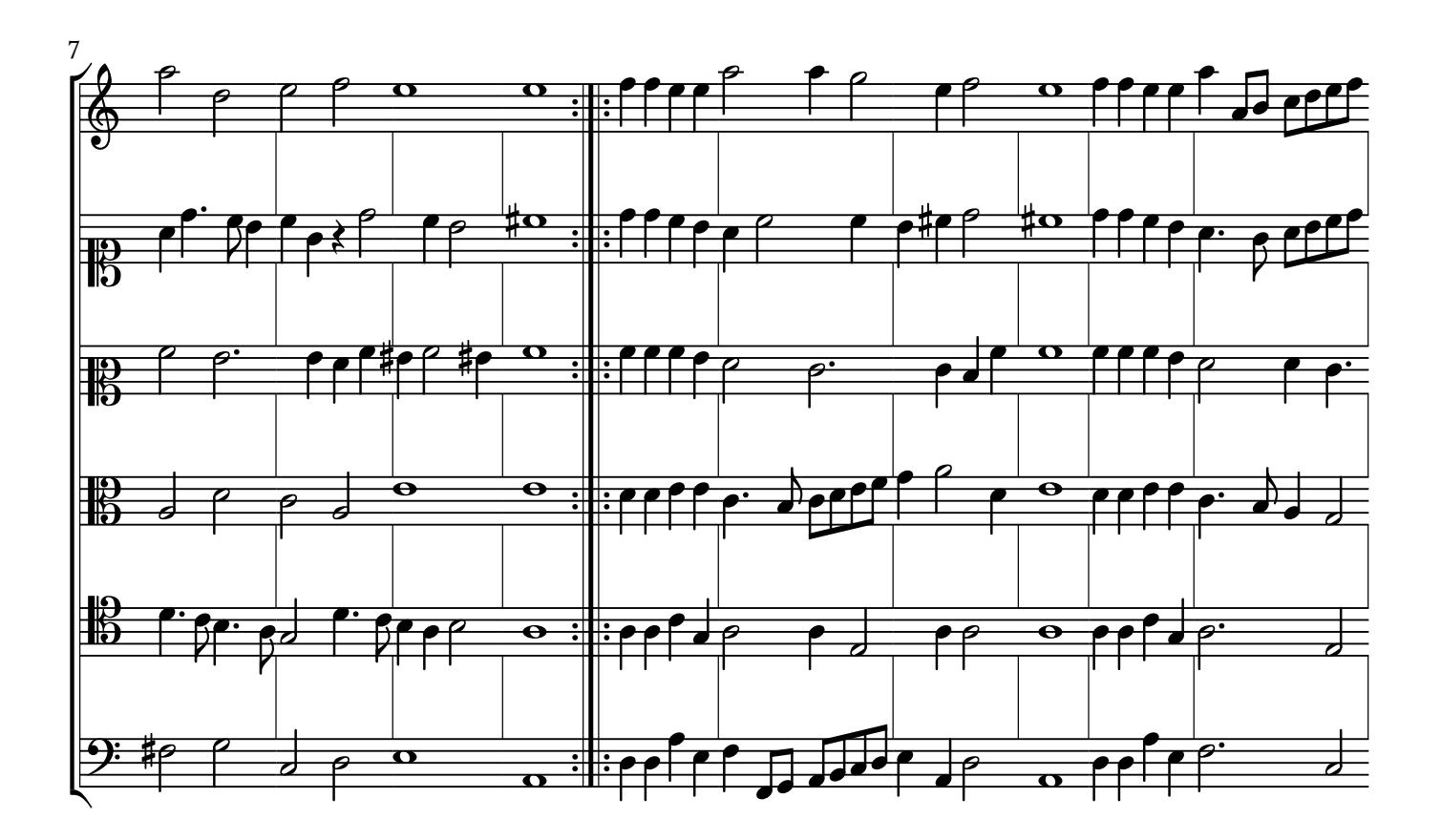

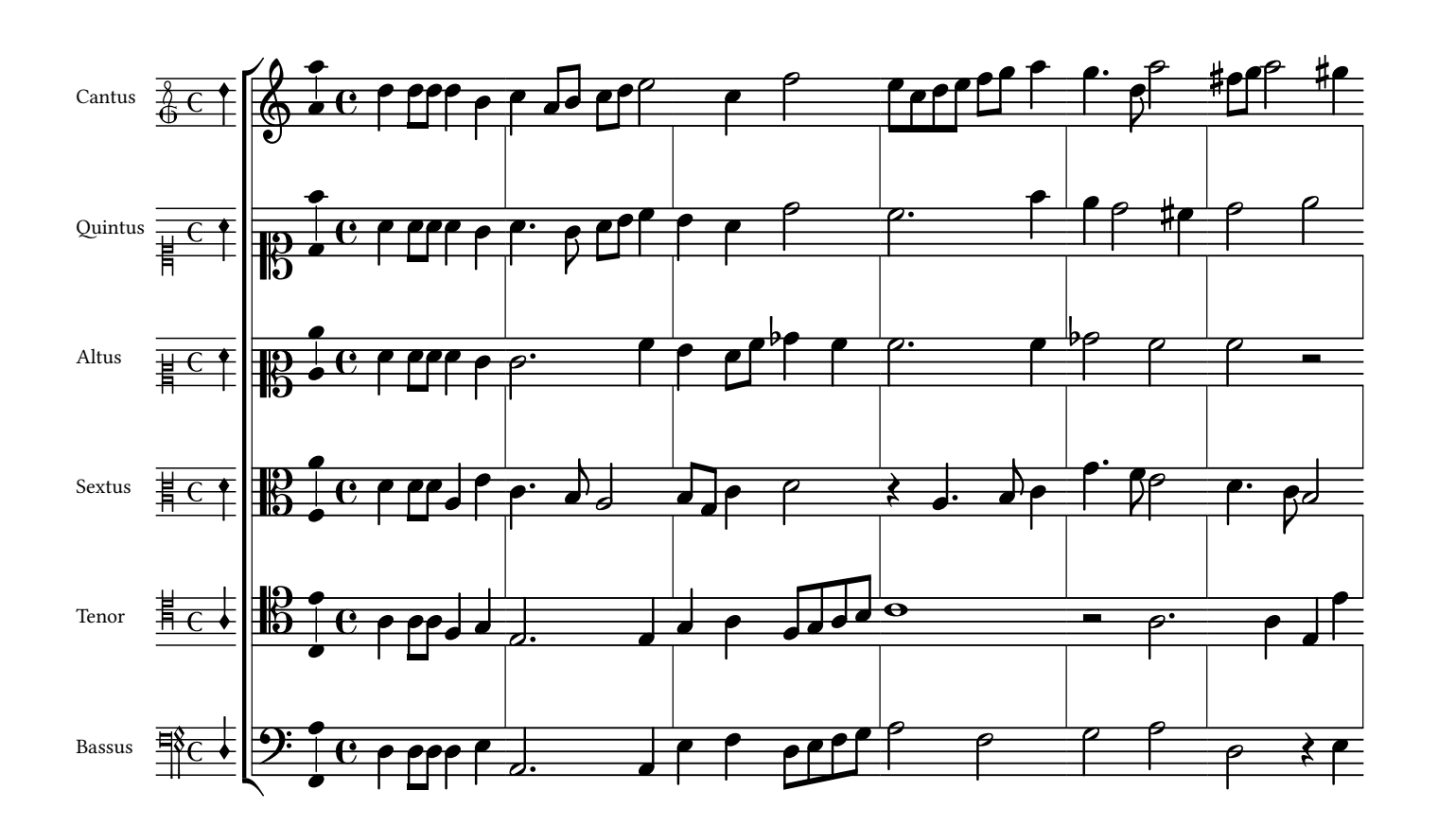

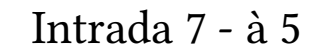

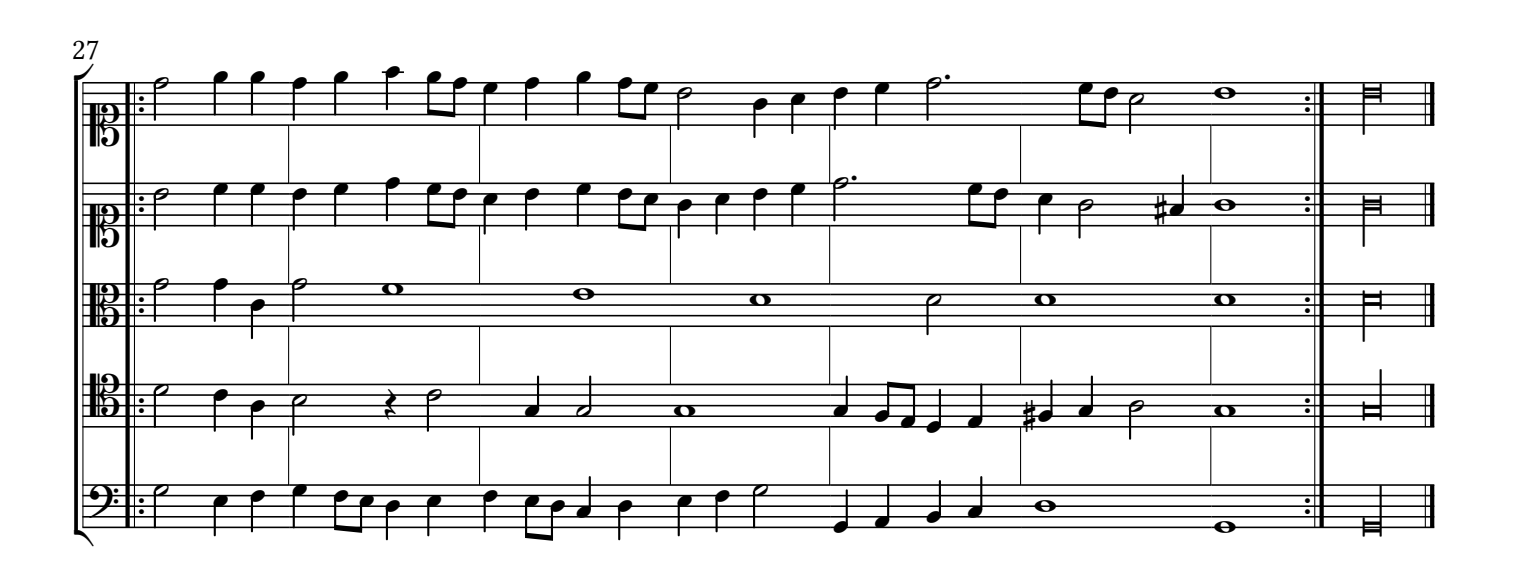

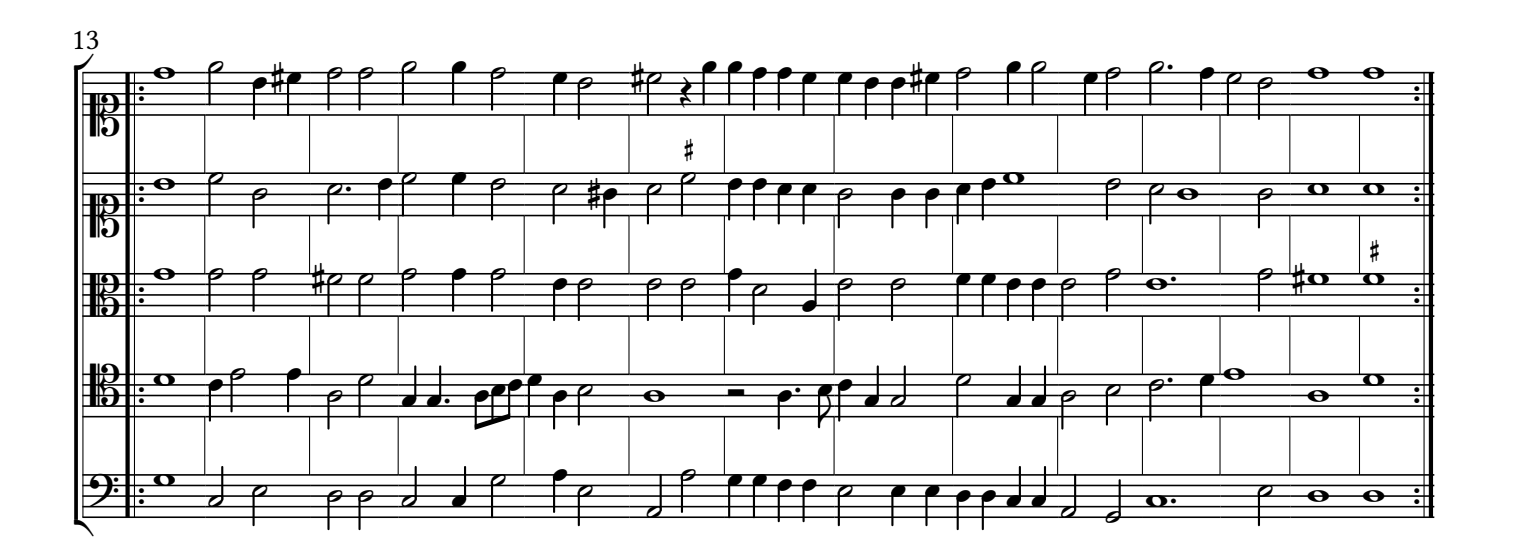

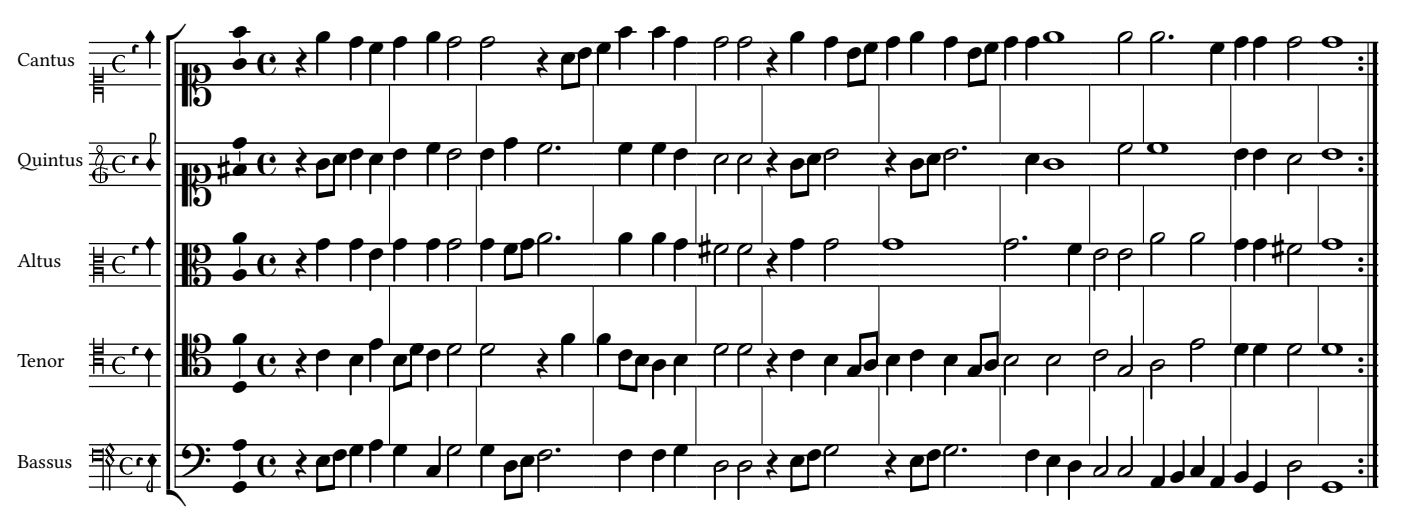

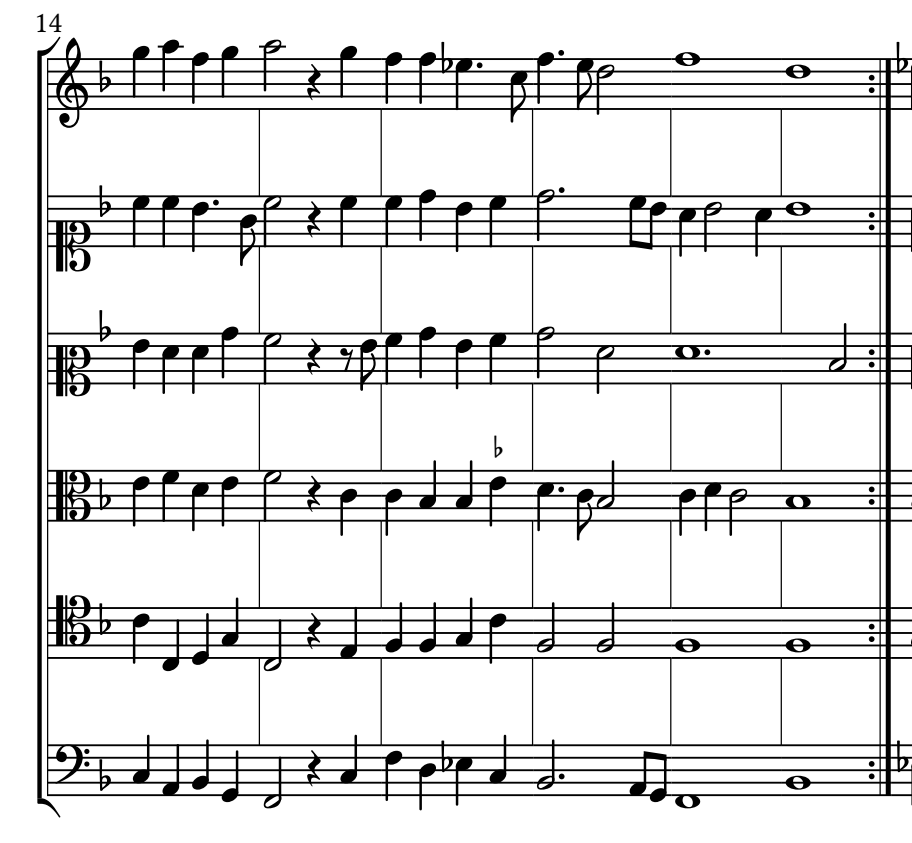

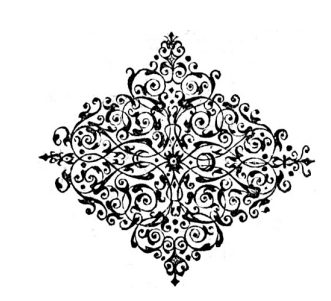

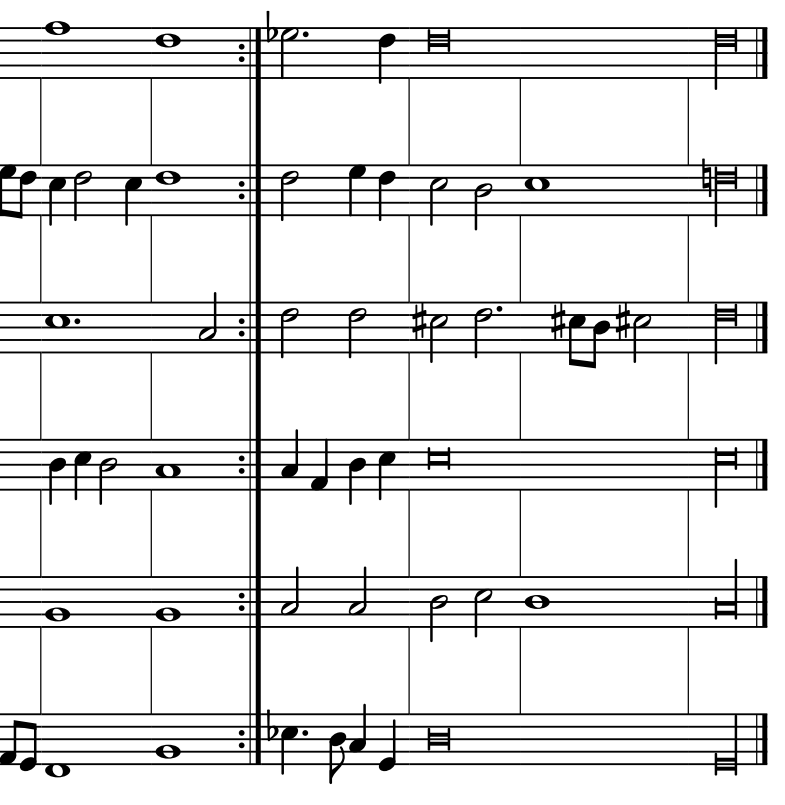

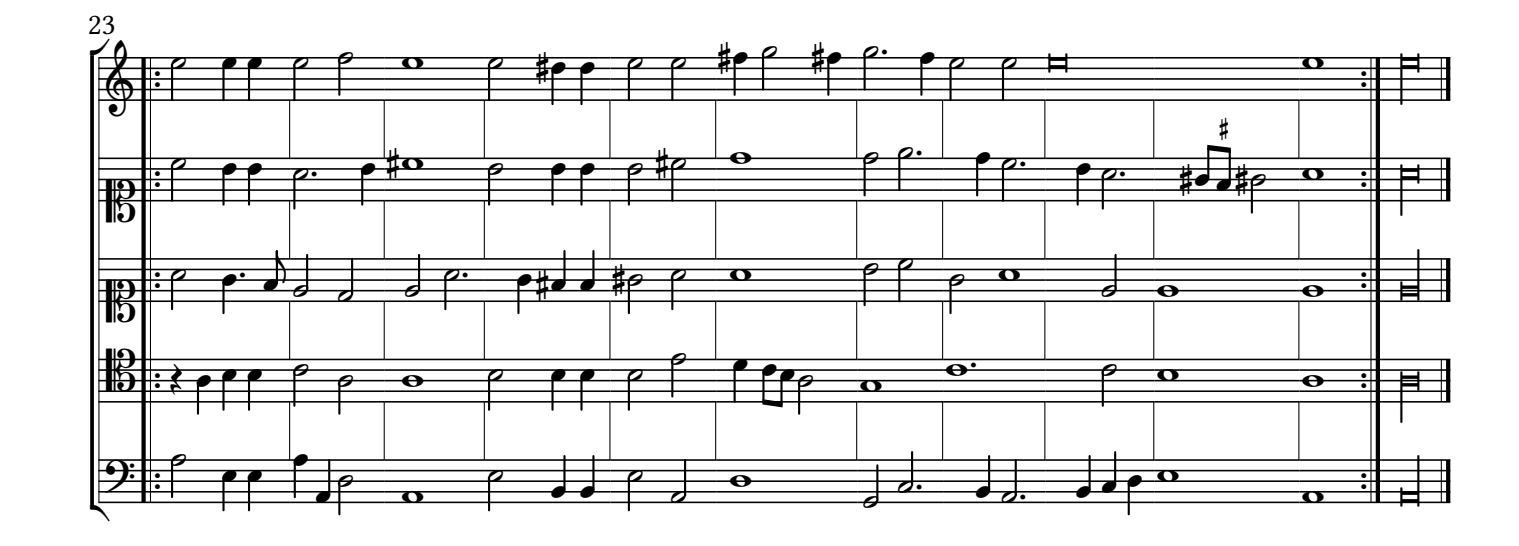

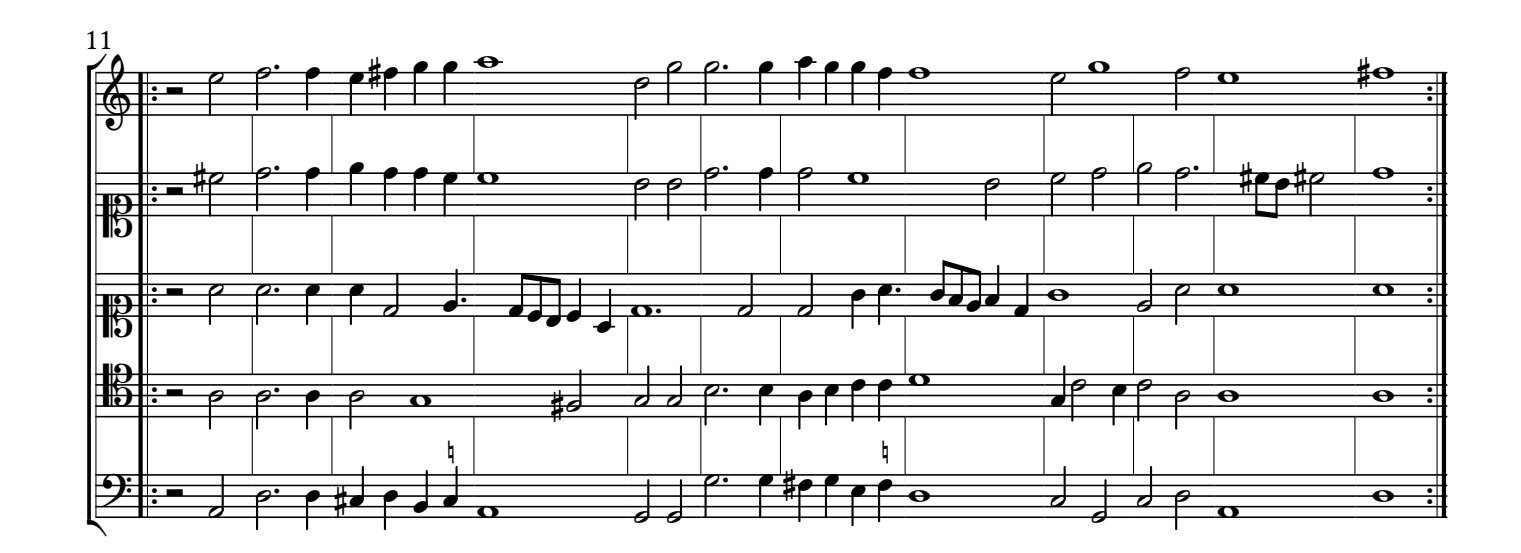

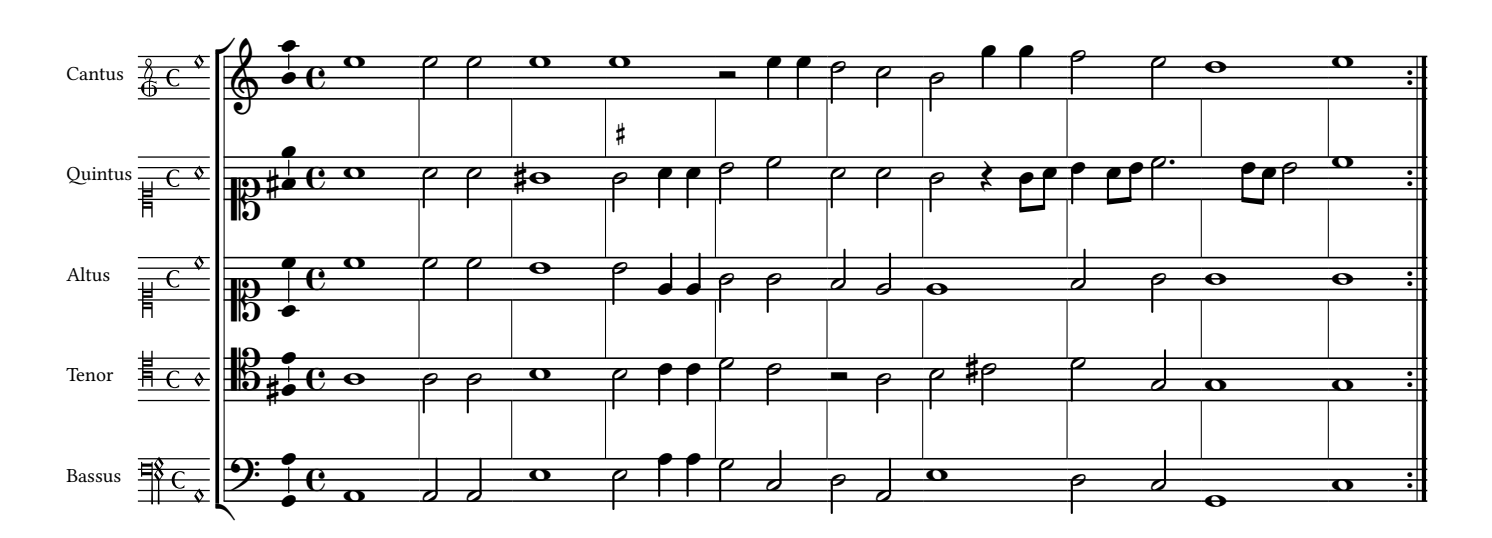

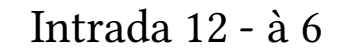

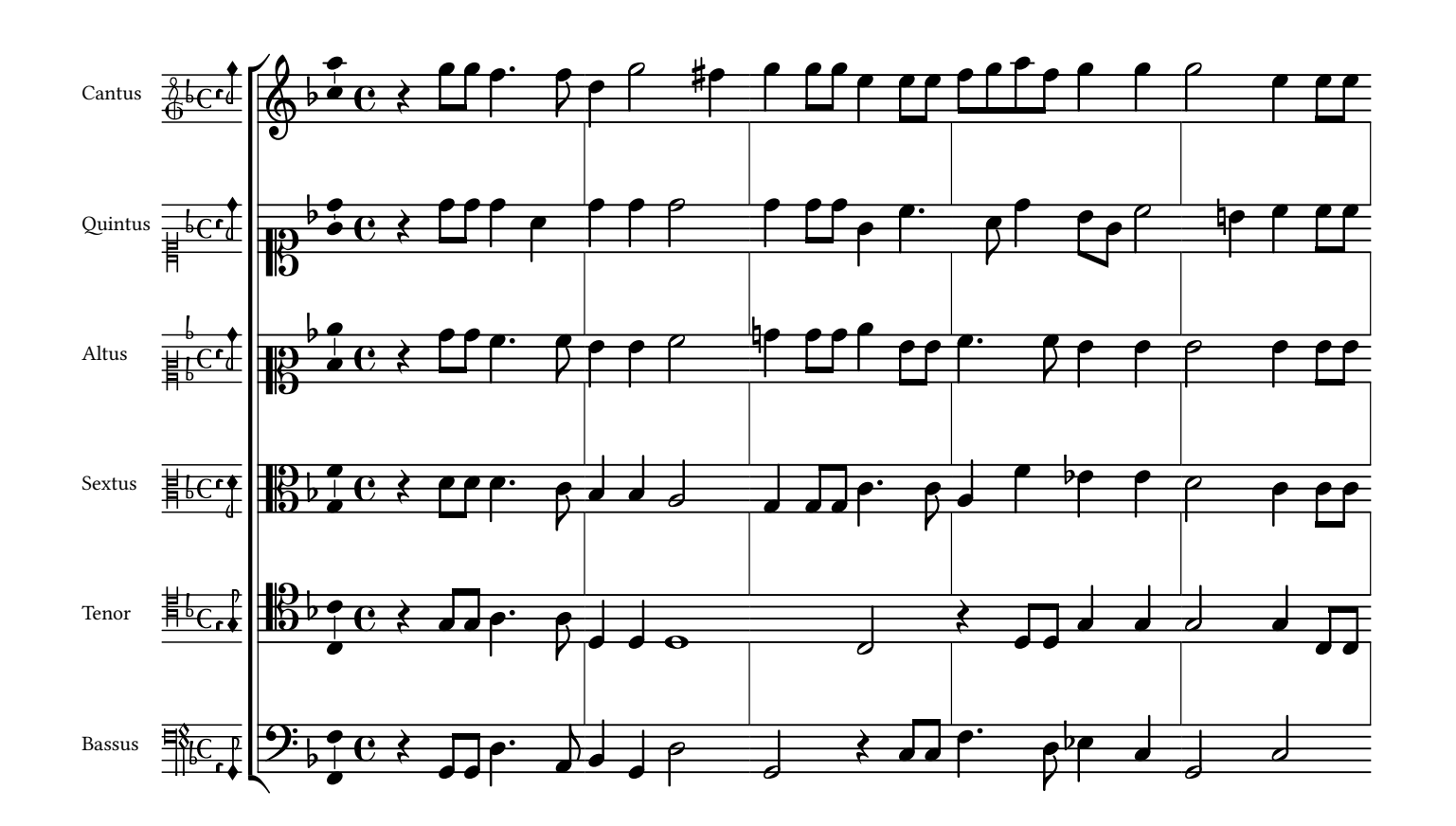

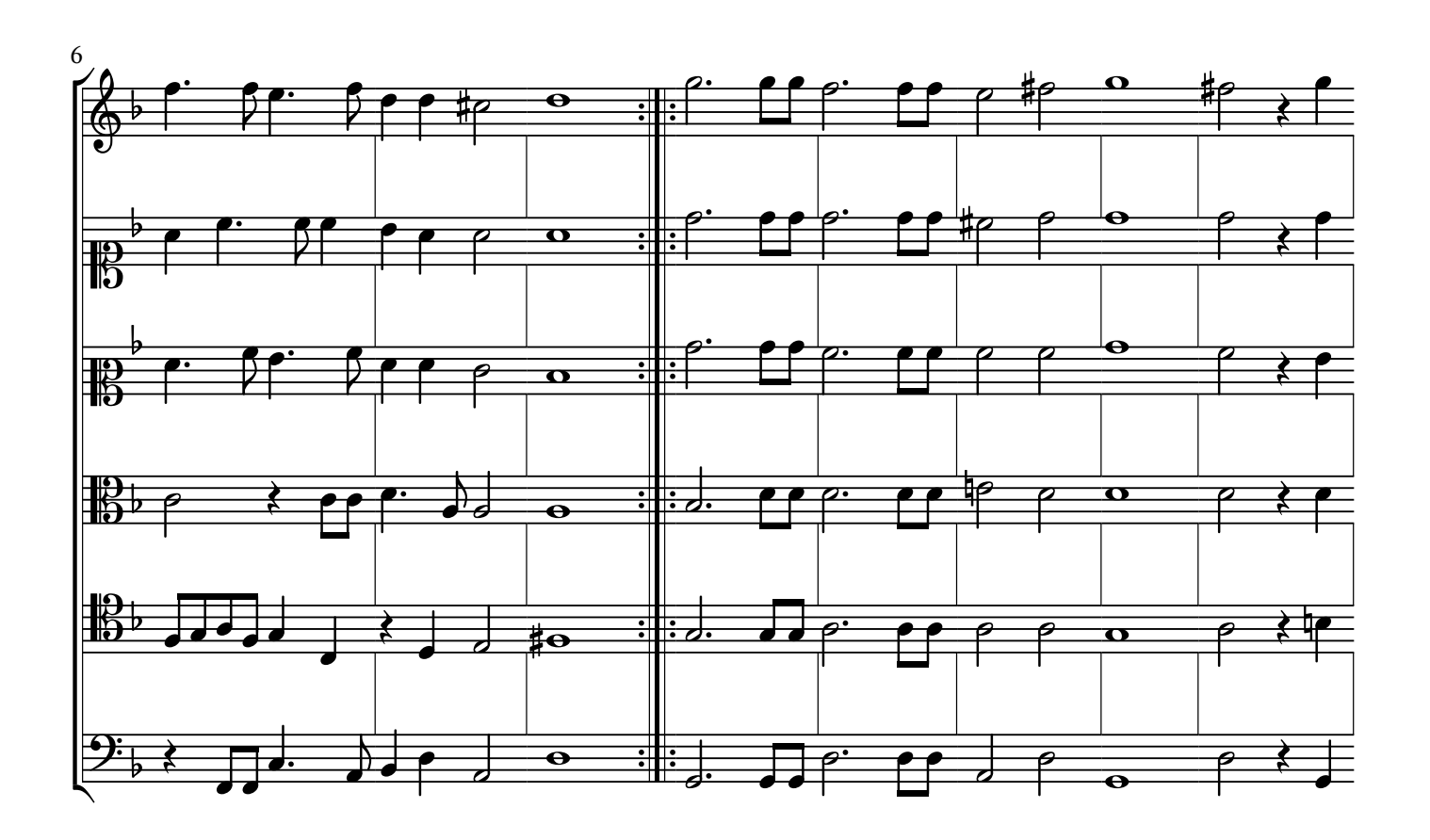

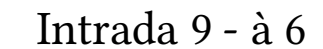

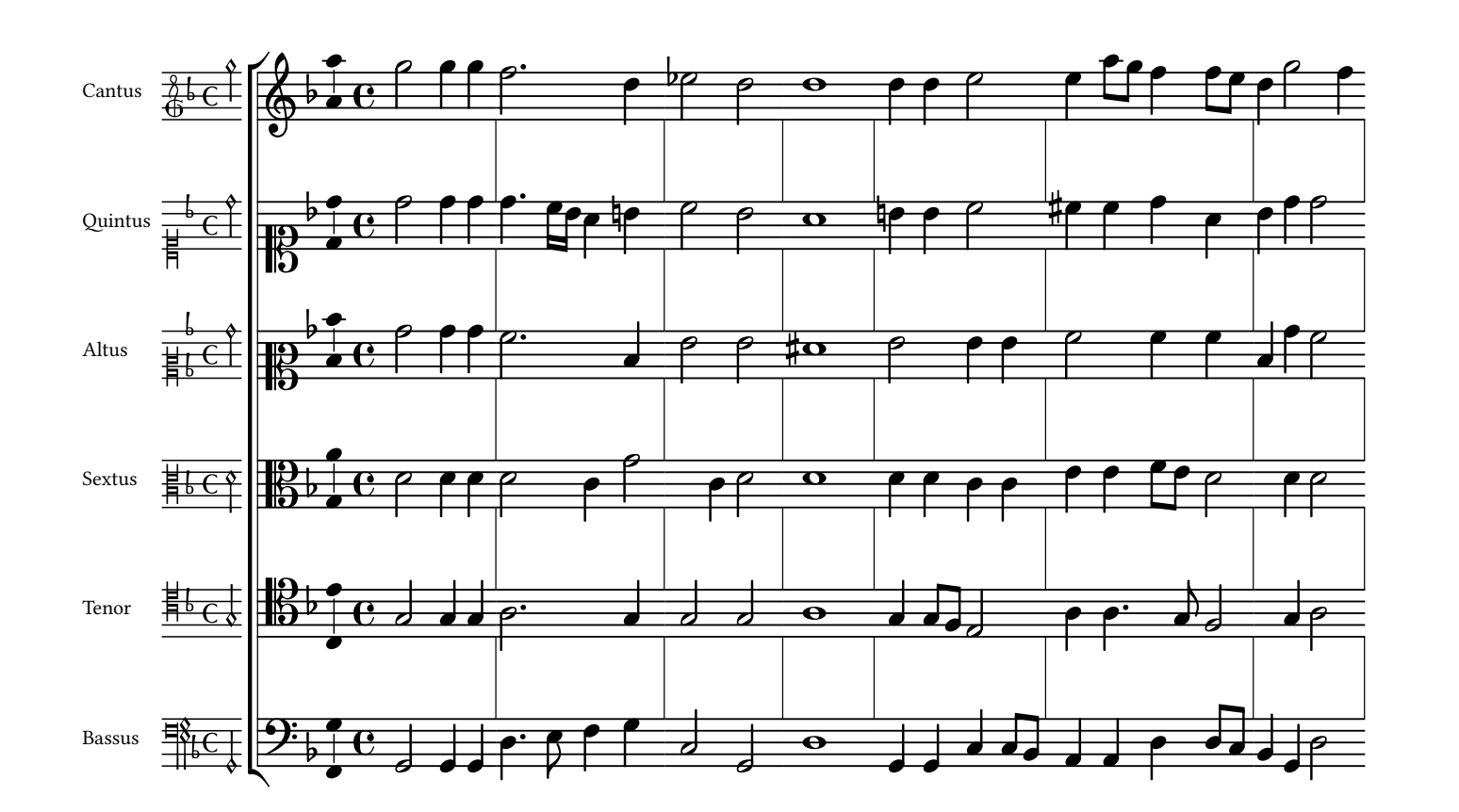

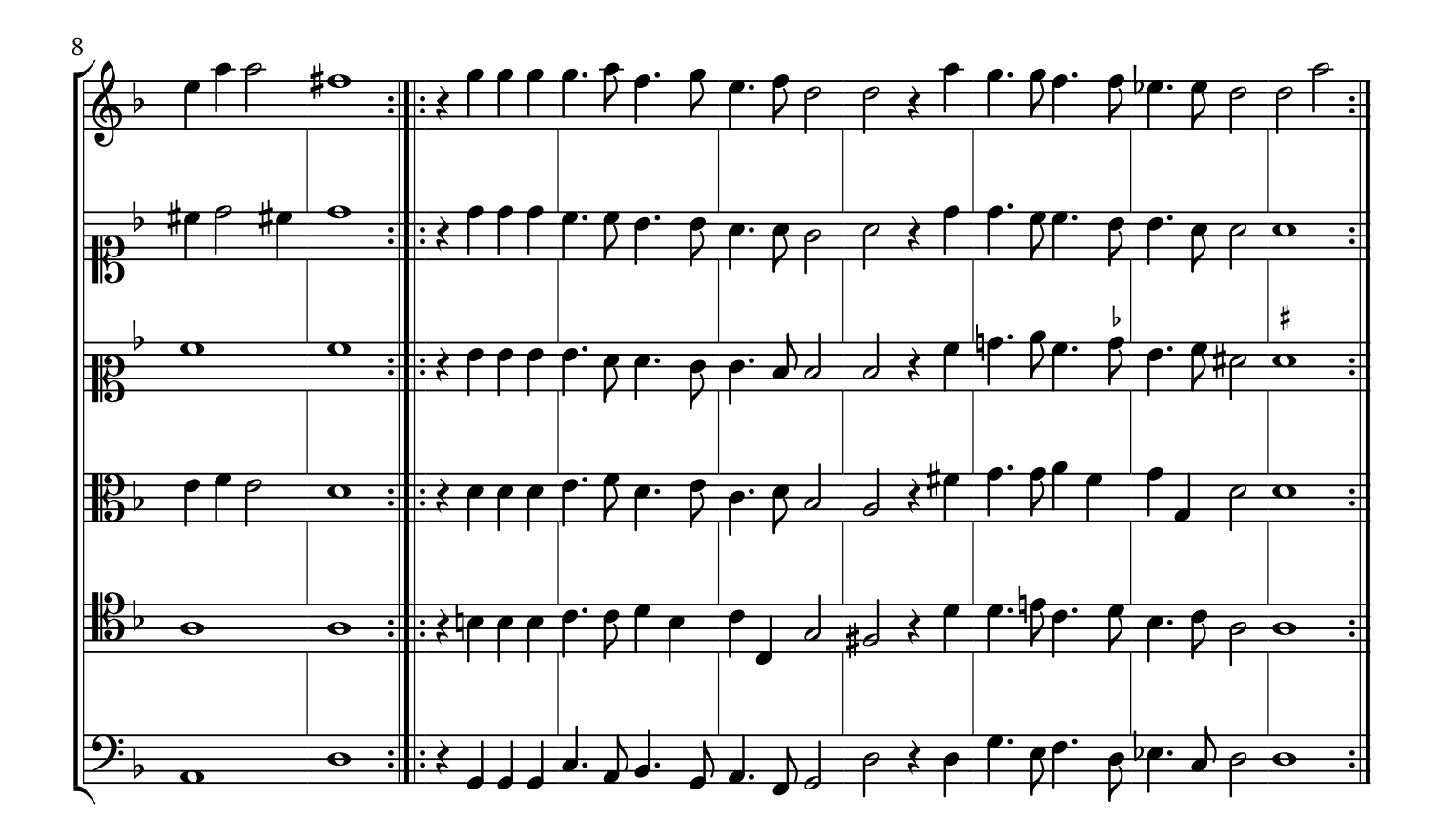

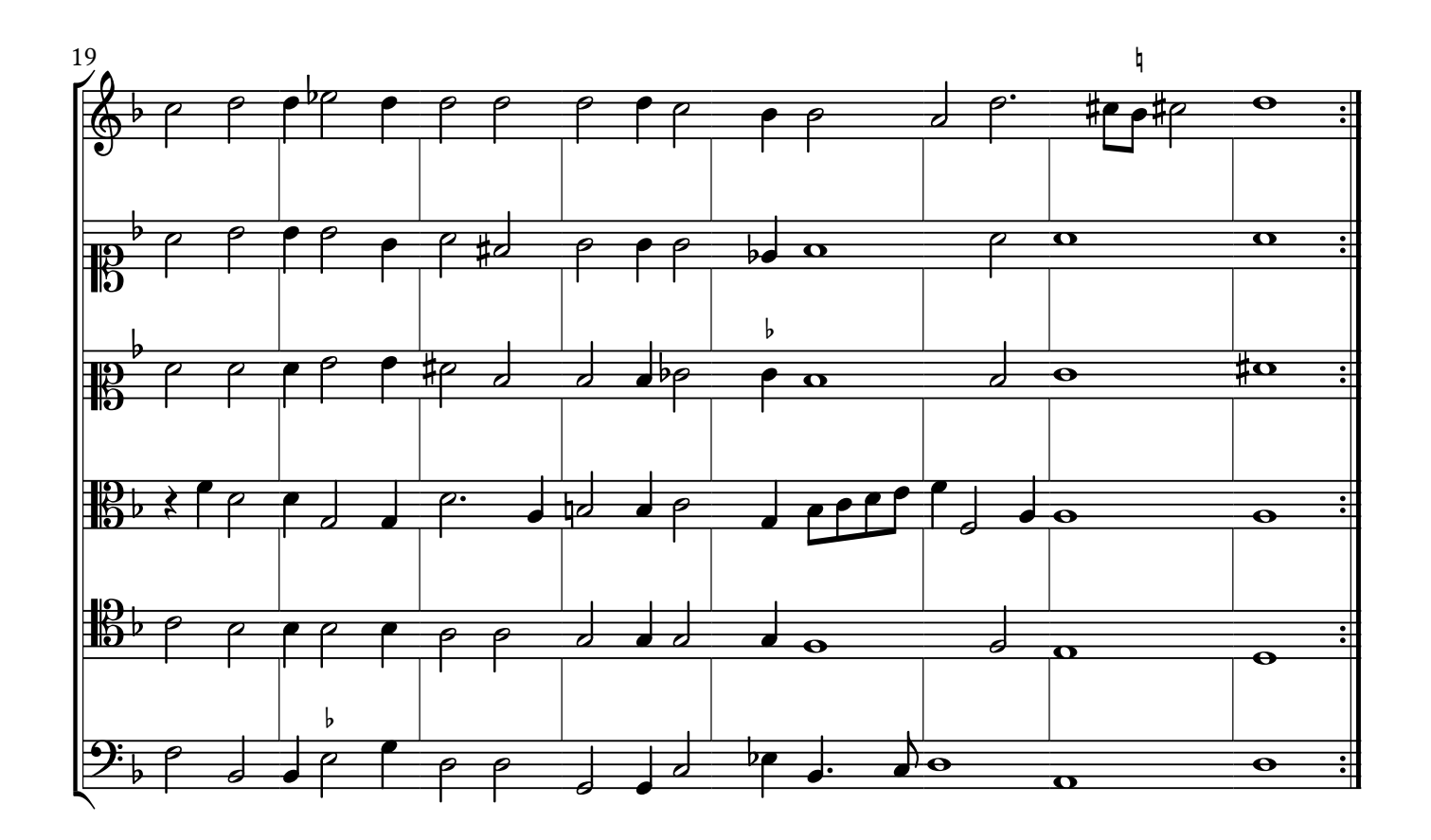

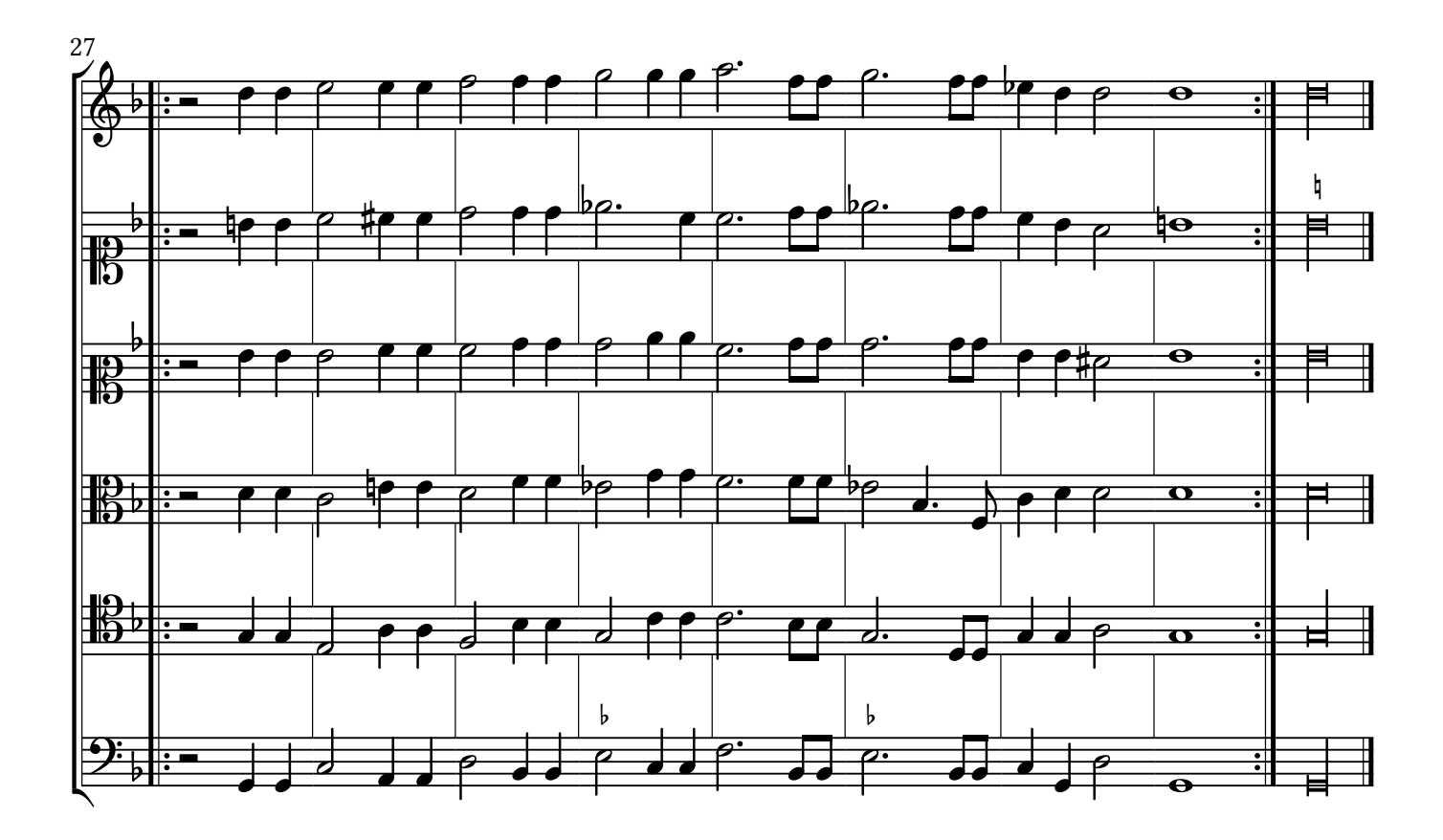

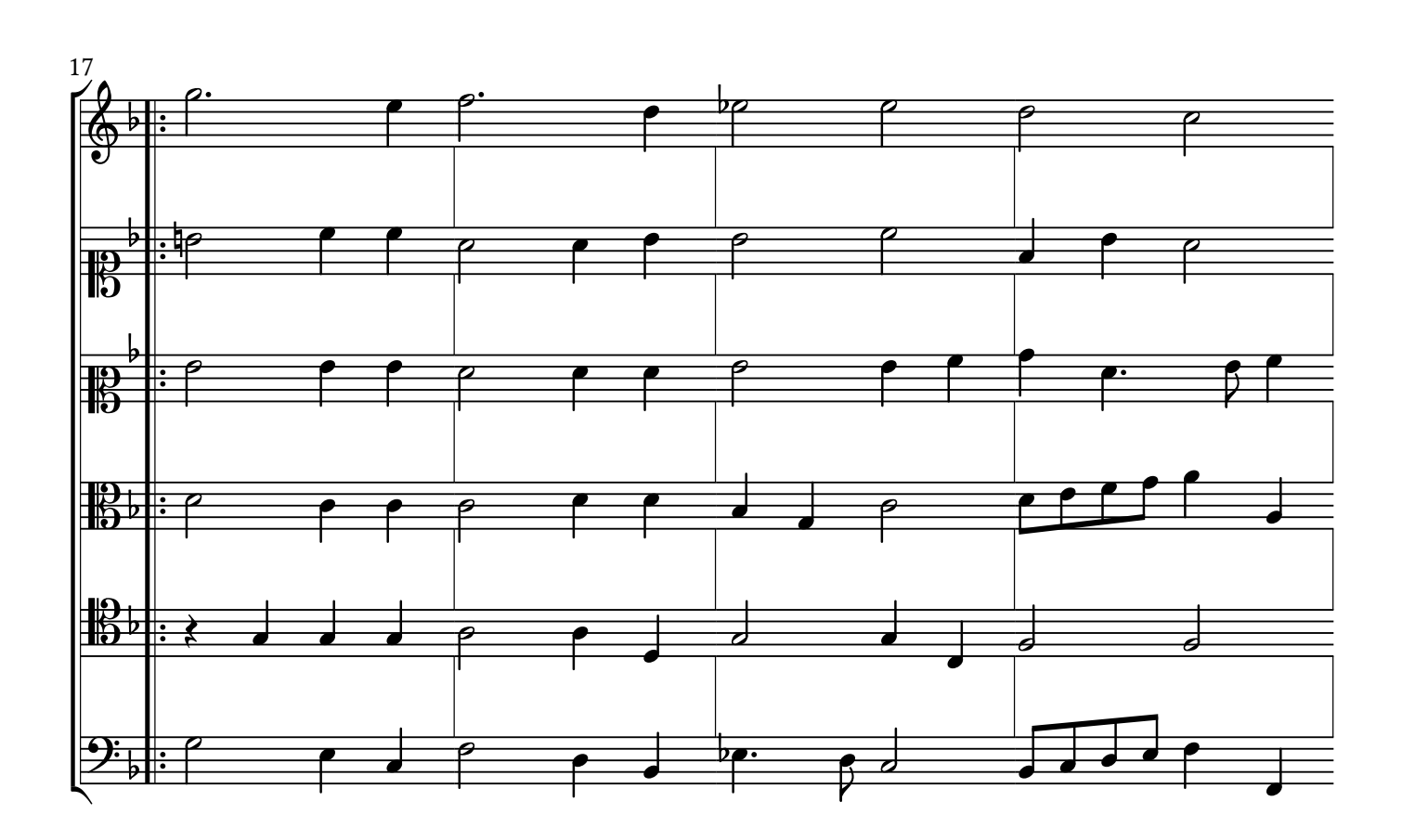

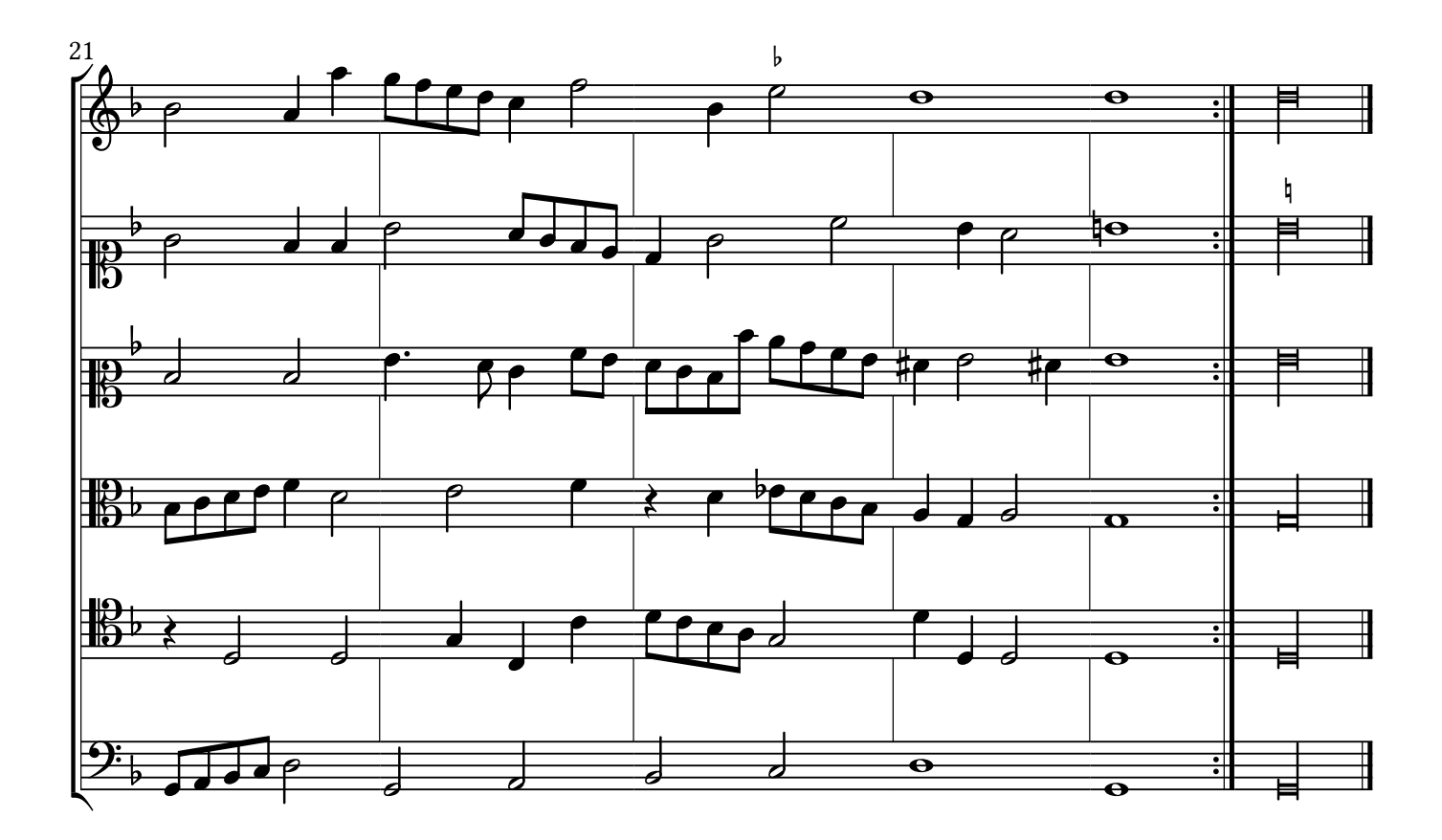

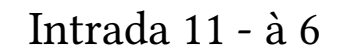

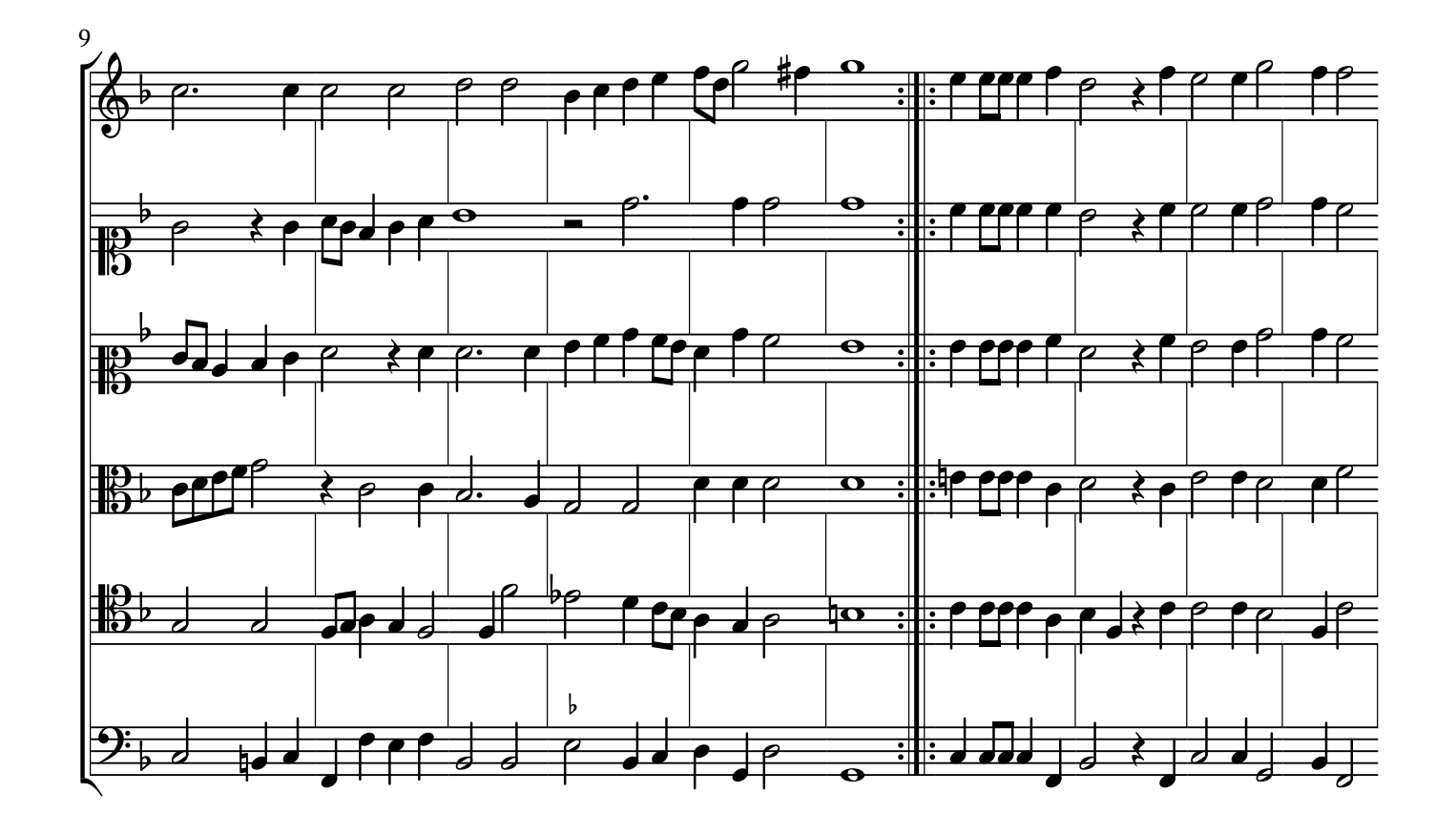

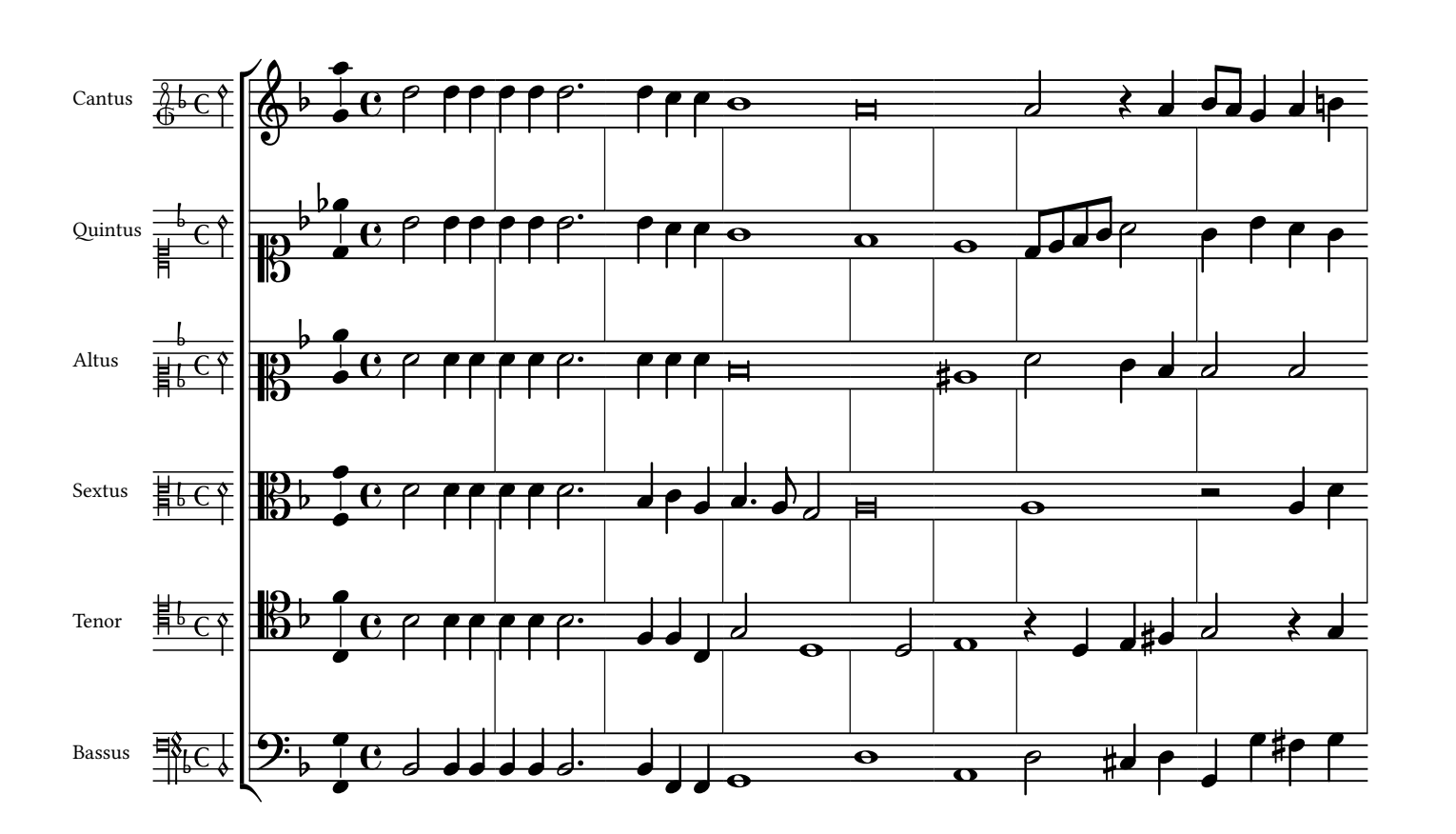

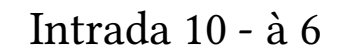

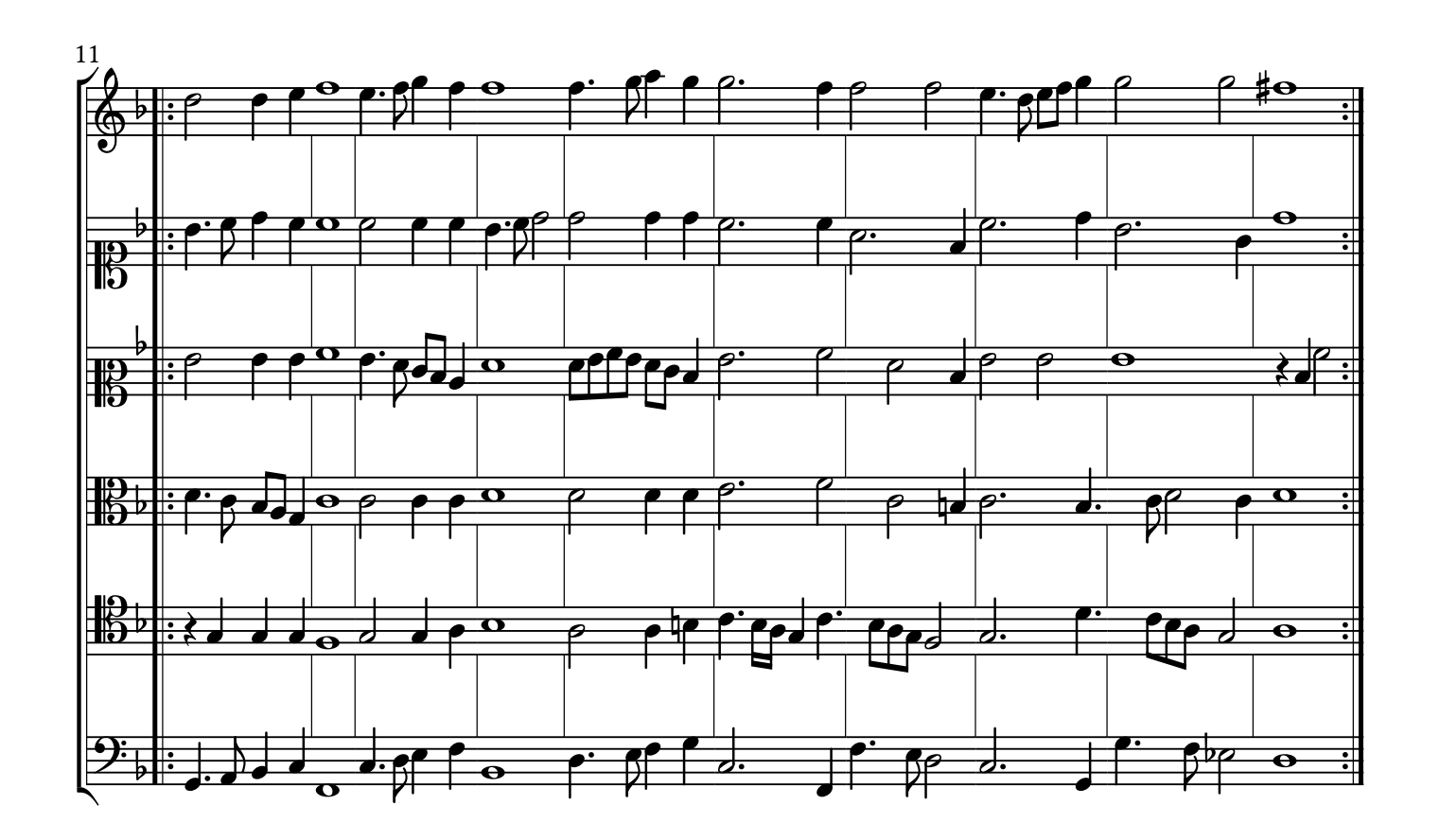

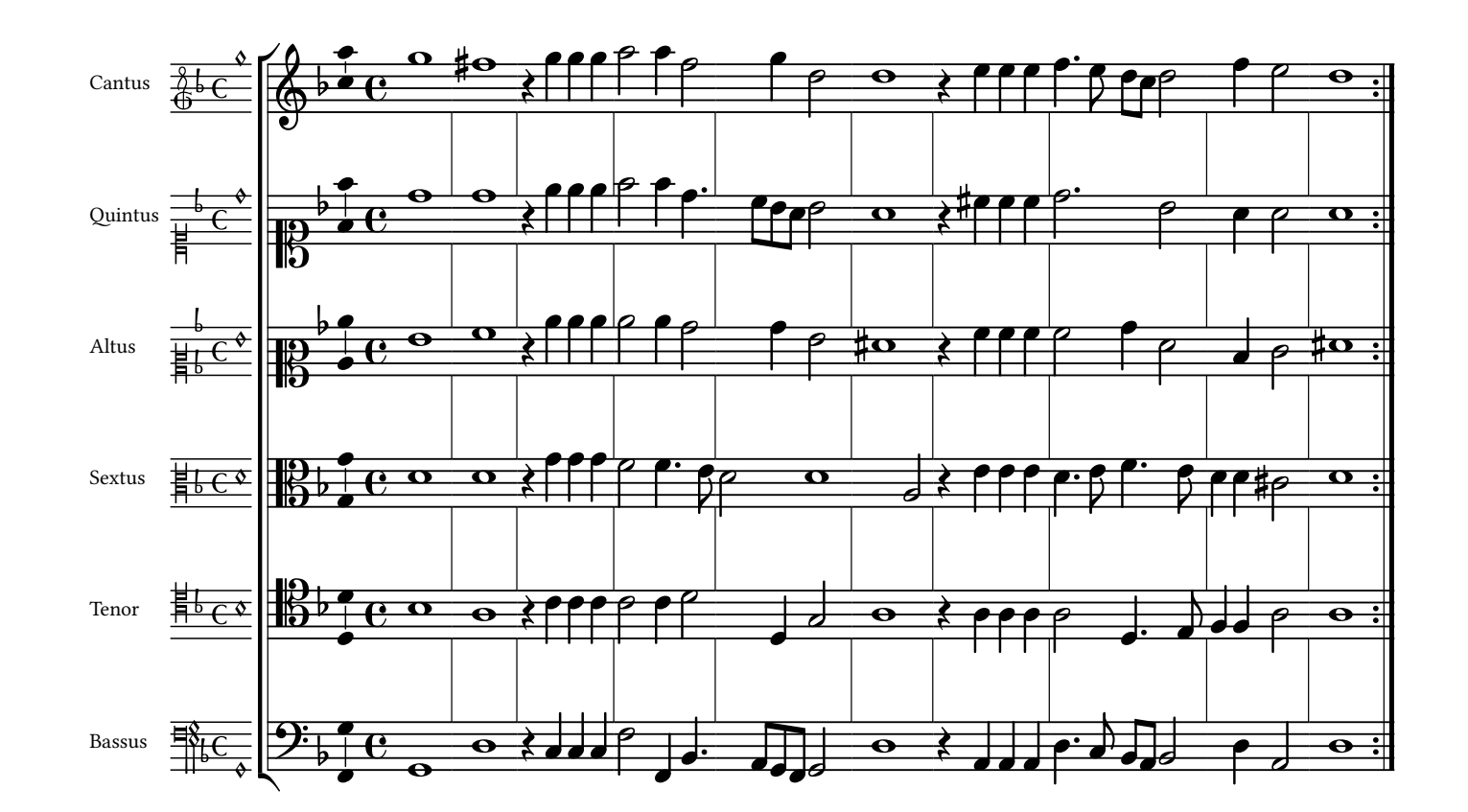

© Maurizio M. Gavioli -–Creative Commons by-sa 3.0 ViMa 14 Version 1.1

|

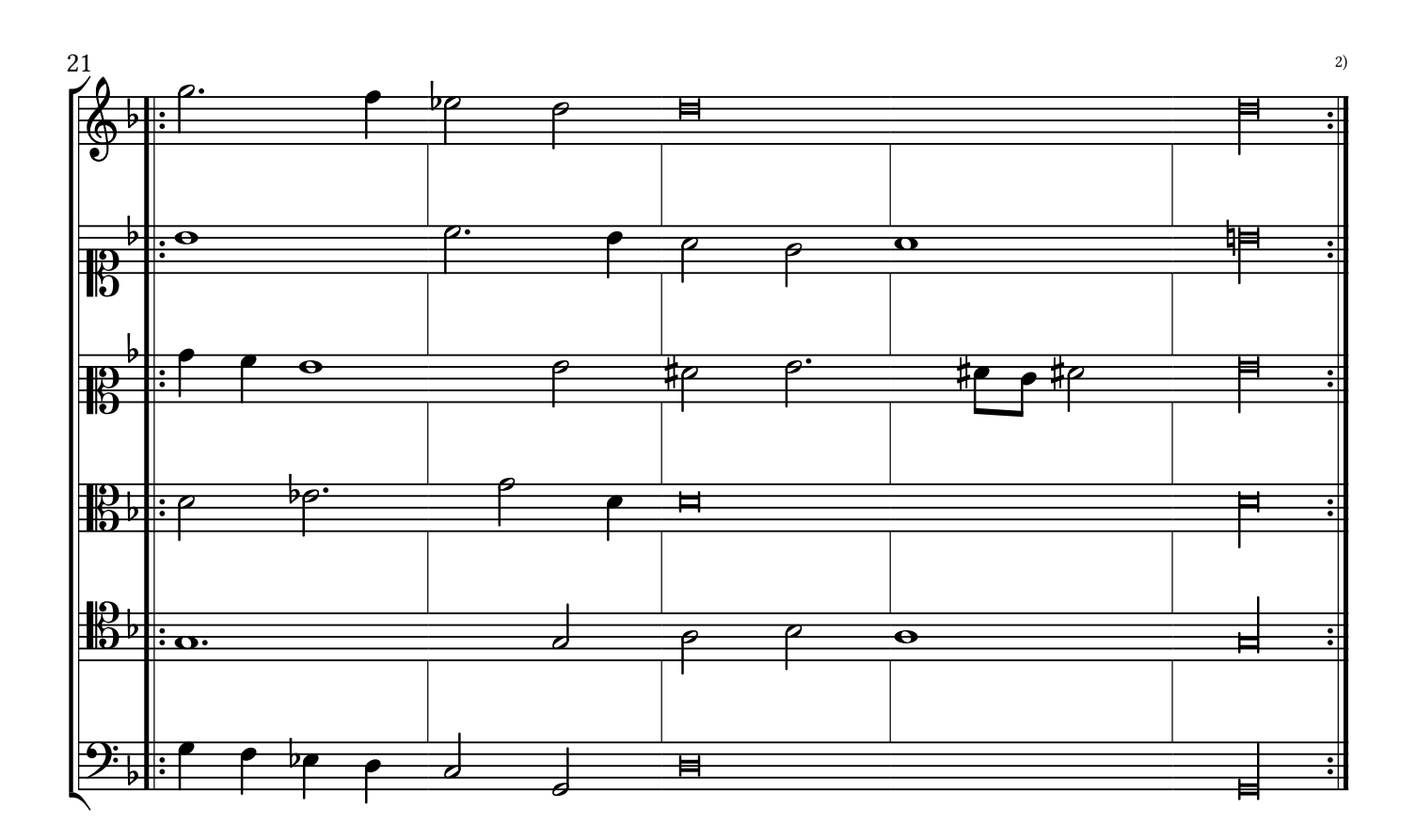

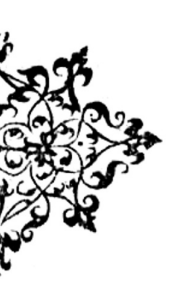

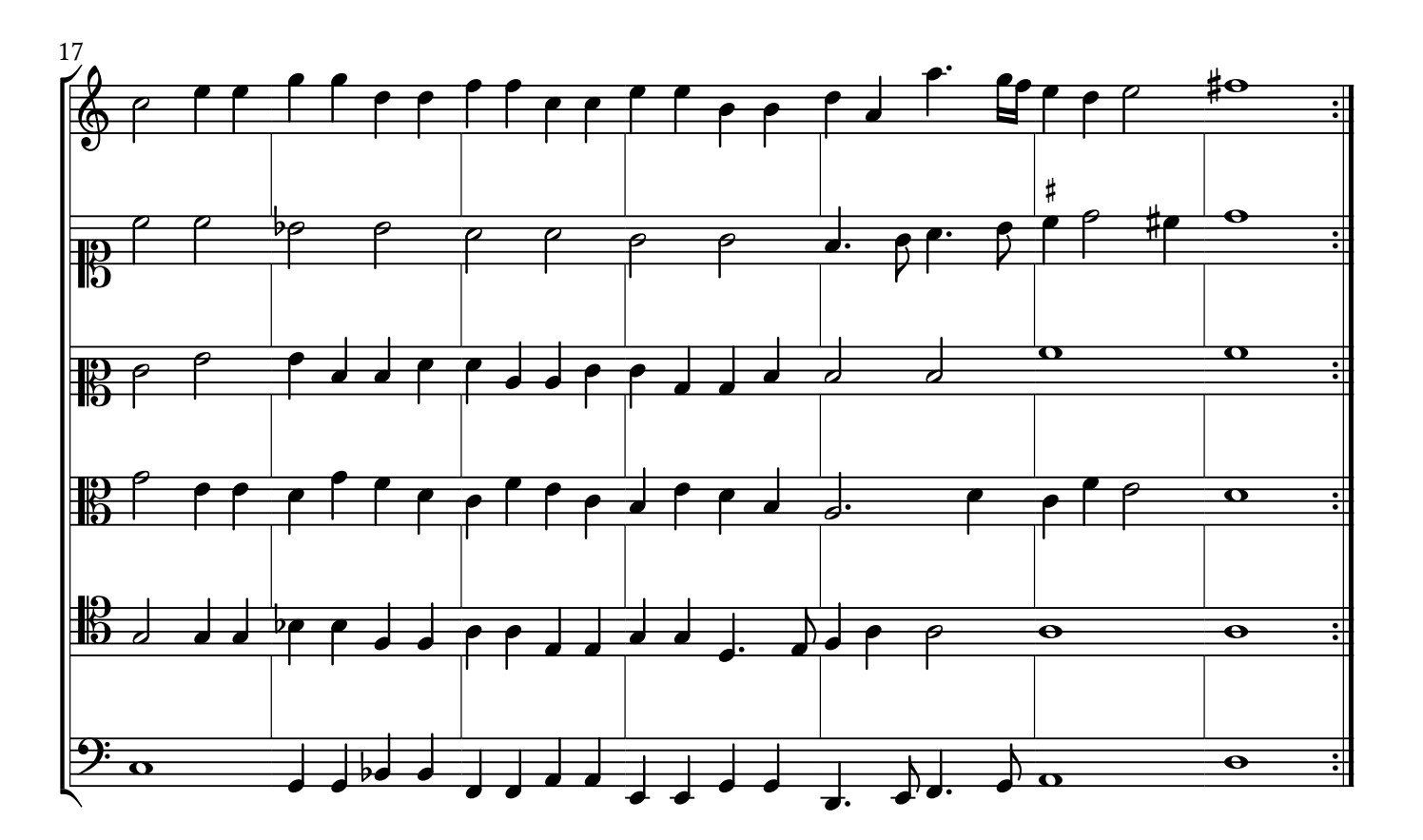

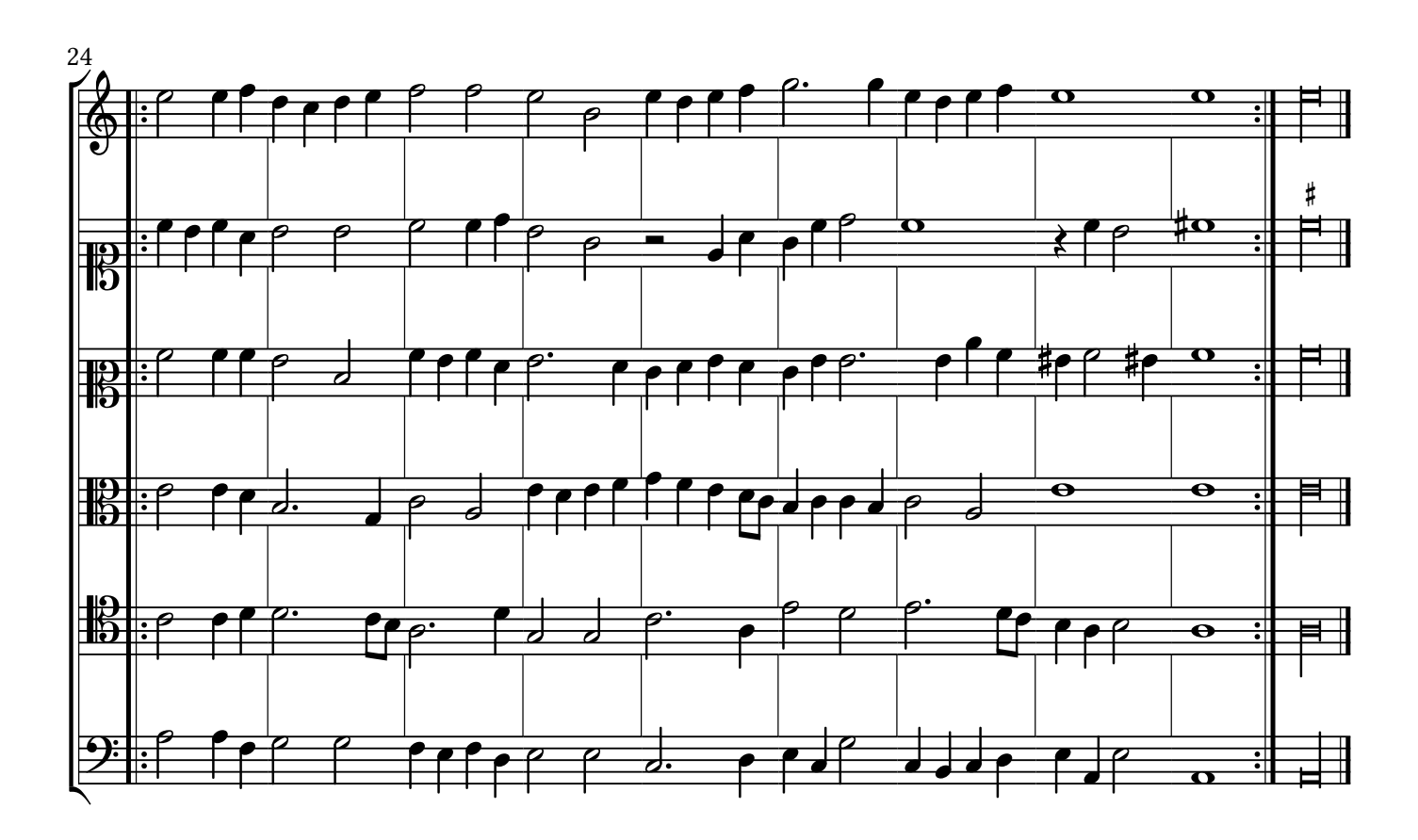

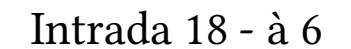

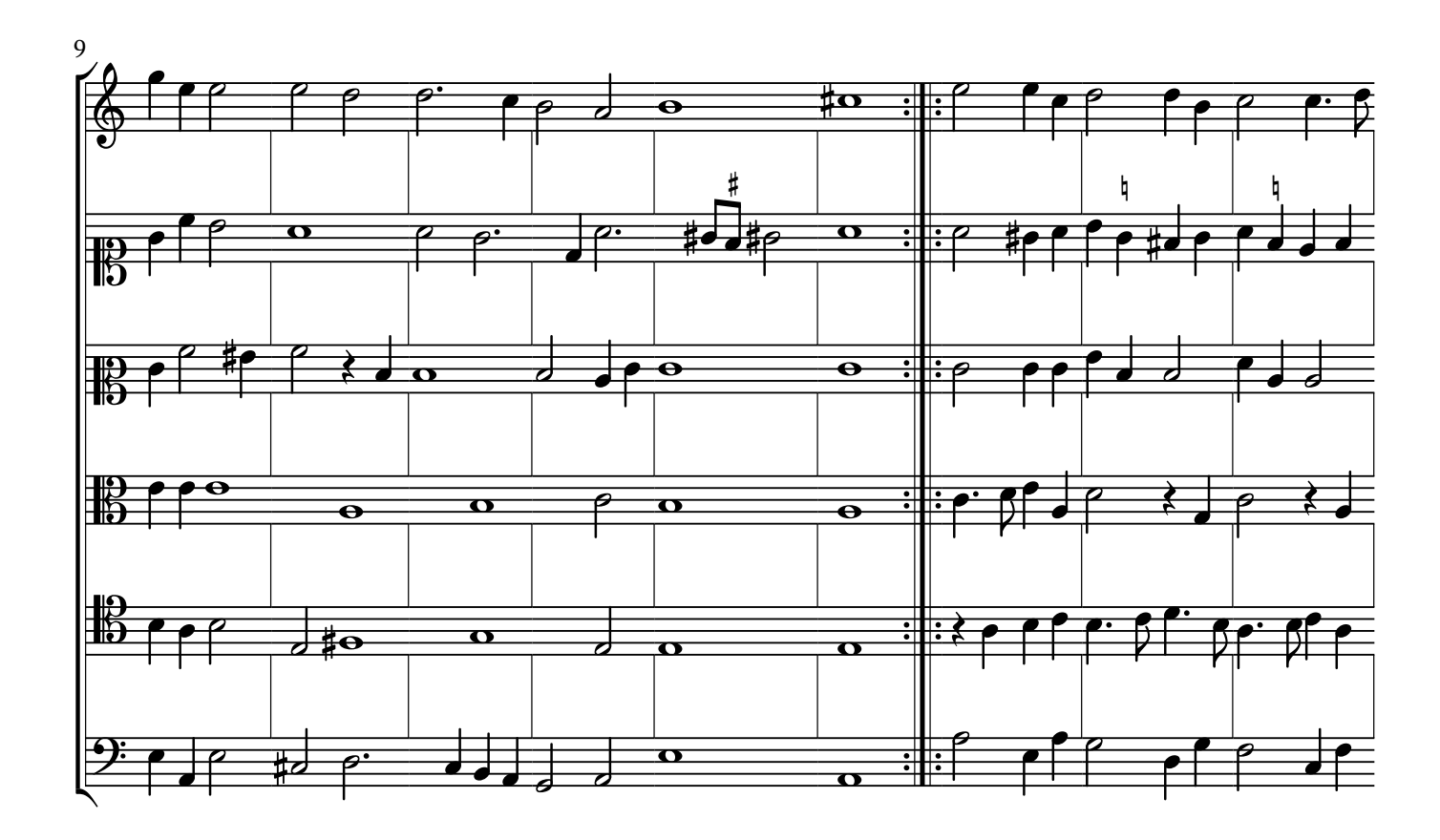

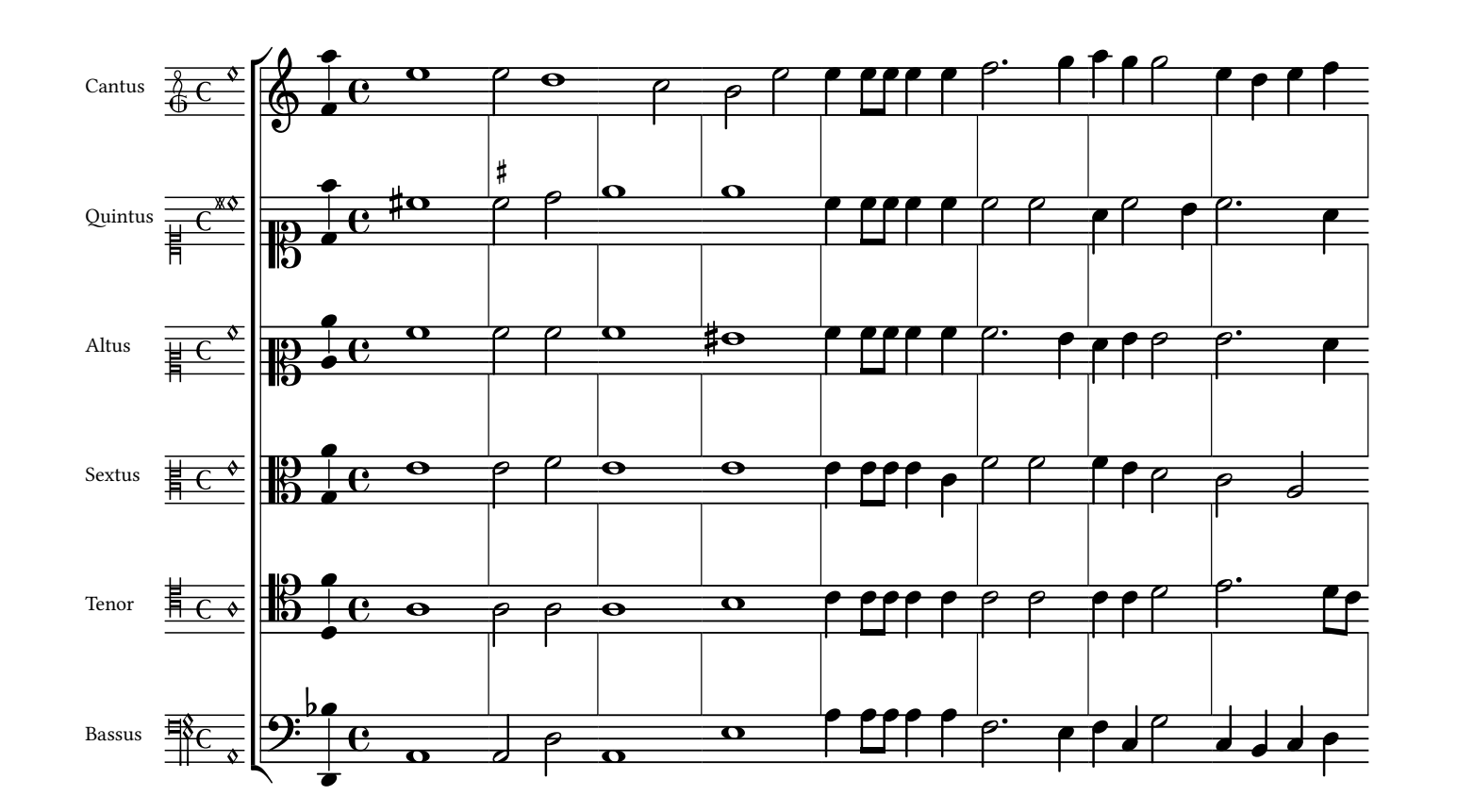

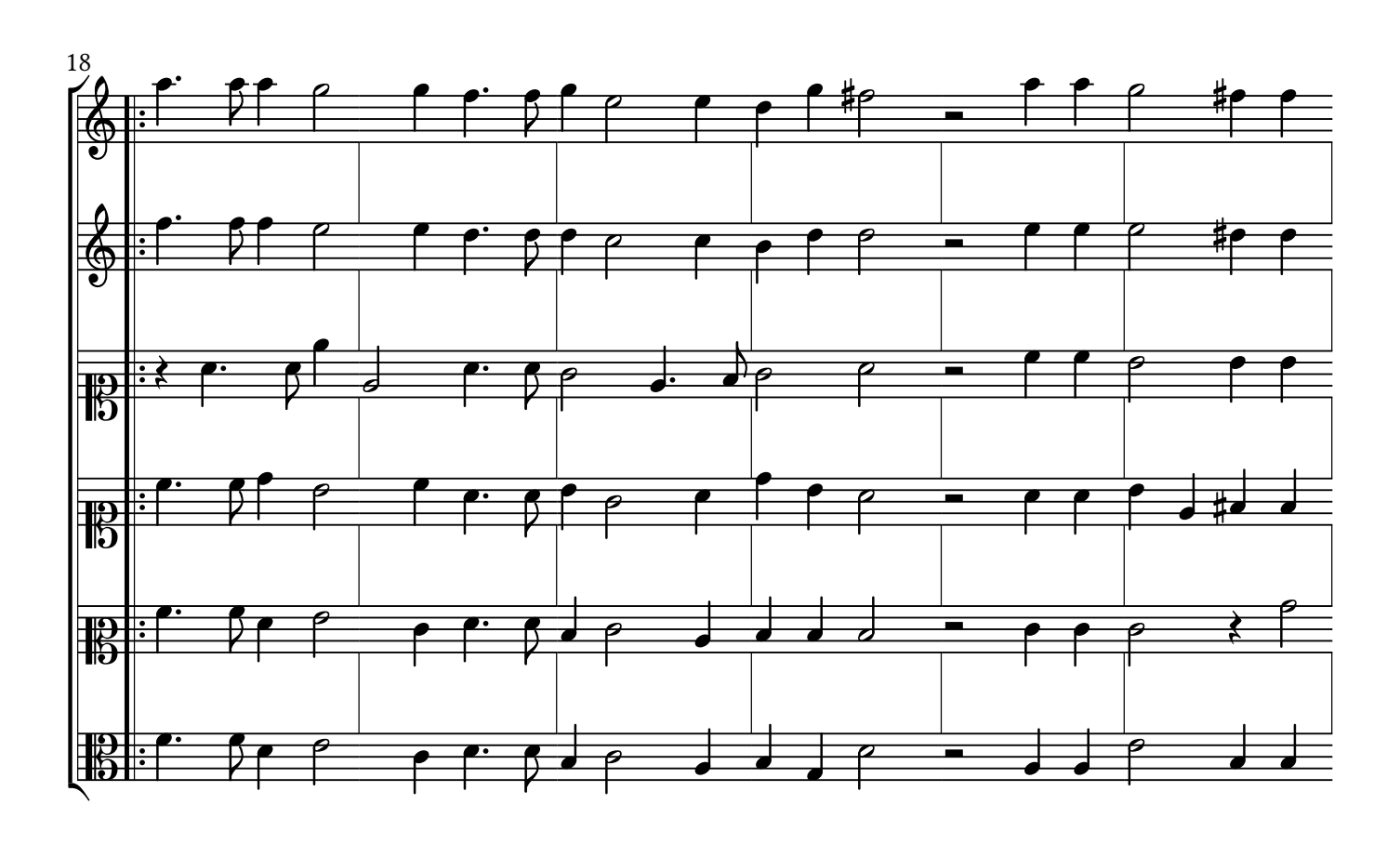

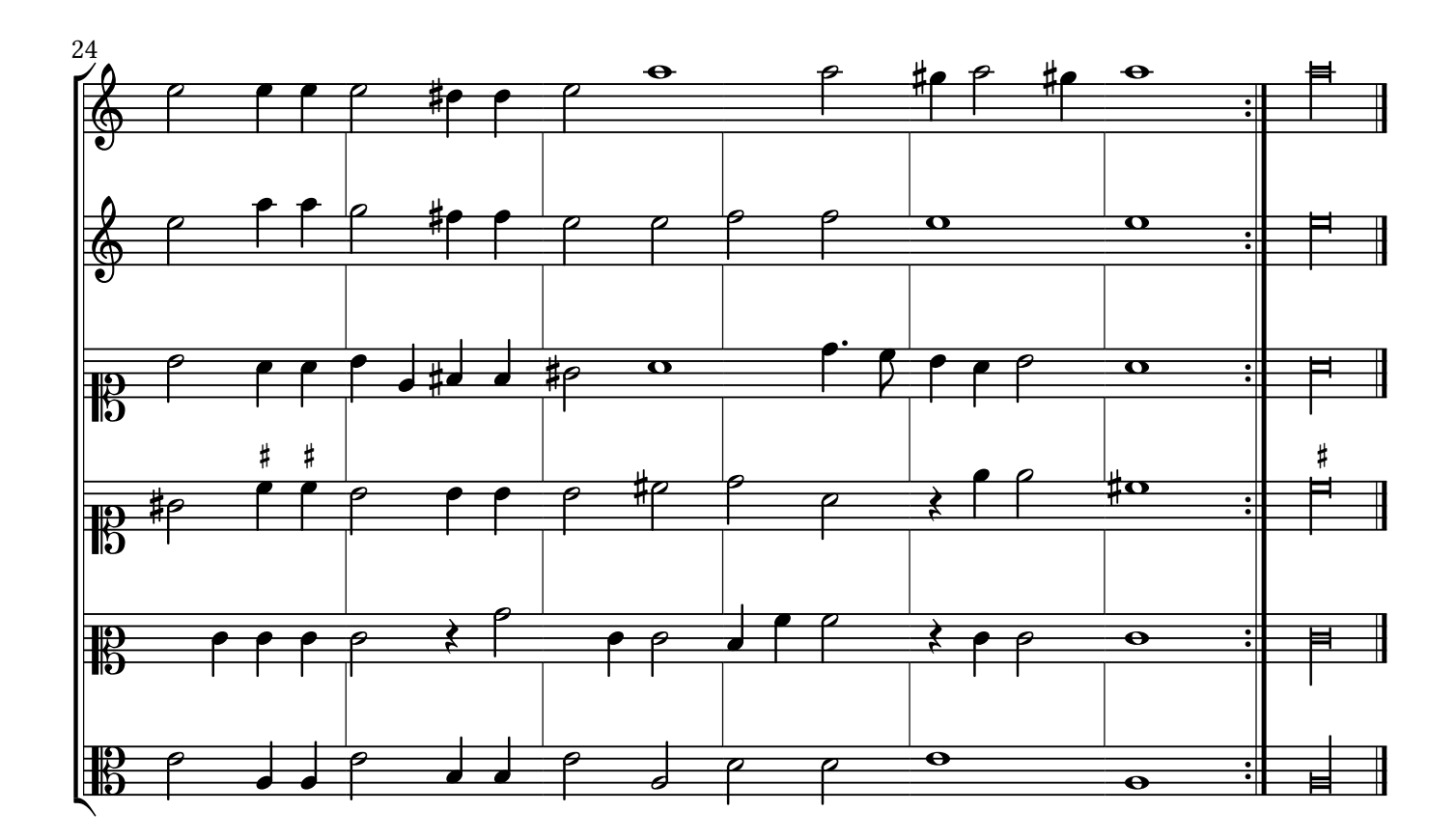

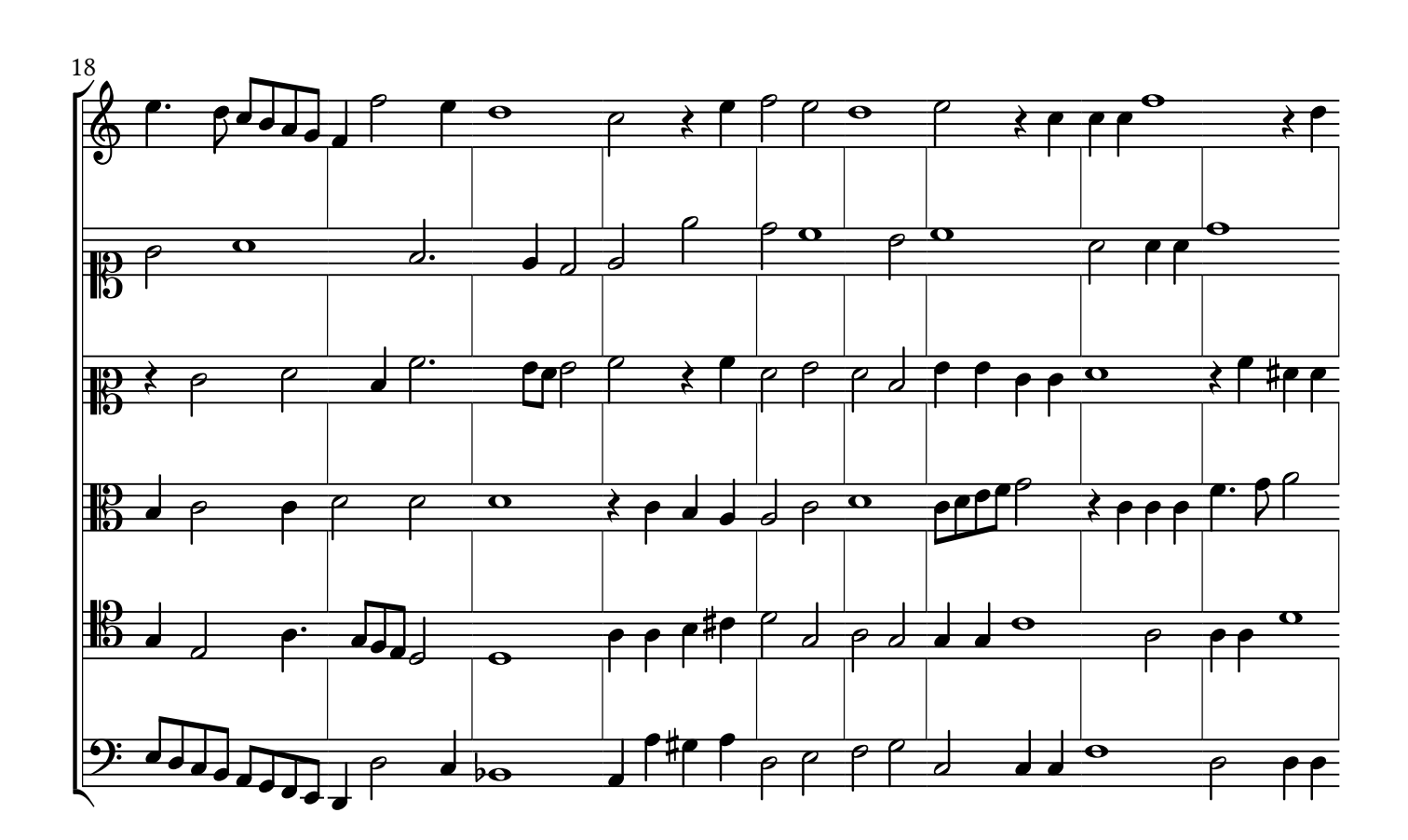

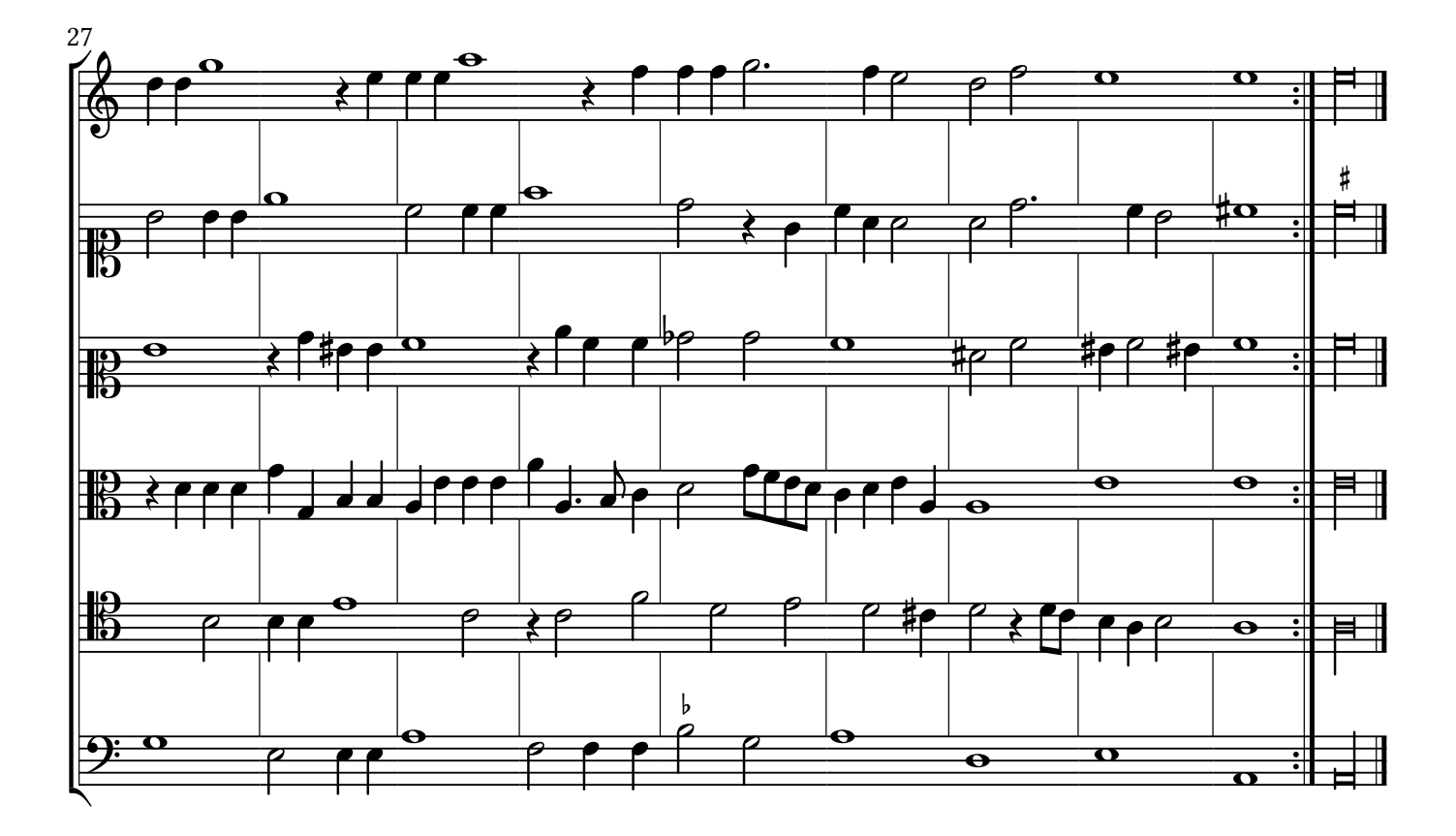

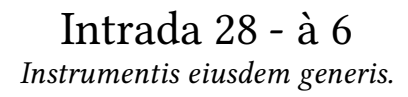

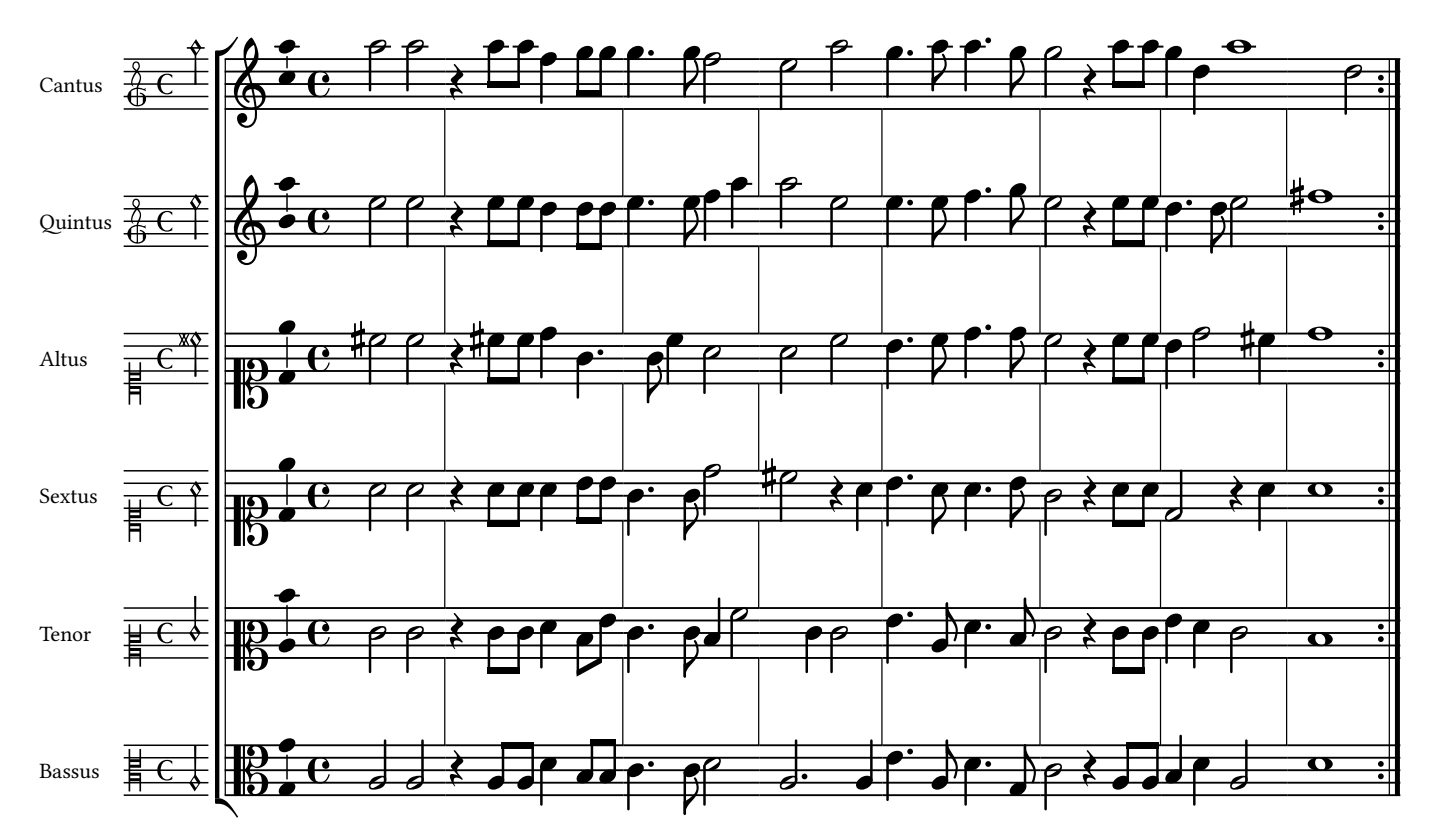

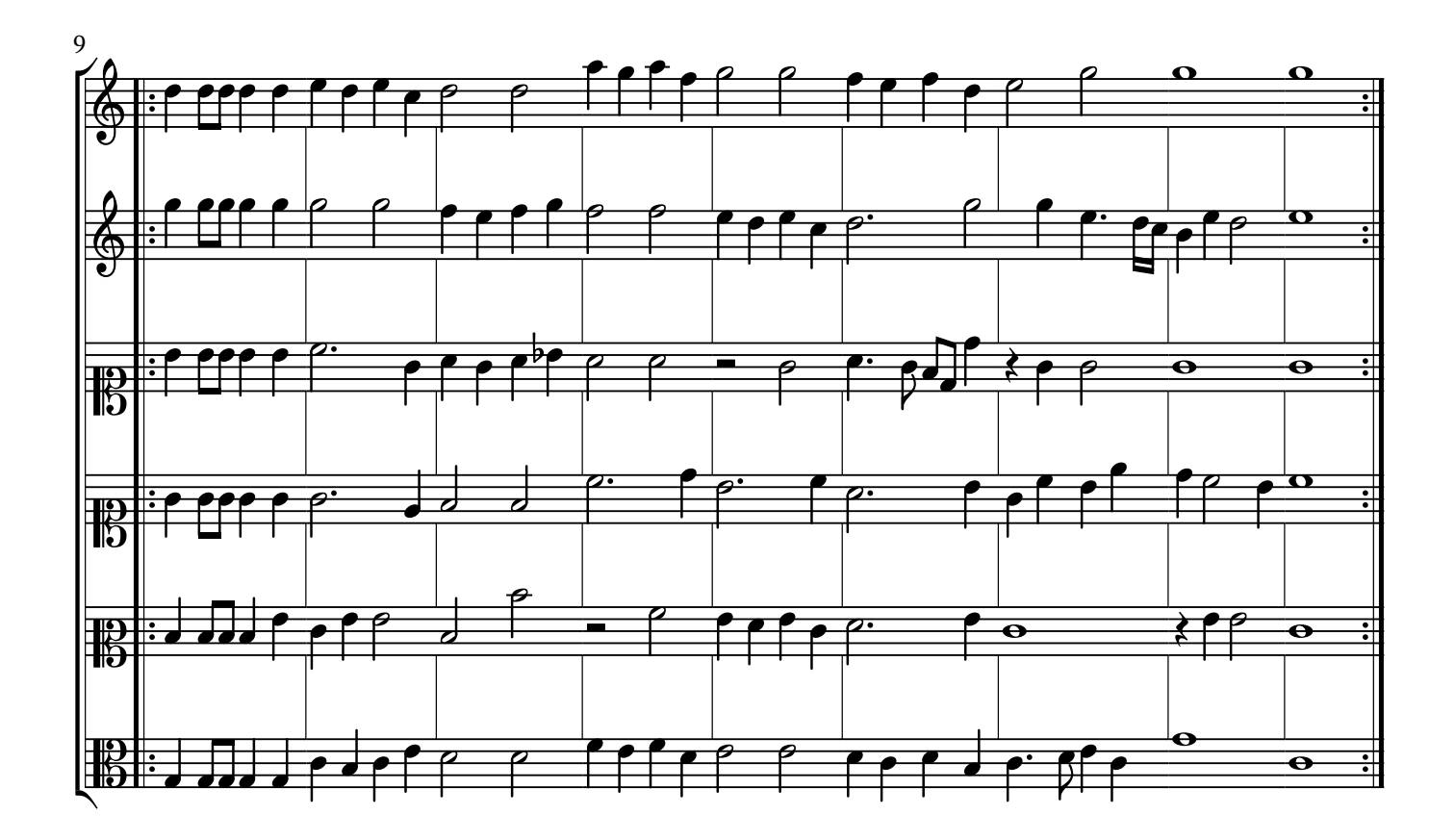

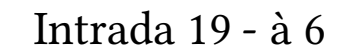

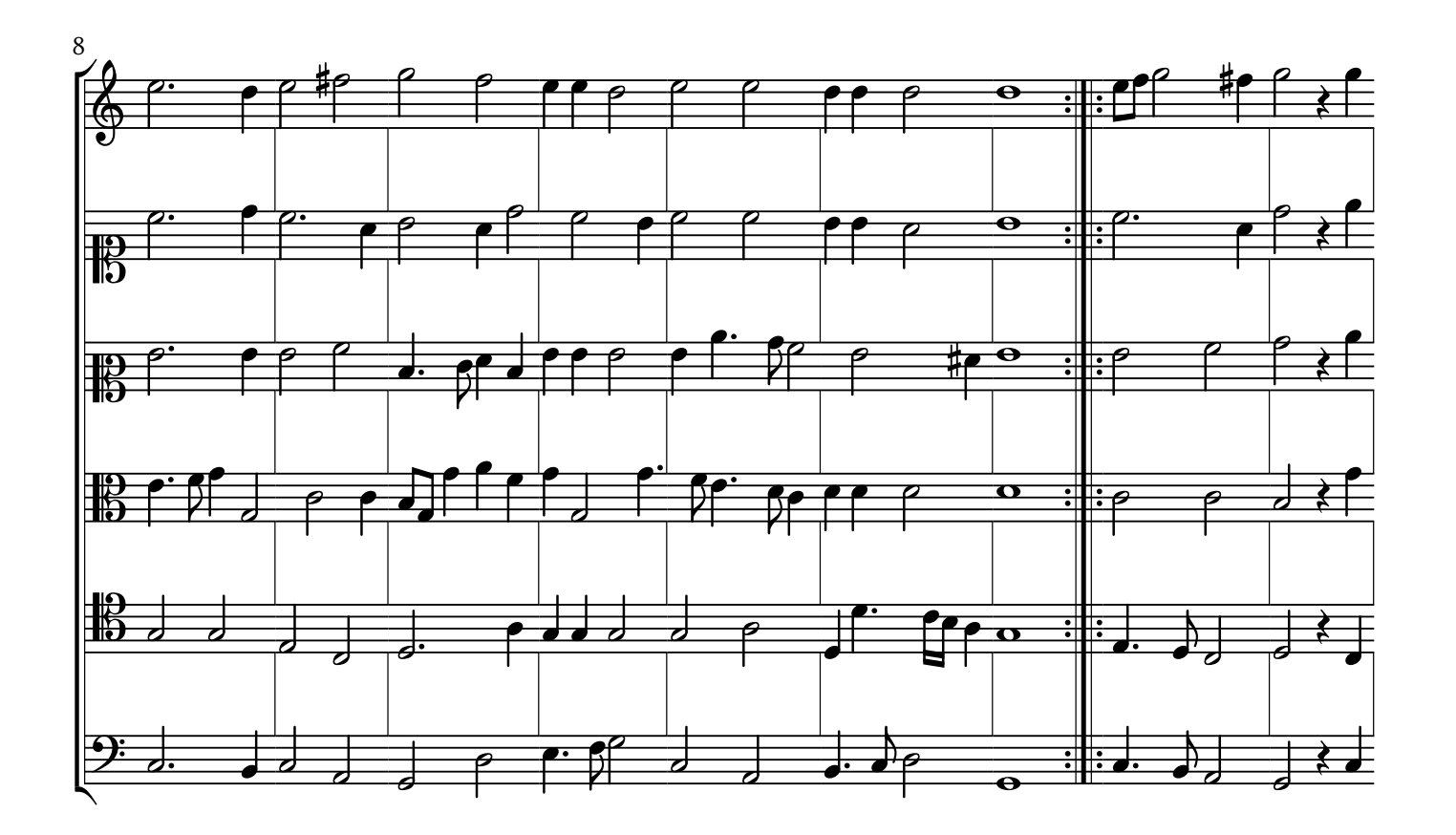

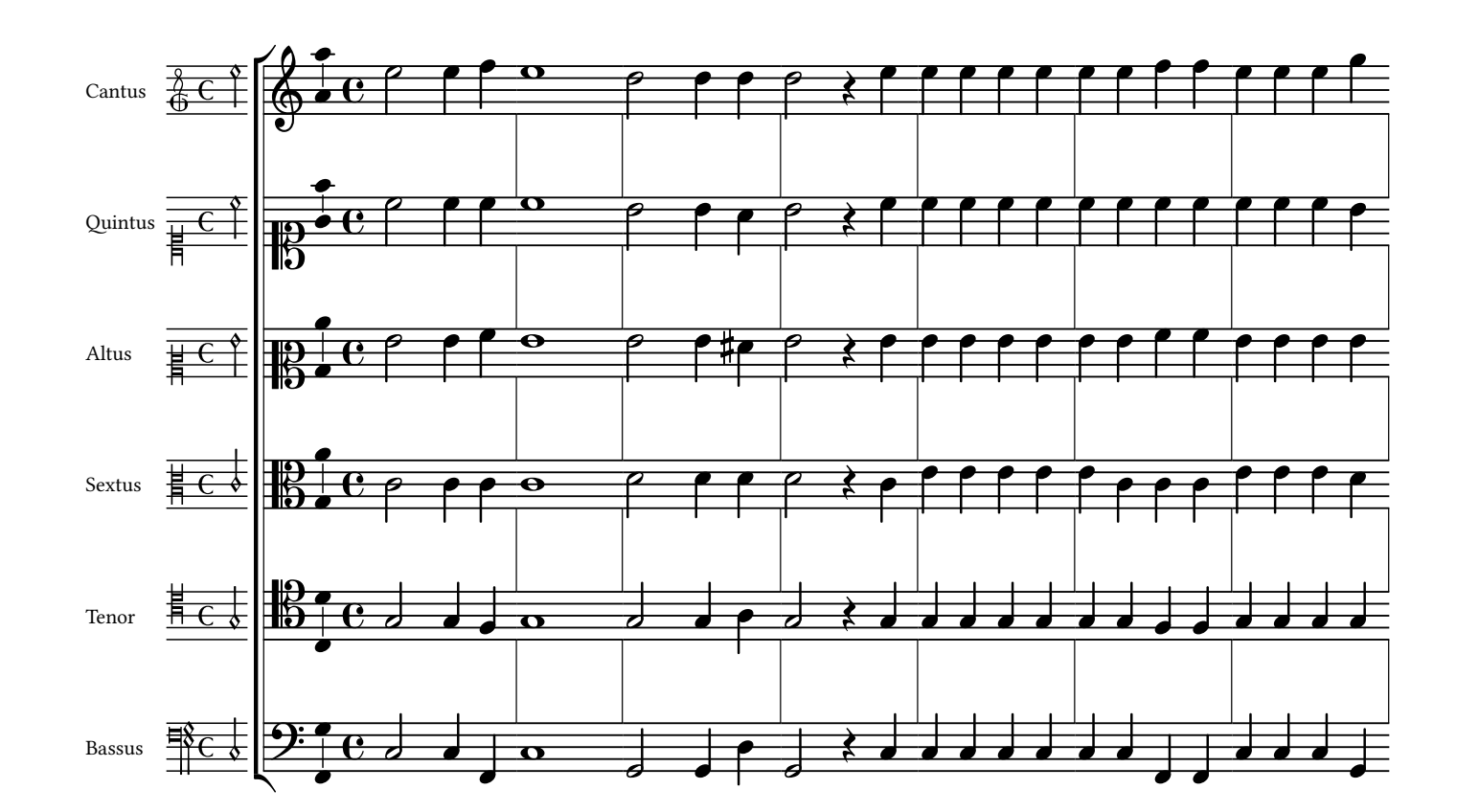

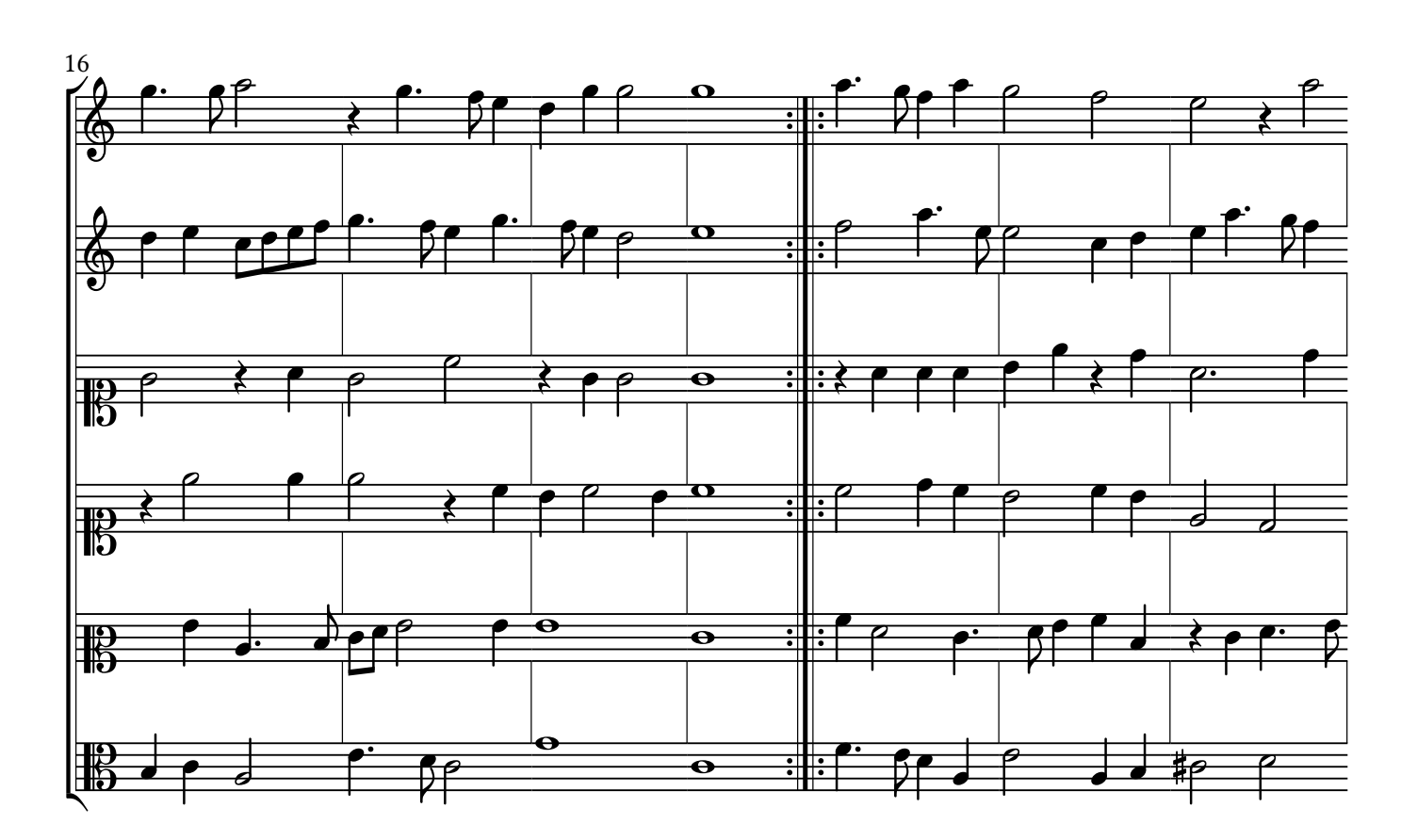

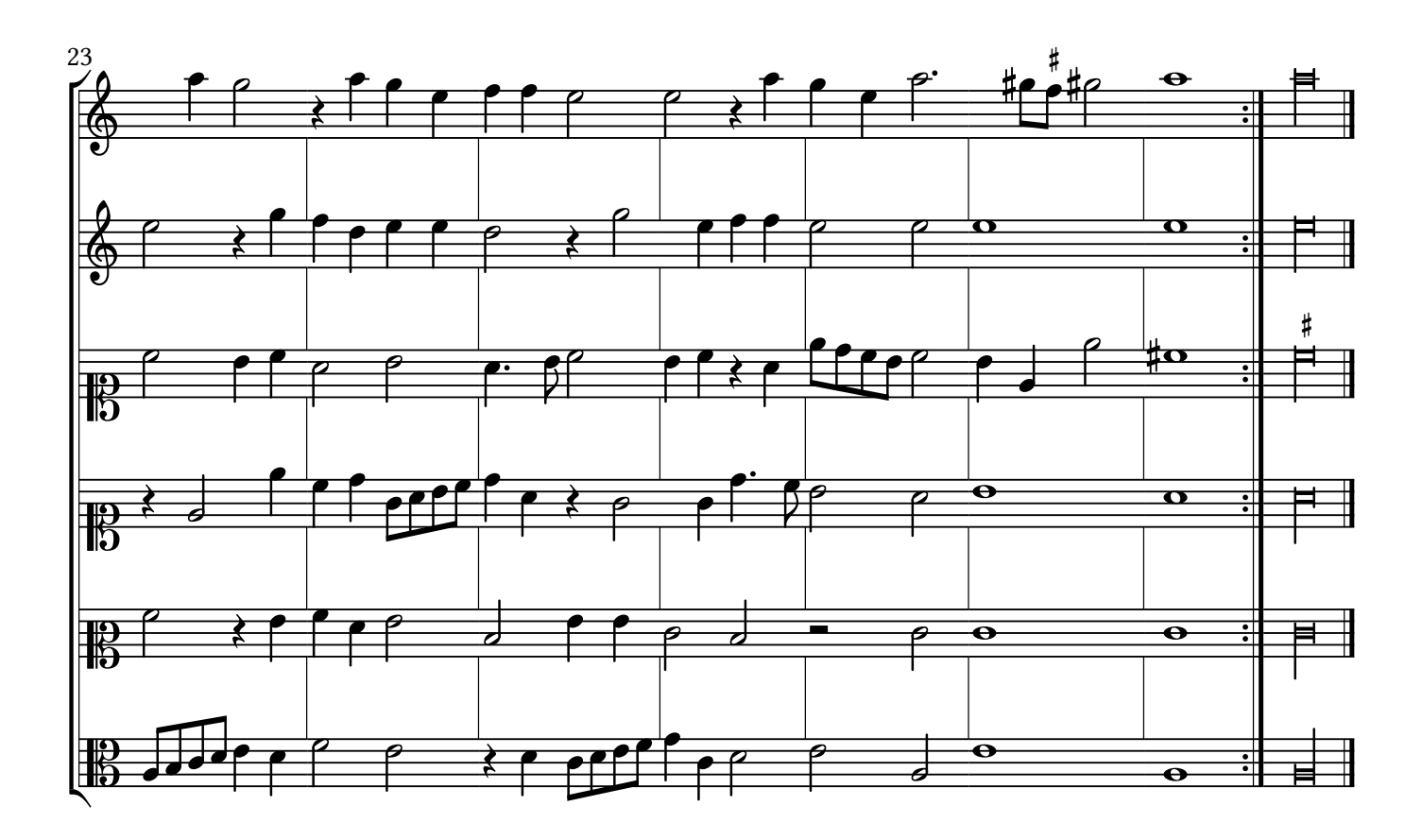

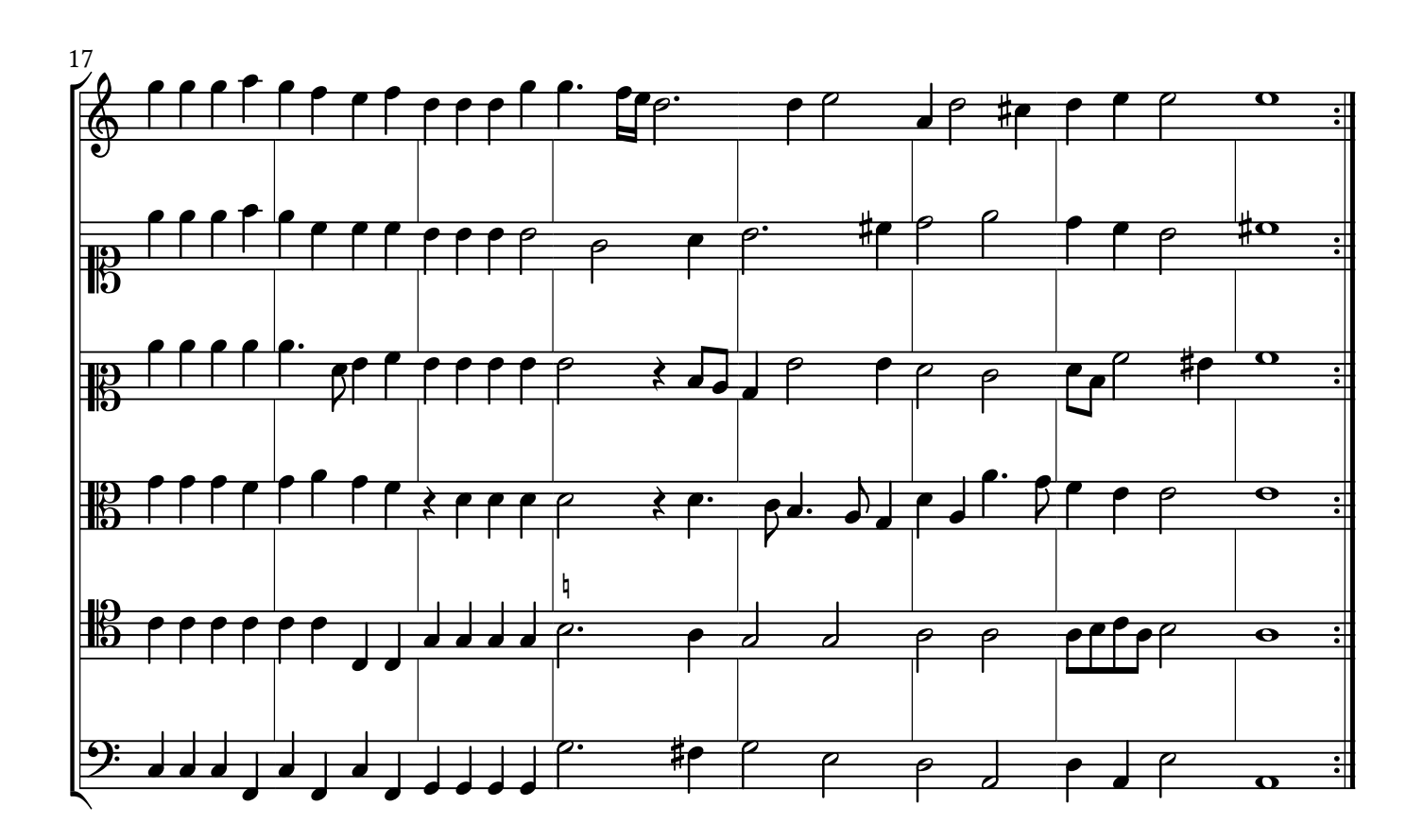

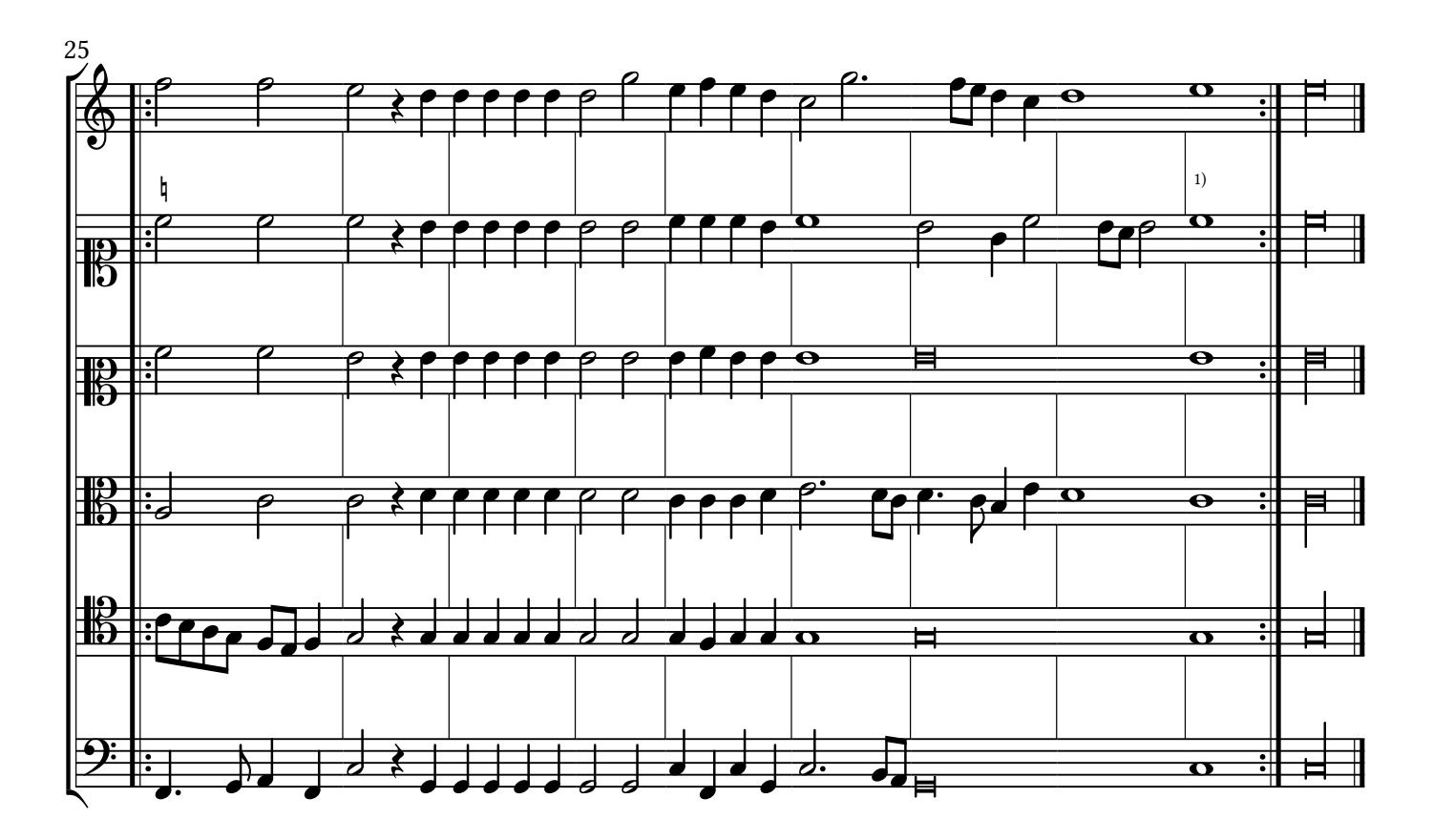

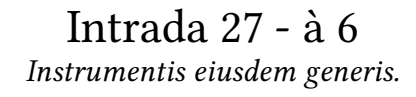

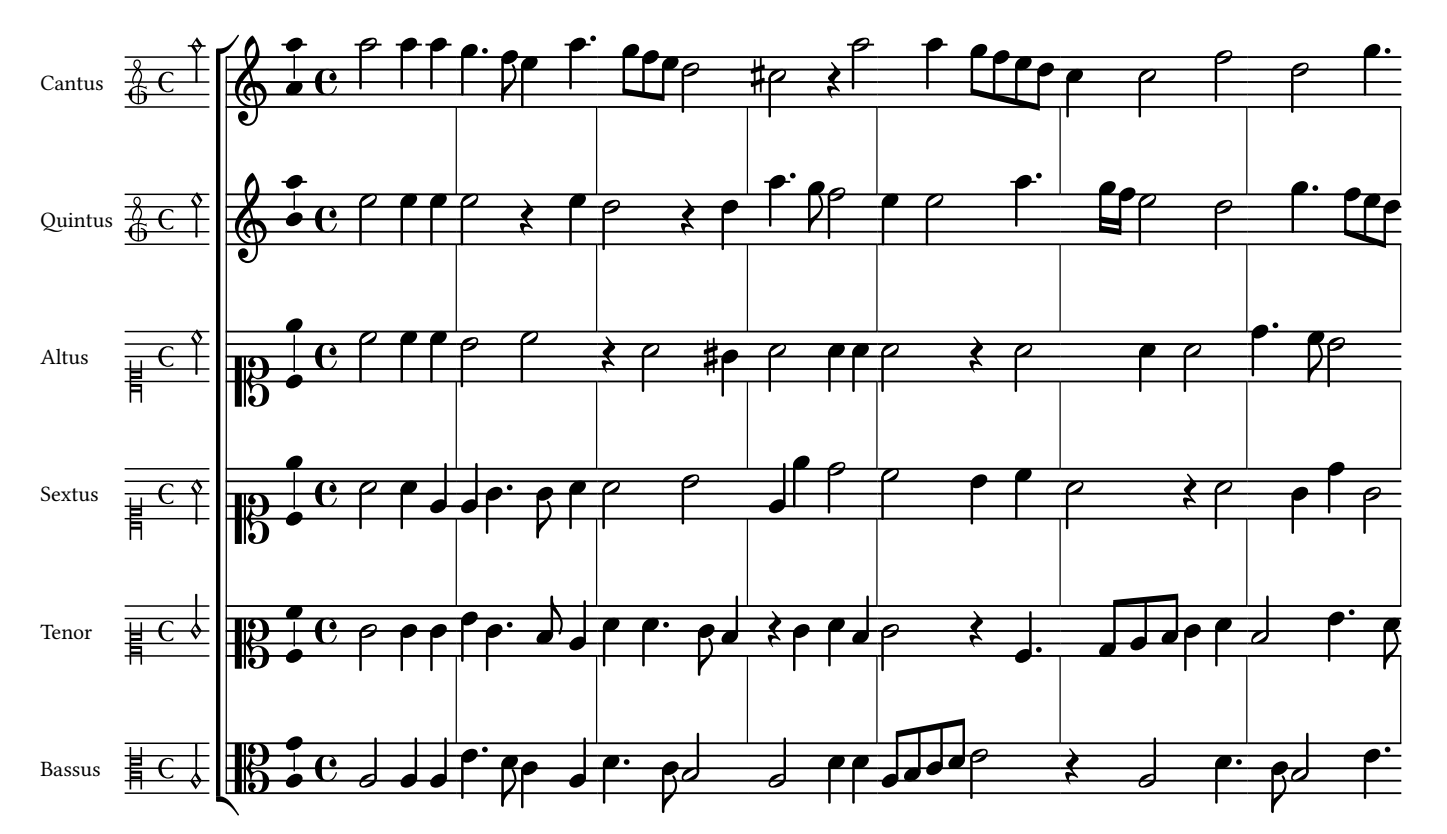

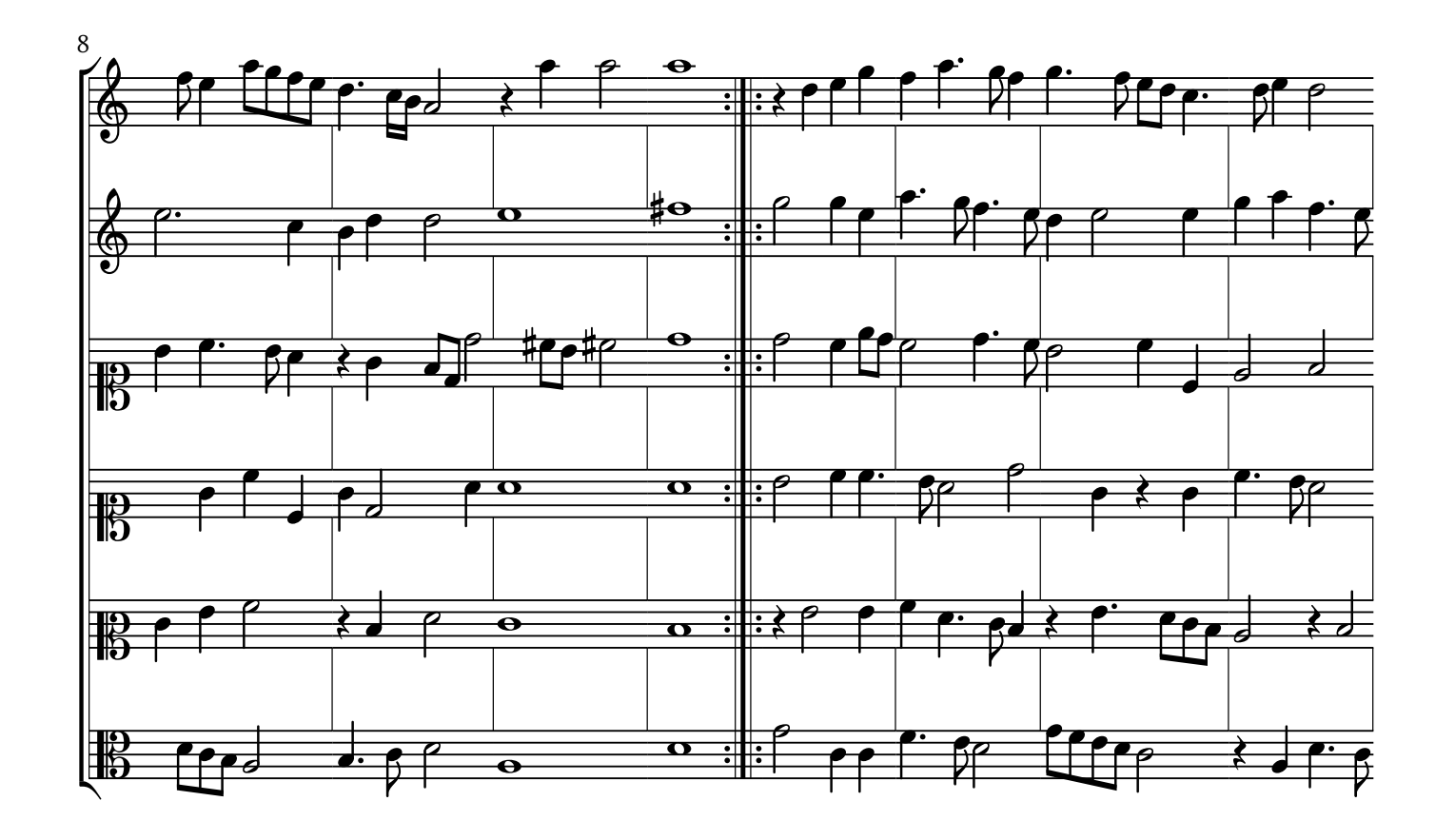

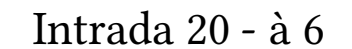

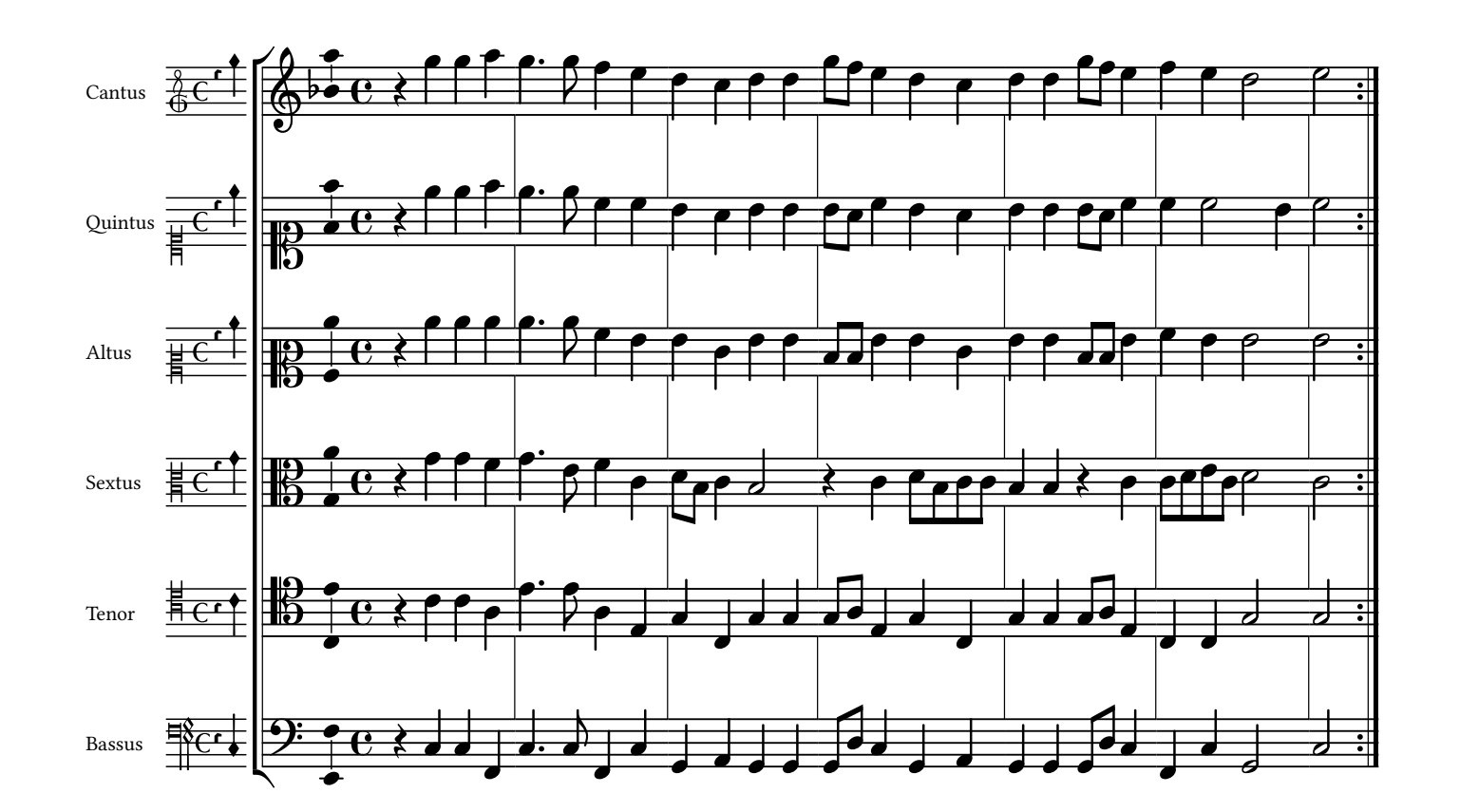

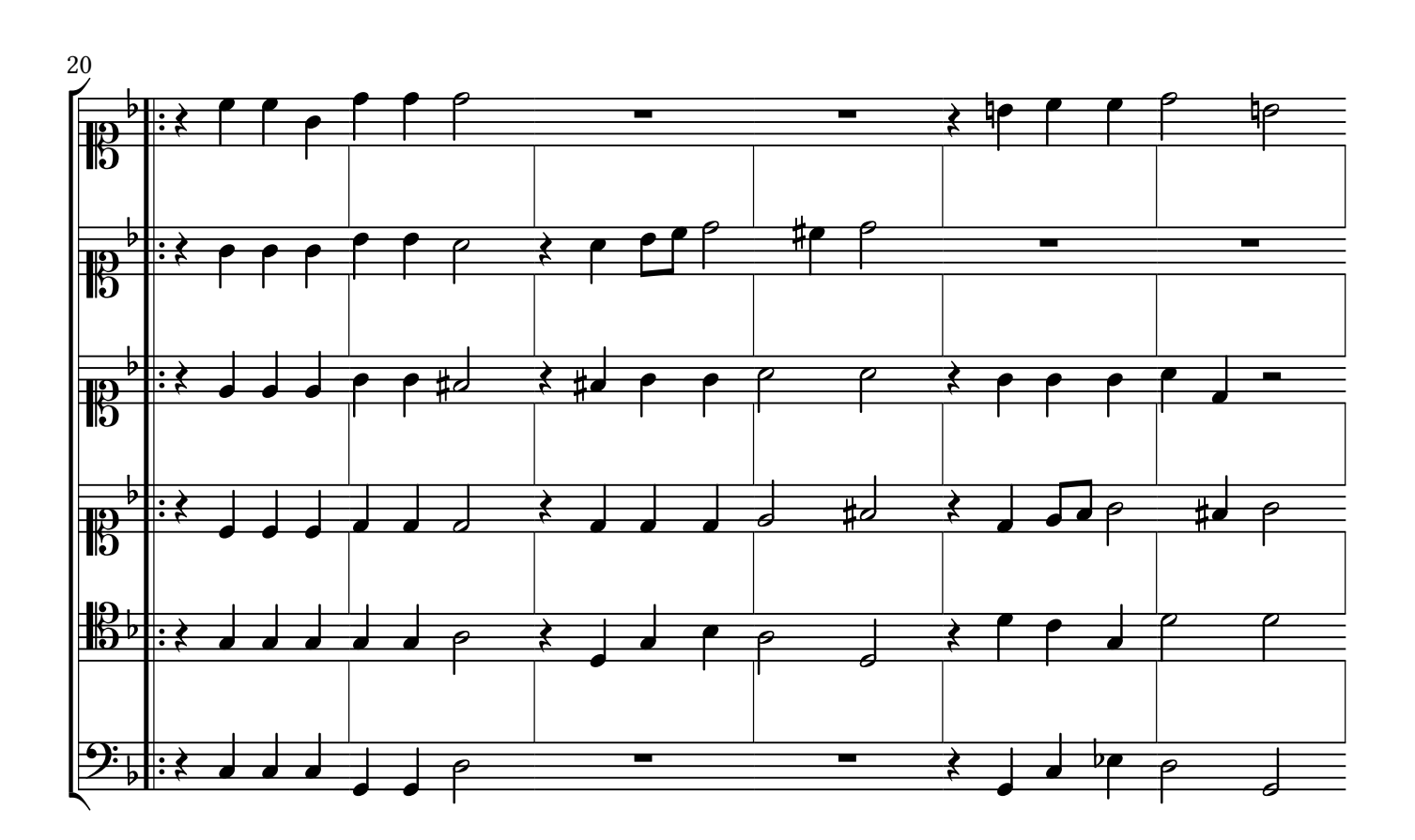

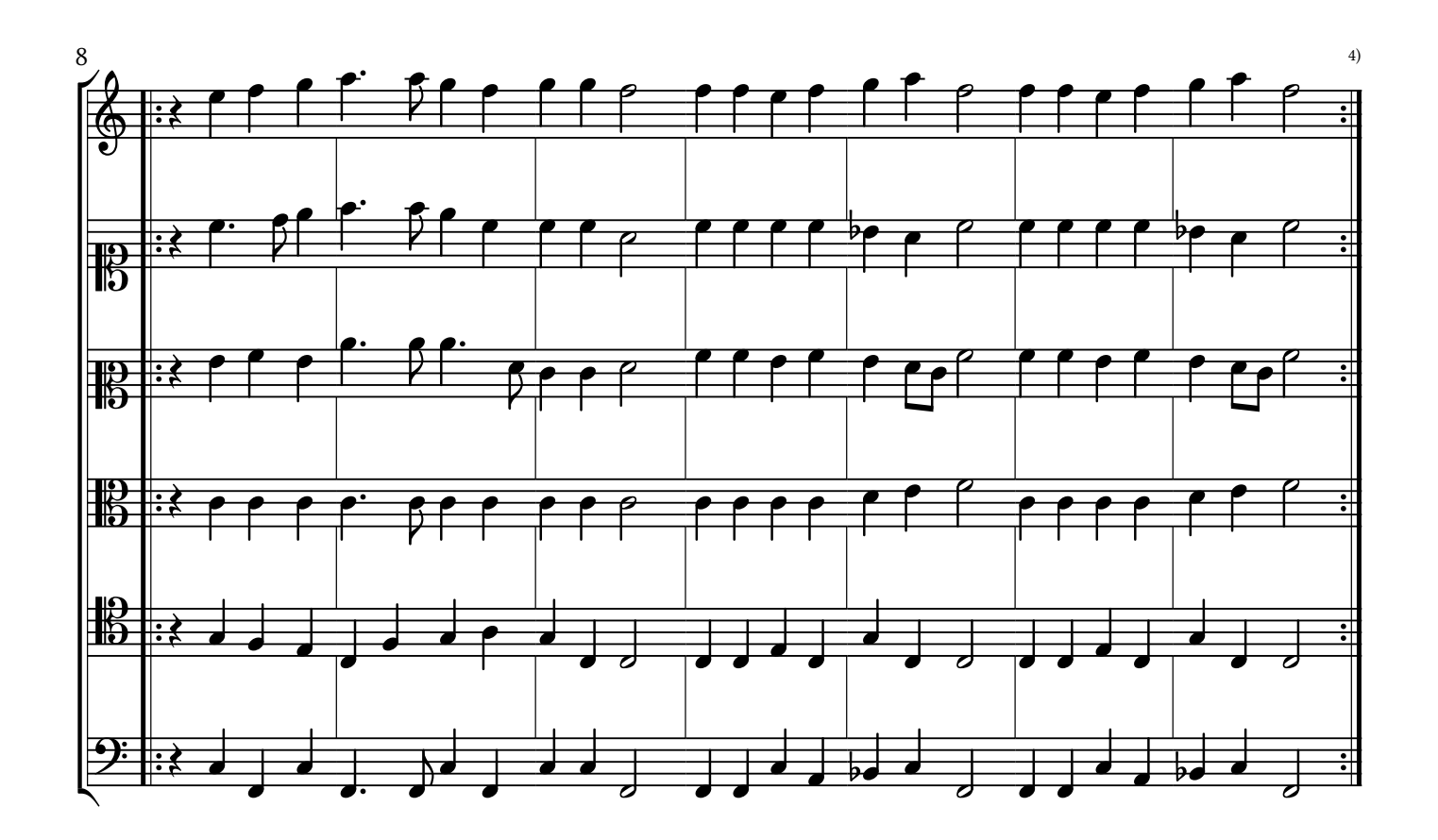

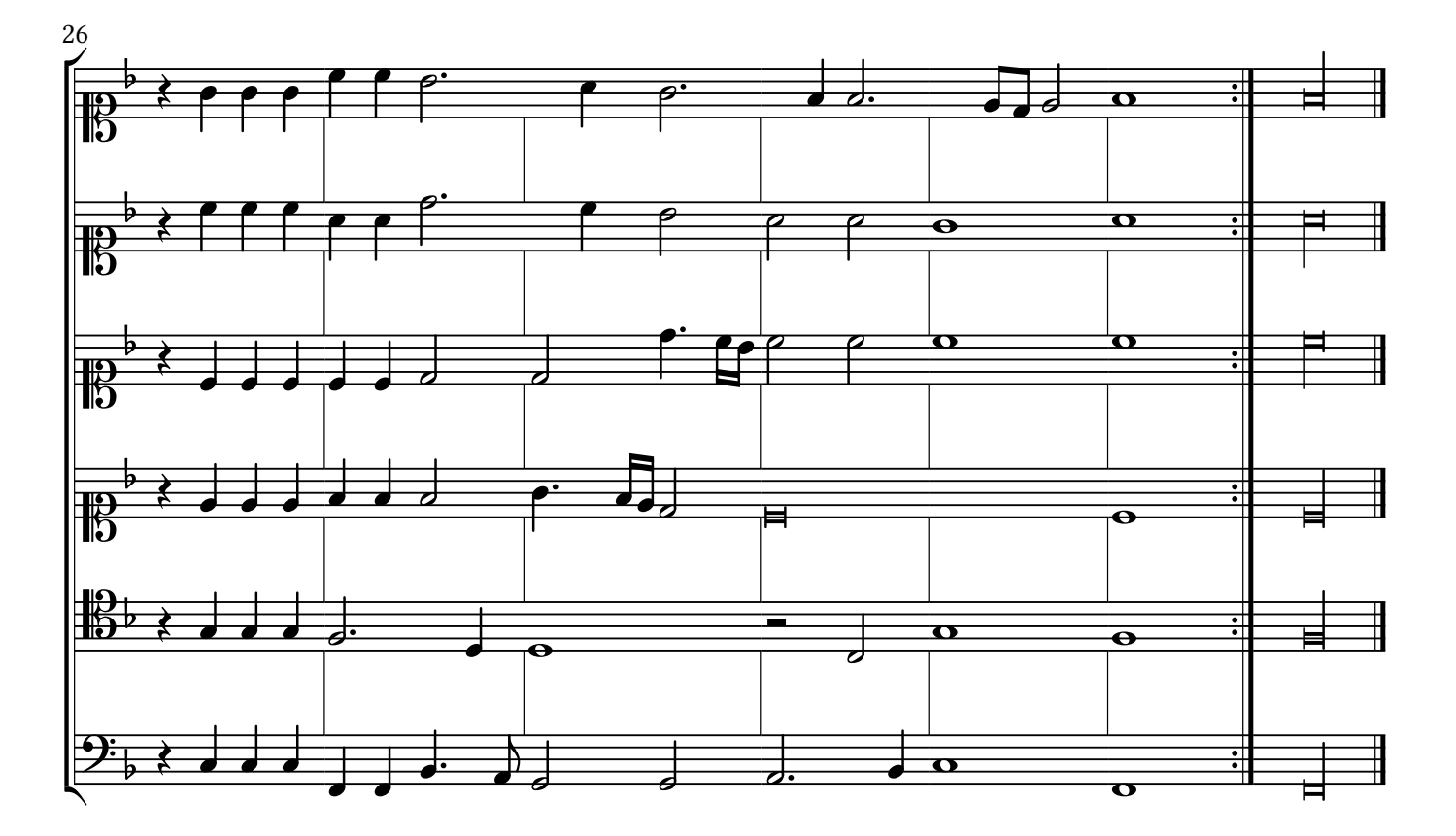

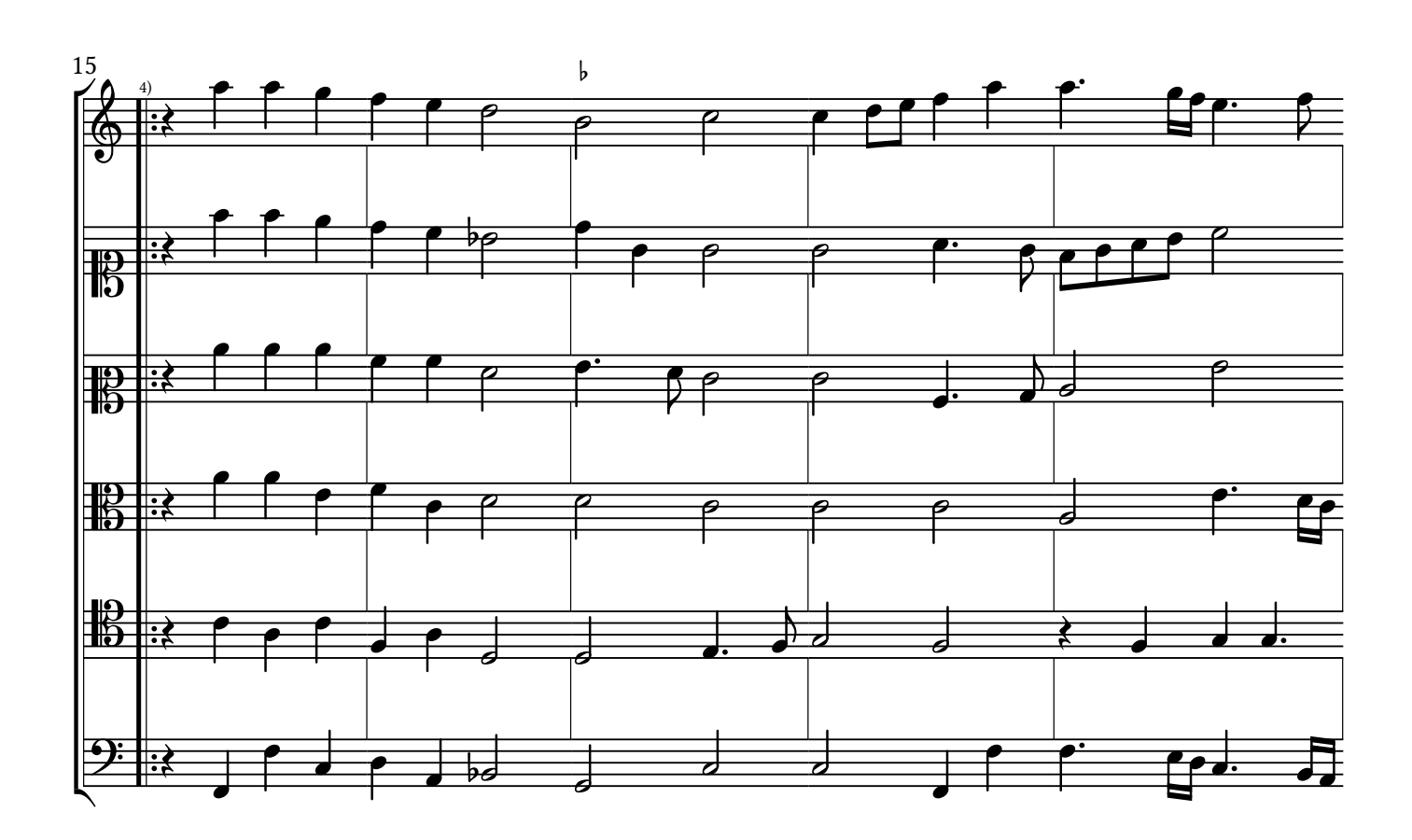

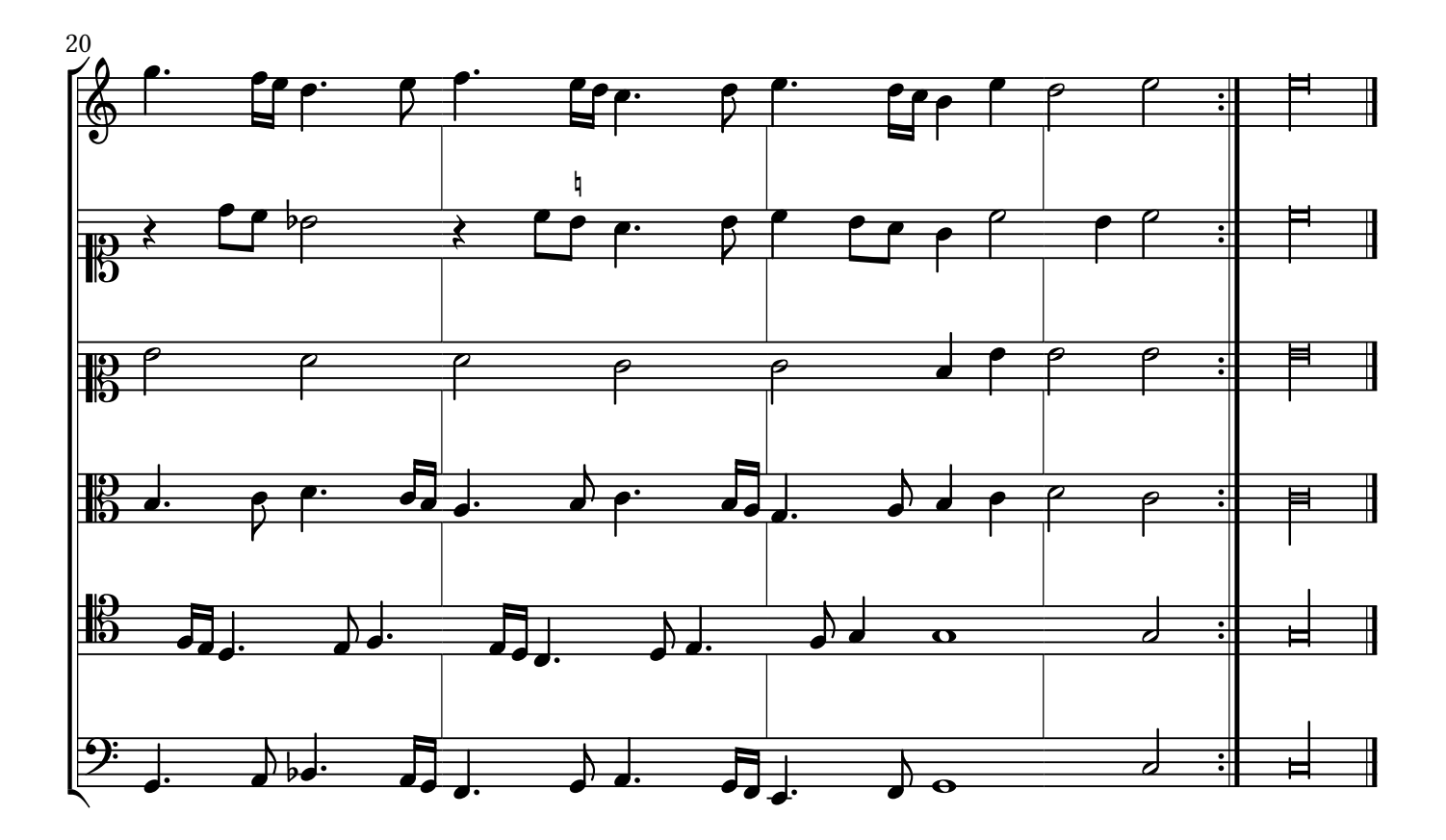

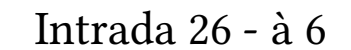

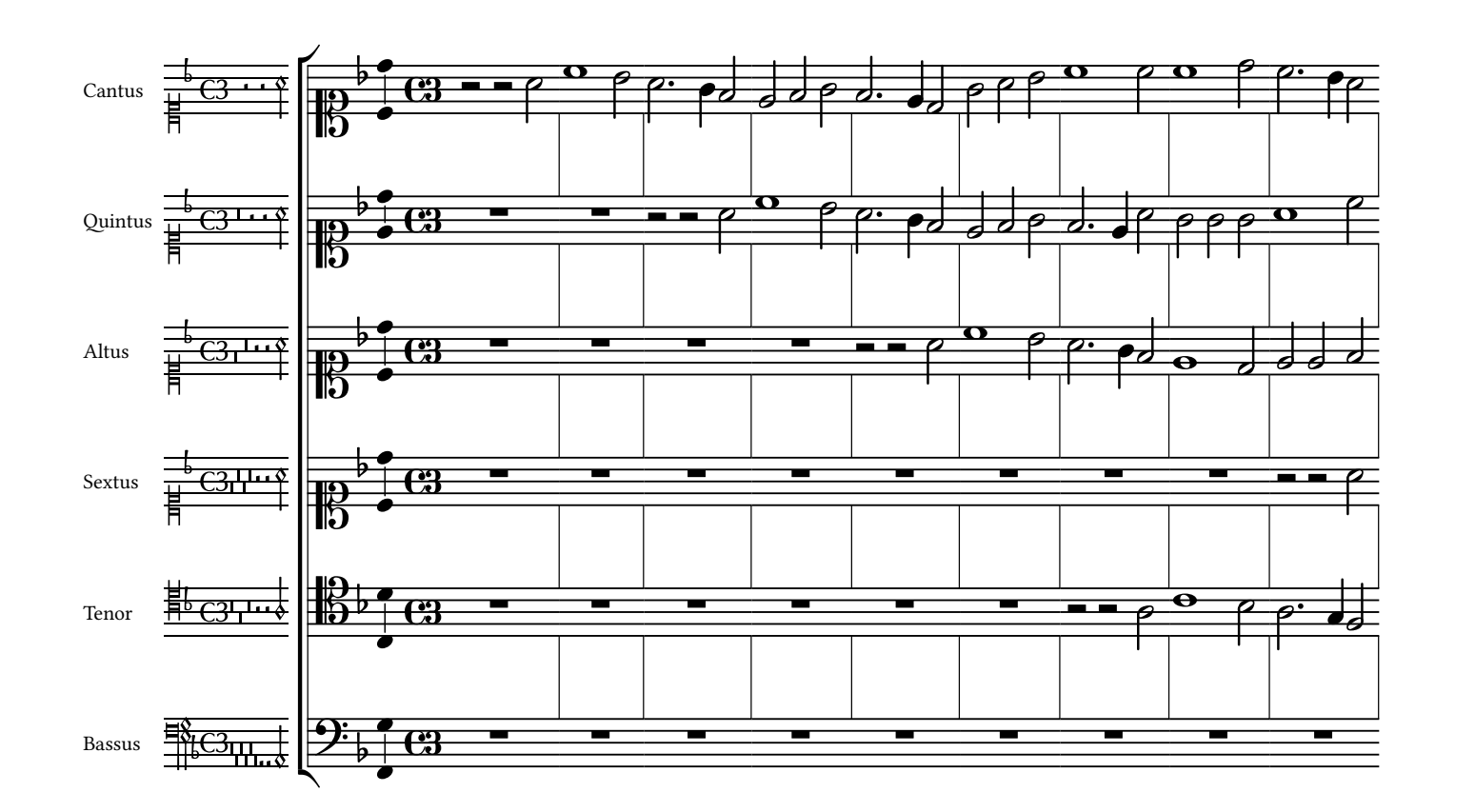

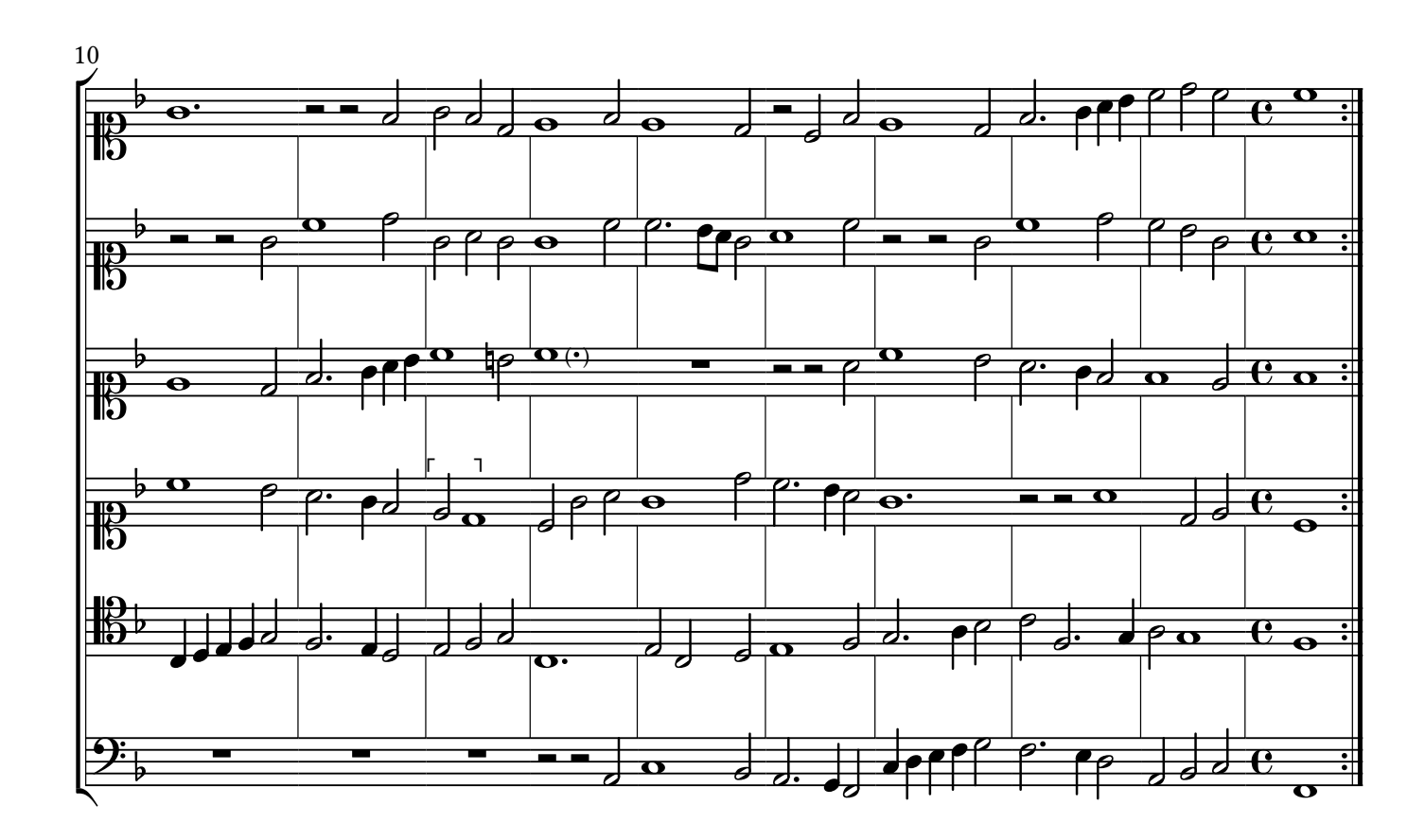

![](_page_23_Figure_2.jpeg)

![](_page_23_Figure_3.jpeg)

![](_page_23_Figure_4.jpeg)

![](_page_23_Figure_5.jpeg)

![](_page_23_Figure_6.jpeg)

![](_page_24_Figure_4.jpeg)

![](_page_24_Figure_6.jpeg)

![](_page_24_Figure_2.jpeg)

![](_page_24_Figure_5.jpeg)

![](_page_24_Figure_3.jpeg)

![](_page_25_Figure_2.jpeg)

![](_page_25_Figure_3.jpeg)

![](_page_25_Figure_4.jpeg)

![](_page_25_Figure_5.jpeg)

![](_page_25_Figure_6.jpeg)

ViMa 14  $\odot$ Maurizio M. Gavioli 2014-15 – Creative Commons by-sa 3.0

![](_page_26_Figure_4.jpeg)

![](_page_26_Figure_6.jpeg)

![](_page_26_Figure_2.jpeg)

![](_page_26_Figure_5.jpeg)

![](_page_26_Figure_3.jpeg)

![](_page_27_Figure_2.jpeg)

![](_page_27_Figure_3.jpeg)

![](_page_27_Figure_4.jpeg)

![](_page_27_Figure_5.jpeg)

![](_page_27_Figure_6.jpeg)

Intrada 2 - à 5

![](_page_28_Figure_2.jpeg)

![](_page_28_Figure_3.jpeg)

![](_page_28_Figure_4.jpeg)

Intrada $3$  -  $\grave{a}$  5

![](_page_29_Figure_2.jpeg)

![](_page_29_Figure_3.jpeg)

![](_page_29_Figure_4.jpeg)

# A3 Printing Instructions

The A3 versions of the PDF files are intended to be printed in a booklet format (several double-size sections folded in the middle) on A3 paper; when necessary, page turnings are minimized by the use of fold-outs.

To print in booklet format on double-sized paper using Adobe Acrobat Reader™ (other PDF readers usually have equivalent commands):

- 1. Load double-sized paper (typically A3) in your printer.
- 2. In Acrobar Reader™ print dialogue box, under "Page Sizing & Handling", select "Size" and under "Size Options", select "Actual Size".
- 3. Under "Page Setup.", select "A3 297 x 420 mm".
- 4. Print each of the page ranges listed below (recto and verso), except the last one.
- 5. Load single-sized paper (typically A4) in you printer.
- 6. In Acrobat Reader<sup>™</sup> print dialogue box, under "Page Sizing & Handling", select "Size" and under "Size Options", select "Actual Size".
- 7. Under "Page Setup.", select "A4 210 x 297 mm".
- 8. Print the last page range (also recto and verso).

This generates some sections to fold in the middle (and bind together, if you like), and some additional loose pages to glue or tape at their respective places as fold-outs. For a better looking result, all glueing is designed to occurr at the spine rather that at the edge.

Hint: if your printer does not have double-side printing capability (recto and verso in a single run), print each range twice: once selecting "Front side only" and printing on one side, then selecting "Back side only", reloading the printed pages on the other side and printing the same range of pages again.

![](_page_30_Picture_177.jpeg)

### Page Ranges

(all numbers refer to positions in the file, not to numbers printed on the pages)

## Glueing

(all page numbers refer to the numbers printed on the pages)

![](_page_30_Picture_178.jpeg)